# **TWOPAS USER'S GUIDE**

# A User's Guide to TWOPAS -**A Microscopic Computer Simulation Model of Traffic on Two-Lane, Two-Way Highways**

**May 1986** 

 $\frac{\partial}{\partial t}$ 

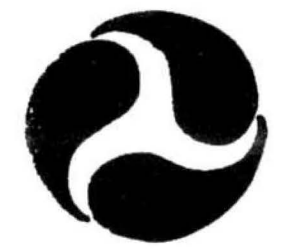

 $\begin{array}{ccccc} \mathbf{e} & \mathbf{e} & \mathbf{e} & \mathbf{e} \\ \mathbf{1} & \mathbf{e} & \mathbf{e} & \mathbf{e} \\ \mathbf{e} & \mathbf{e} & \mathbf{e} & \mathbf{e} \end{array}$ 

U.S. Department of Transportation **Federal Highway Administration** 

Research, Development. and Technology Turner-Fairbank Highway Research Center 6300 Georgetown Pike McLean. Virginia 22101

 $\label{eq:2.1} \frac{1}{\sqrt{2}}\int_{\mathbb{R}^3}\frac{1}{\sqrt{2}}\left(\frac{1}{\sqrt{2}}\right)^2\frac{1}{\sqrt{2}}\left(\frac{1}{\sqrt{2}}\right)^2\frac{1}{\sqrt{2}}\left(\frac{1}{\sqrt{2}}\right)^2\frac{1}{\sqrt{2}}\left(\frac{1}{\sqrt{2}}\right)^2\frac{1}{\sqrt{2}}\left(\frac{1}{\sqrt{2}}\right)^2\frac{1}{\sqrt{2}}\frac{1}{\sqrt{2}}\frac{1}{\sqrt{2}}\frac{1}{\sqrt{2}}\frac{1}{\sqrt{2}}\frac{1}{\sqrt{2}}$ 

 $\label{eq:2.1} \frac{1}{\sqrt{2}}\int_{0}^{\infty}\frac{1}{\sqrt{2\pi}}\left(\frac{1}{\sqrt{2\pi}}\right)^{2\alpha} \frac{1}{\sqrt{2\pi}}\int_{0}^{\infty}\frac{1}{\sqrt{2\pi}}\left(\frac{1}{\sqrt{2\pi}}\right)^{\alpha} \frac{1}{\sqrt{2\pi}}\frac{1}{\sqrt{2\pi}}\int_{0}^{\infty}\frac{1}{\sqrt{2\pi}}\frac{1}{\sqrt{2\pi}}\frac{1}{\sqrt{2\pi}}\frac{1}{\sqrt{2\pi}}\frac{1}{\sqrt{2\pi}}\frac{1}{\sqrt{2\pi}}$ 

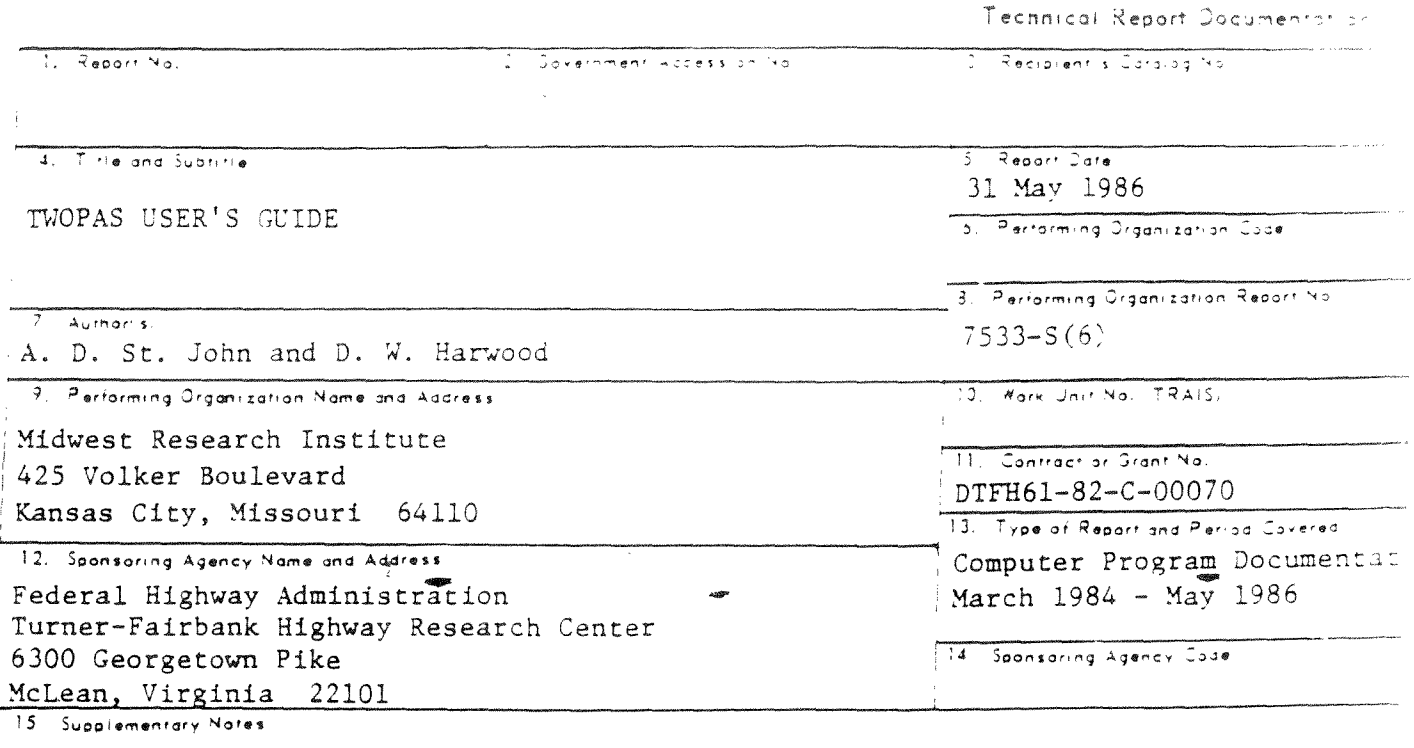

FHWA Contract Manager: D. L. Warren (HSR-30)

16 Abstract

This Guide presents information required to use TWOPAS, a microscopic computer simulation model of traffic on two-lane, two-way highways. The TWOPAS model simulates traffic operations on two-lane highways by reviewing the position, speed, and acceleration of each individual vehicle on a simulated roadway and advancing those vehicles along the roadway in a realistic manner. TWOPAS has the capability to simulate both conventional two-lane highways and two-lane highways with added passing lanes. This Guide documents the input formats for geometric, traffic, and vehicle data needed to run the TWOPAS model and the types of output obtained from the model. The TWOPAS model is written in FORTRAN and is intended to run on an IBM mainframe computer.

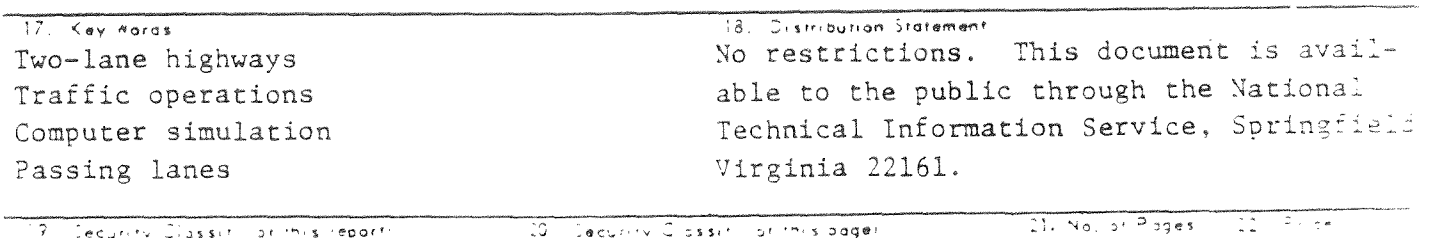

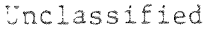

Unclassified

 $71$ 

# $\label{eq:2.1} \mathcal{F}_{\mathcal{F}} = \mathcal{F}_{\mathcal{F}}$  where  $\mathcal{F}_{\mathcal{F}}$  $\frac{d\mathbf{q}}{d\mathbf{q}} = \frac{\mathbf{q}}{d\mathbf{q}} \mathbf{q}^T \mathbf{q}^T \mathbf{q}^T \mathbf{q}^T \mathbf{q}^T \mathbf{q}^T \mathbf{q}^T \mathbf{q}^T \mathbf{q}^T \mathbf{q}^T \mathbf{q}^T \mathbf{q}^T \mathbf{q}^T \mathbf{q}^T \mathbf{q}^T \mathbf{q}^T \mathbf{q}^T \mathbf{q}^T \mathbf{q}^T \mathbf{q}^T \mathbf{q}^T \mathbf{q}^T \mathbf{q}^T \$

 $\mathcal{L}(\mathcal{L}^{\mathcal{L}}_{\mathcal{L}})$  and  $\mathcal{L}^{\mathcal{L}}_{\mathcal{L}}$  and  $\mathcal{L}^{\mathcal{L}}_{\mathcal{L}}$ 

 $\label{eq:2.1} \frac{1}{\sqrt{2}}\int_{\mathbb{R}^3} \frac{1}{\sqrt{2}}\left(\frac{1}{\sqrt{2}}\right)^2\left(\frac{1}{\sqrt{2}}\right)^2\left(\frac{1}{\sqrt{2}}\right)^2\left(\frac{1}{\sqrt{2}}\right)^2\left(\frac{1}{\sqrt{2}}\right)^2\left(\frac{1}{\sqrt{2}}\right)^2.$ 

 $\label{eq:2.1} \frac{1}{\sqrt{2}}\int_{\mathbb{R}^3}\frac{1}{\sqrt{2}}\left(\frac{1}{\sqrt{2}}\right)^2\frac{1}{\sqrt{2}}\left(\frac{1}{\sqrt{2}}\right)^2\frac{1}{\sqrt{2}}\left(\frac{1}{\sqrt{2}}\right)^2.$ 

# TABLE OF CONTENTS

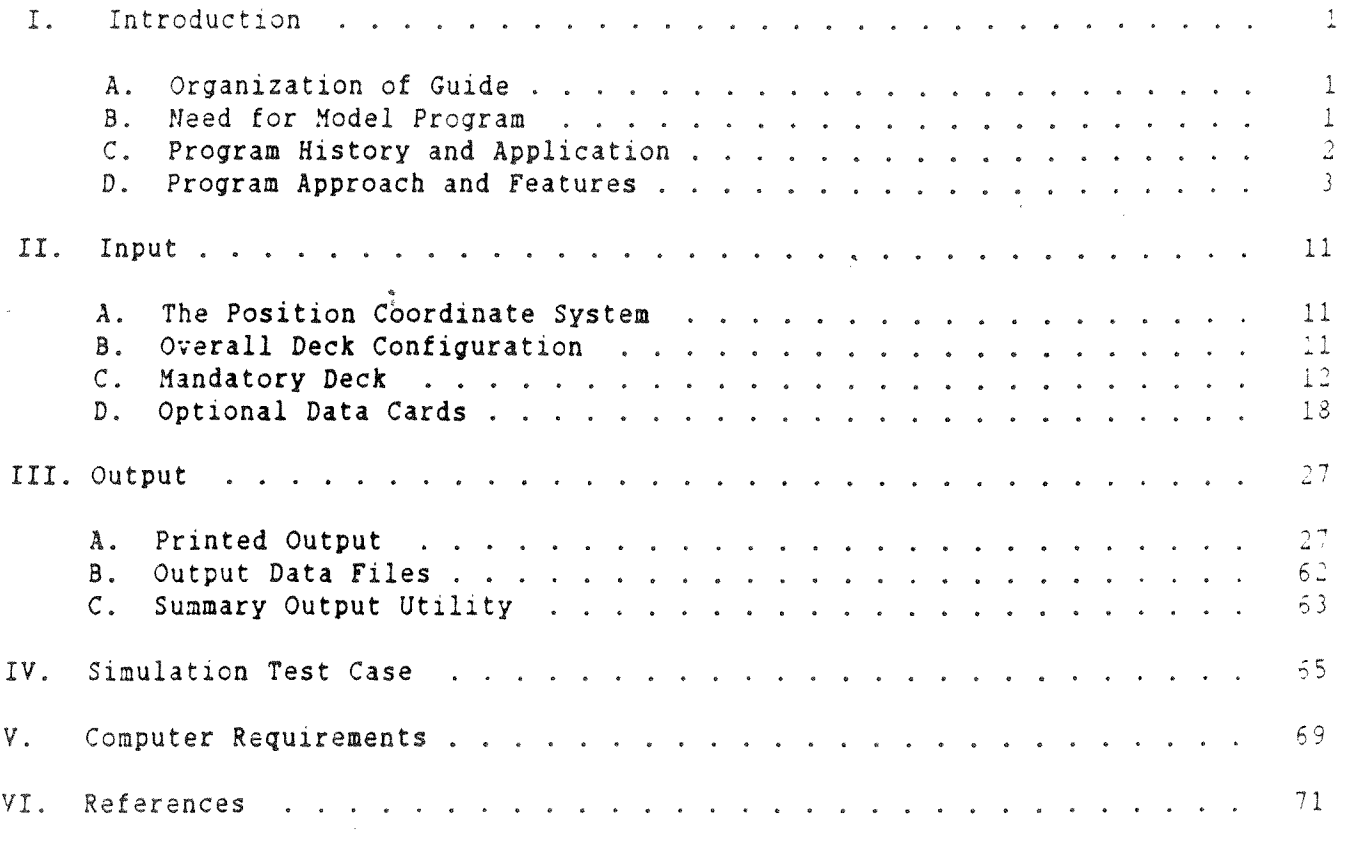

 $\hat{f}$  ,  $\hat{f}$  ,  $\hat{f}$ 

 $\mathcal{A}$ 

# List of Figures

 $\bar{\gamma}$ 

# **Title**

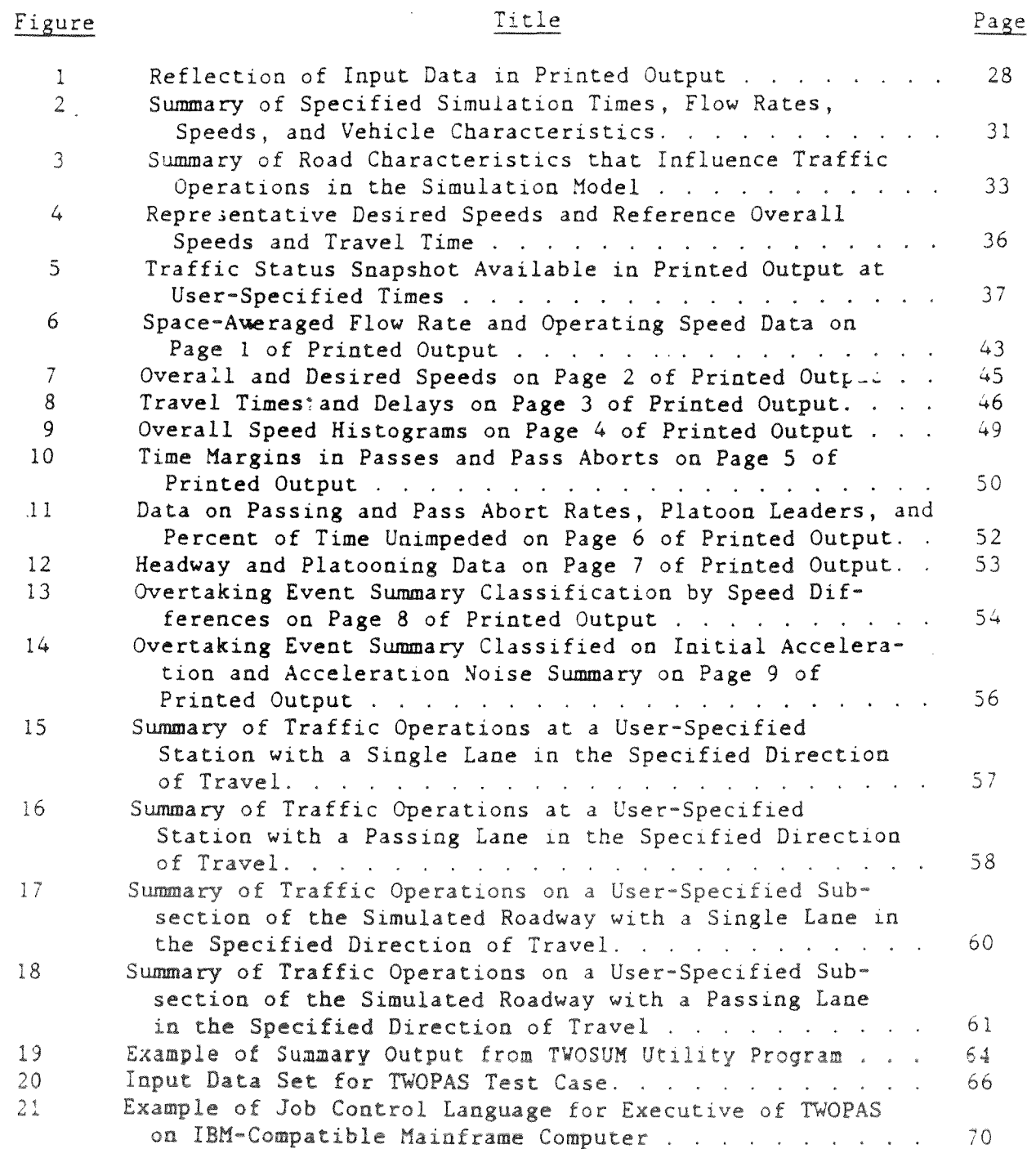

# List of Tables

 $\hat{\mathcal{L}}$ 

Title

Page

 $\mathcal{A}^{\pm}$ 

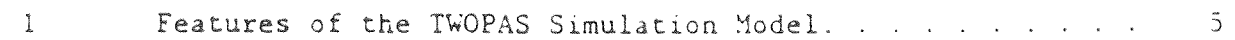

# I. INTRODUCTION

# A. Organization of Guide

This volume is the User's Guide for the computer program TWOPAS, a microscopic simulation model of uninterrupted traffic flow on two-lane two-way highways with and without added passing lanes. This Introduction describes the need for the model, its history, the program approach, and features of interest to the user. Section II describes the input data for the TWOPAS model including the data items, formats, and program limitations. Section III describes the program output. A test case using the simulation model is presented in Section IV. The computer requirements for running the model on an IBM mainframe computer are described in Section V. companion volume, the TWOPAS Programmer's Guide,<sup>1</sup> provides more detailed information on the program structure and operation that is not needed to run the program but<sup>t</sup> is , peeded to update or revise the model. -

### B. **Need** for Model/Program

The traffic flows on two-lane two-way rural highways are known or thought to be impacted by numerous variables associates with the highway geometrics, traffic controls, the vehicle population, and the driver population. Data from the field are essential to the study of these variables and their correlates. However, field data collection is expensive, is nearly always incomplete relative to some variables, and offers no opportunity to **examine** the traffic operational effects of systematic variations in traffic controls, geometrics, flow rates, vehicle mixes, and vehicle characteristics.

An analytical microscopic simulation model that contains a realistic account of geometrics, traffic controls, driver behavior, and vehicle characteristics can be used to study the **impact** of these **variables** under **controlled** conditions **and without hazard or capital** investment. **Microscopic models** can be very accurate and realistic because **they** trace **through** time the movements of individual vehicles and the decisions of individual drivers. Providing this realism **requires** extensive logic and computations. Consequently, the model is **computerized** to **be practical.** 

The **T'WOPAS** model may be used to simulate **existing** and **projected future** traffic **operations** on a **highway** section **and** to examine the traffic **operational effects** of **proposed** improvements to the **highway including** re**alignment,** cross-sectional **improvements, and** addition of passin& **lanes** in level and **rolling** terrain. These **aspects** of the **model** have been **validated against traffic operational field data. The model also has the capability**  to simulate added **climbing** lanes on **long, steep grades,** but this **capability**  has not been field validated.

### C. Program History and Application

The following discussion reviews the history of the TWOPAS computer program and its major applications since its original development in the 1970's. The initial version of the computer **program was** developed by Midwest Research Institute (MRI) between 1971 and 1974 as part of the NCHRP, Project 3-19; the results of this study are presented in NCHRP Report 185, "Grade Effects on Traffic Flow Stability and Capacity."<sup>2</sup> The program, then known as TWOWAF, was originally developed to run on a Control Data Corporation (CDC) computer and was later modified to be compatible with an IBM compiler and operating system by *Hr.* Harry B. Skinner and *Hr.* John Penzien of the FHWA.

The original TWOWAF program was extensively modjfied and supplemented to include the capability for climbing lanes (one lane added on the right). This work was performed at the Institute of Transportation Studies at the University of California-Berkeley, as part of the project, "A Decision-Making Framework for Evaluation of Climbing Lanes on Two-Lane Two-Way Rural Roads." The project was conducted by Professor Adolf D. May for the California Department of Transportation, and its results have been reported in the literature by Botha. <sup>3</sup>

The original TWOWAF program was also modified and applied by MRI in Contract No. DOT-FH-11-9434, "Implications of Light-Weight, Low-Powered Future Vehicles in the Traffic Stream." $4$  Dr. Samuel C. Tignor was the FHWA technical monitor. The modified program was documented in 1981 under the contract in the volume, "Combined Users, Operations, and Program Maintenance Manual for TWOWAF, a Program for Microscopic Simulation of Two-Lane Two-Way Traffic."<sup>5</sup> Several major additions were made to the model at this time including an expansion in the number of individual vehicle types and the number of levels of desired speeds considered by the program. Another major addition made at this time was a capability for **output** of packed fuel determinate data for postprocessing in a fuel consumption model program also developed under the contract. The fuel model program was documented in 1983 in one volume as **"Combined** Users, **Operations,** and **Program** Maintenance Manual for **a Computerized** Model of **Highway Vehicle** Fuel **Consumption."<sup>6</sup>**

The revised TWOWAF model as modified above was employed by Texas **Transportation** Institute and KLD Associates in NCHRP Project 3-28A, "Two-Lane, Two-Way Rural Highway Capacity," with Mr. Robert E. Spicher as the **NCHRP** project **engineer.** ITI and **KLD** made **further** modifications. Several **major addition•** were made to the **model at** this time **including** an expansion **in** the **number** of **individual** vehicle **types** and the number of **levels** of de**sired speeds considered by** the program. **However,** no **formal** documentation is **available.** Pertinent information is **contained** in two **working papers** prepared during NCHRP Project 3-28A: "Analytical Framework for Evaluating Capacity and Level of Service for Two-Lane, Two-Way Rural Roads, Task 2 -Working Paper,"<sup>7</sup> and "Calibration and Validation of TWOWAF, Two-Lane, Two-Way Rural Road Computer Simulation Model, Task 3 - Working Paper."<sup>8</sup>

The TWOPAS model is an updated version of TWOWAF that incorporates the modifications and additions made in NCHRP Project 3-28A. There are four

major additions: (a) capability to simulate passing and climbing lane sections; (b) entering traffic streams with user-specifiable percent of traffic platooned; (c) platoon leaders that are rationally selected to reflect the consequences of upstream geometrics; and (d) user-specifiable stations and subsections where spot data and overall data are collected. The ability of the model to simulate traffic operations in passing lane sections has been validated. This validation is presented in the FHWA report, "Operational Effectiveness of Passing Lanes." <sup>9</sup>

# D. Program Approach and Features

The TWOPAS model simulates traffic operations on two-lane highways by reviewing the position, speed, and acceleration of each individual vehicle on a simulated roadway at 1-sec intervals and advancing those vehicles along the  $*$ roadway in a realistic manner. The model takes into account the effects on traffic operations of road geometrics, traffic control, driver preferences, vehicle size and performance characteristics, and the oncoming and same direction vehicles that are in sight at any given time. The model incorporates realistic passing and pass abort decisions by drivers in two-lane highway passing zones. The model can also simulate traffic operations in added passing and climbing lanes on two-lane highways including the operation of the lane addition and lane drop transition areas and lane changing within the passing or climbing lane section. Spot data, space data, vehicle interaction data, and overall travel data are accumulated and processed, and various statistical summaries are printed.

In order to achieve realistic results, the program incorporates the major features listed below:

# Geometrics

### **Grades**

- Horizontal curves
- Lane width, **shoulder** width, and **pavement** quality
- Passing sight distance
- Passing and climbing lanes

# Traffic Control

- **Passing and no-passing zones**
- **Speed limits**

# **Vehicle Characteristics**

- **Vehicle acceleration and speed capabilities**
- **Vehicle lengths**

# **Driver Characteristics** and **Preferences**

- Desired speeds
	- Preferred acceleration levels
- Limitations on sustained use of maximum power  $\bullet$  .
- Passing and pass-abort decisions  $\bullet$
- Realistic behavior in passing and climbing lanes  $\bullet$

# Entering Traffic

- Flow rates  $\bullet$
- Vehicle **mix**   $\bullet$
- $\bullet$ Platooning

 $\frac{\Phi}{4}$  .

Immediate upstream alignment  $\ddot{\bullet}$ 

The characterization and application of each feature in the simulation model is described in Table 1. Further details about employing these features are given in the remainder of this volume.

# TABLE 1

# FEATURES OF THE TWOPAS SIMULATION MODEL

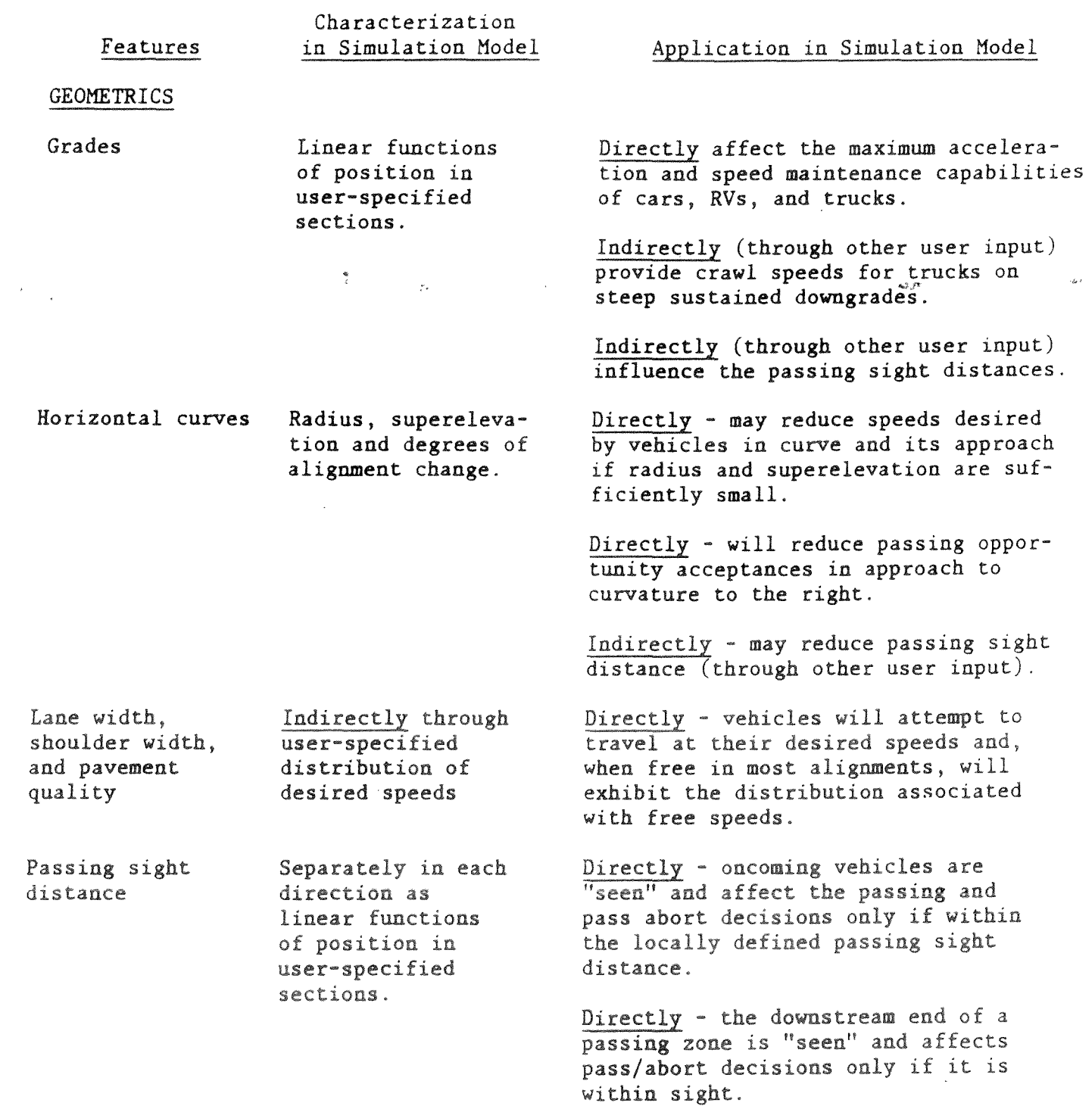

 $\sim 10^{-1}$ 

 $5 \left( \frac{1}{2} \right)$ 

TABLE 1 (Continued)

# Characterization Features in Simulation Model

# Application in Simulation Model

GEOMETRICS (cont'd)

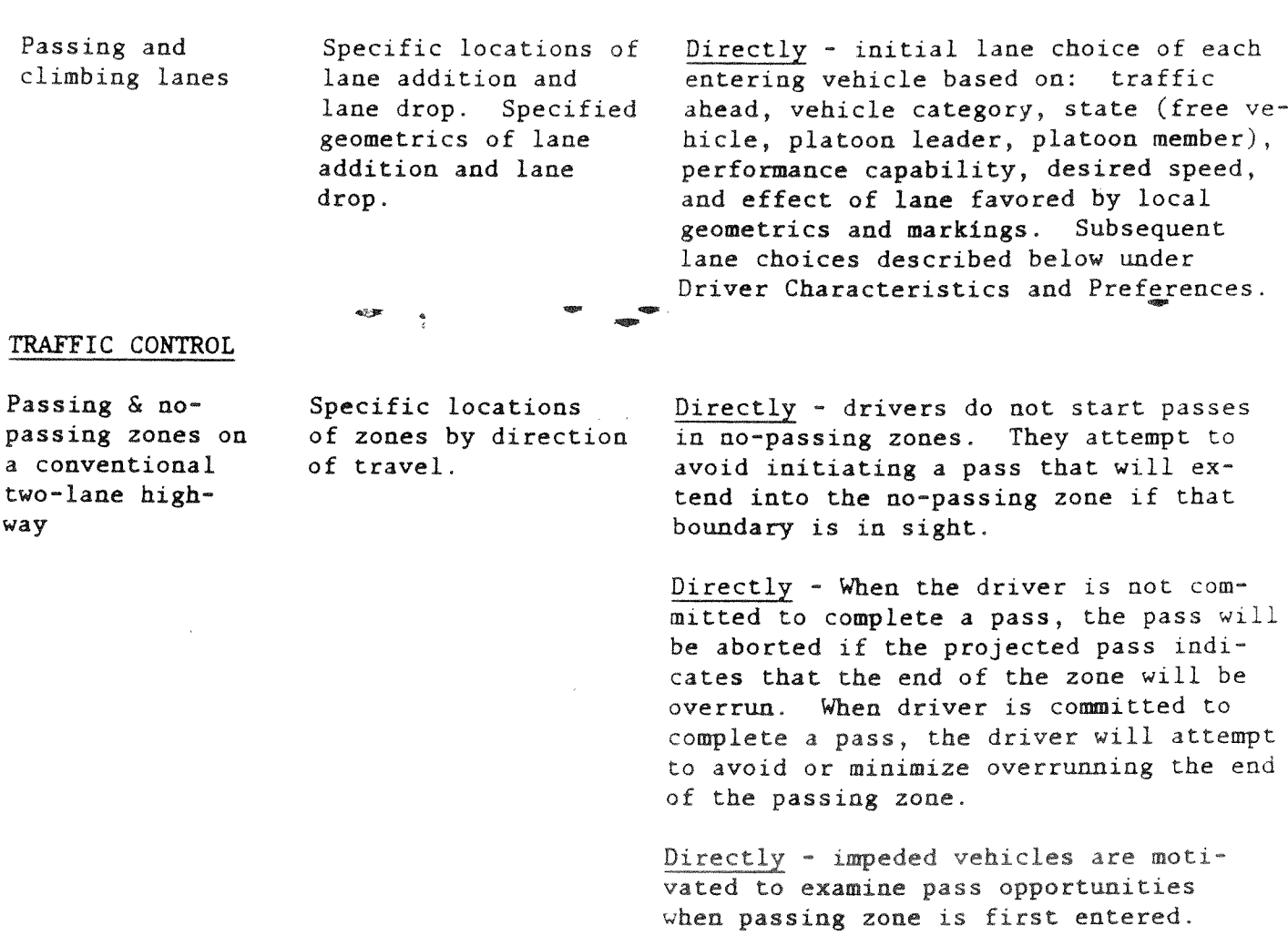

Passing and nopassing zones in the opposing direction to a passing or climbing **lane**  Speed limit Specified **by**  location and direction. Indirectly **through**  the user-specified distribution of desired **speeds.**  Directly - drivers observe the same constraints as above. **They** see opposing vehicles in either **oncoming lane** as potential conflicts. **See lane width, etc.** 

# TABLE 1 (Continued)

# Characterization Features in Simulation Model

 $\frac{\Phi}{4}$ 

## Application in Simulation Hodel

## VEHICLE CHARACTERISTICS

Acceleration and speed capabilities

Lengths

Individual capabilities assignable to 13 vehicle types (four trucks, four RVs, and five cars/ light trucks).

Assignable for each of 13 vehicle types.

Directly - maximum acceleration and speed capability depends on vehicle type and local grade.

Directly - maximum acceleration and speed capability is always a potentially limiting constraint.

Directly - drivers have an approximate concept of vehicle capability and use it as part of **the** projection of passing maneuvers and their outcomes.

Directly - lack of a threshold acceleration or speed capability eliminates interest in passing.

Directly - vehicles "follow" the *rear*  of an impeder.

Directly - in passing an impeder, the passing vehicle must "clear," taking its own length into account.

## DRIVER CHARACTERISTICS AND PREFERENCES

**Desired speeds Assigned** stochastically from a trun**cated** normal distribution with userspecified mean and standard deviation. Directly - each **vehicle attempts** to travel at its desired speed. It is also the basis for determining reduced **speeds** that may be preferred in horizontal curves and (for trucks) on **downgrades.** 

> **Directly** - the desired **speed** is in**creased** for vehicles **during** passing

> **desired speed and impeder speed** is one factor that **helps determine** how an **impeded** vehicle will **"follow" and** consider **whether** to pass.

maneuvers, **Directly - the difference between** 

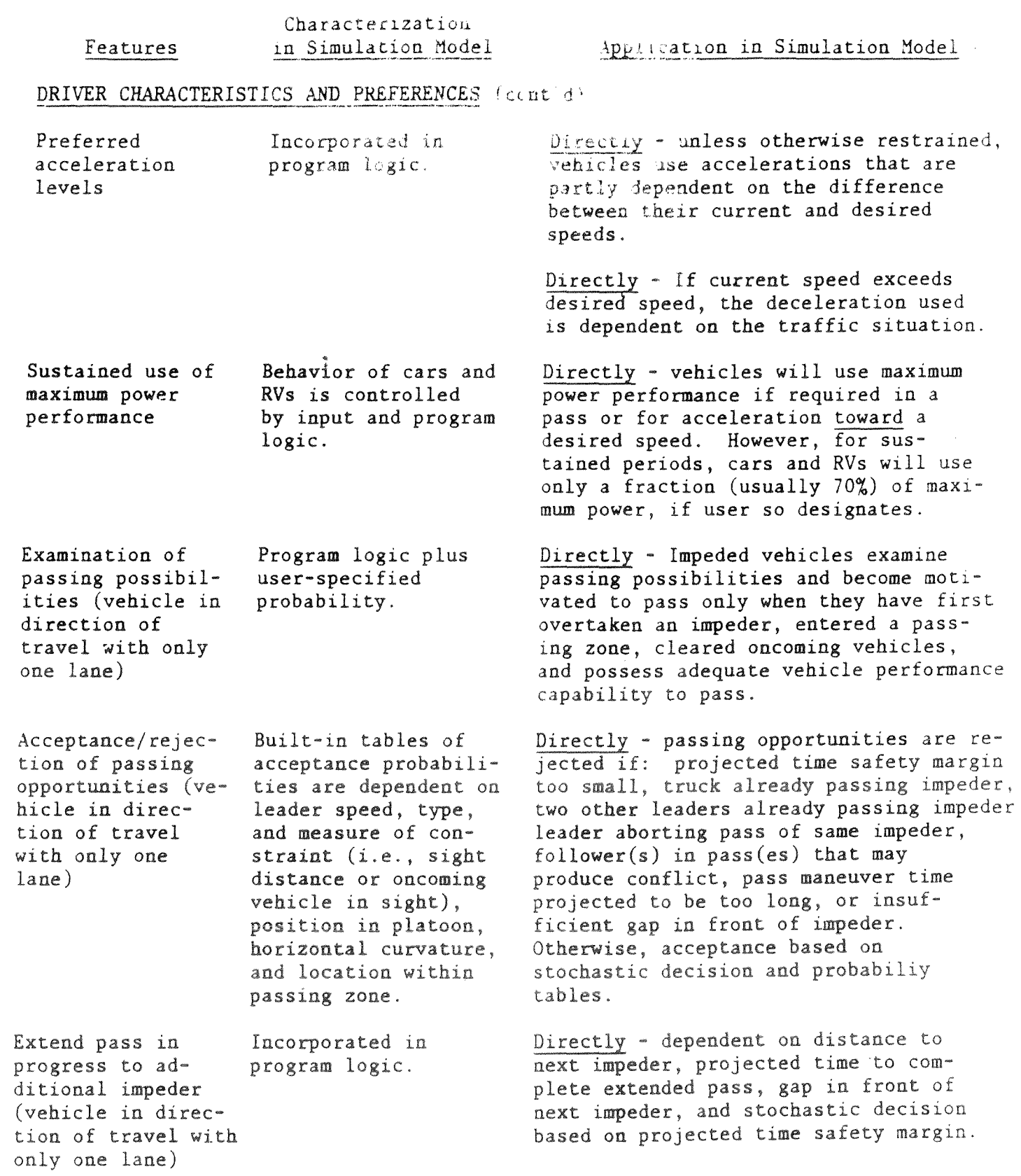

# Characterization Features in Simulation Model **Application in Simulation Model**

distribution.

# DRIVER CHARACTERISTICS AND PREFERENCES (cont'd)

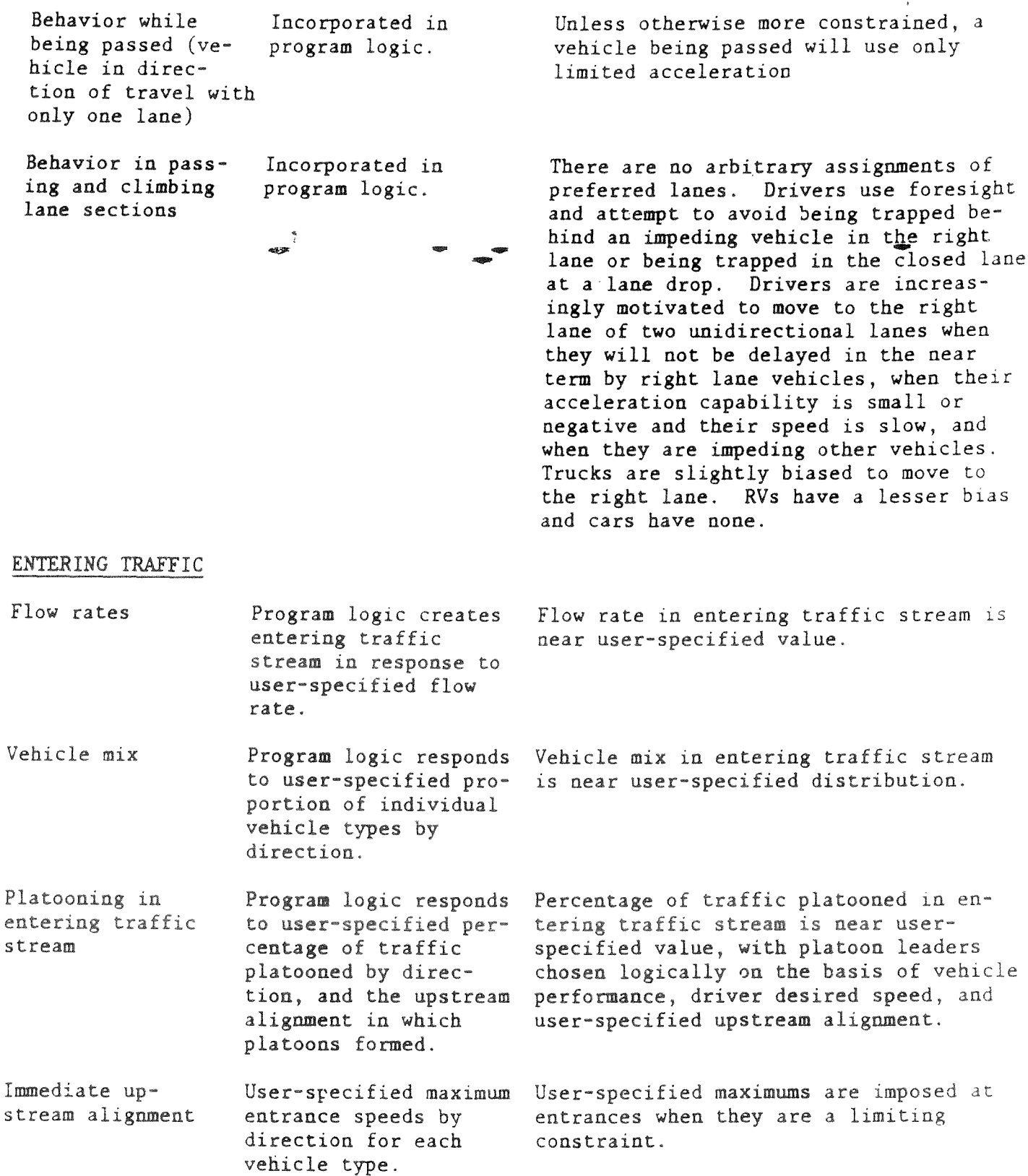

 $\label{eq:2.1} \frac{1}{\sqrt{2}}\int_{0}^{\infty}\frac{1}{\sqrt{2\pi}}\left(\frac{1}{\sqrt{2\pi}}\right)^{2\alpha} \frac{1}{\sqrt{2\pi}}\int_{0}^{\infty}\frac{1}{\sqrt{2\pi}}\left(\frac{1}{\sqrt{2\pi}}\right)^{\alpha} \frac{1}{\sqrt{2\pi}}\int_{0}^{\infty}\frac{1}{\sqrt{2\pi}}\frac{1}{\sqrt{2\pi}}\frac{1}{\sqrt{2\pi}}\frac{1}{\sqrt{2\pi}}\frac{1}{\sqrt{2\pi}}\frac{1}{\sqrt{2\pi}}\frac{1}{\sqrt{2\pi}}$ 

II. INPUT

This section of the User's Guide describes the input data needed to run the TWOPAS model. The input data items are identified and briefly discussed and the input deck organization and format is documented. A sample input deck is presented with the test case presented in Section IV of the Guide.

### A. The Position Coordinate System

 $\frac{a}{2}$ 

The TWOPAS model simulates traffic in both directions of travel on a two-lane **highway.** These two directions of travel are referred to as the No. 1 and **No.** 2 Directions in the program documentation and the printed output.

The input data are entered into the model in the form that traffic engineers using the model are most likely to have available. In particular, it is anticipated that the program user will have a unidirectional coordinate system in mileposts or stations from highway plans or from a roadway inventory for the roadway section to be simulated. This unidirection coordinate system should be expressed in feet for use in the model. The No. 1 Direction in the simulation model should correspond to the direction of increasing values in the available coordinate system. All input data use the No. 1 Direction coordinate value to define positions. Note, however, that the coordinate system used in the input data must be zero at the end of the simulation road where No. I Direction traffic enters.

# B. Overall Deck Configuration

The data deck consists of the following components:

- l. Mandatory deck (in prescribed order).
	- a. Comment cards, minimum of two.
	- b. Remainder of mandatory deck, 10 cards in prescribed order.
- 2. Optional deck (no prescribed order except that Station Loca**tion** (SL) cards must come last).
- 3. **Blank card signals end** of **data** for **one simulation** run.
- **4.** First **card** of **next deck.**

The **details** of the **individual cards** used in **the input** deck are presented below. However, three aspects of these components require explanation. First, the optional **deck** includes the data for the size and performance characteristics of individual **vehicle types.** In **the** current program version, default values are not provided for these vehicle characteristics, so user specification is actually mandatory.

11

Second, at least two Station Location mards are required for each direction of travel to define the beginning and end ("start line" and "finish line") of the overall data collection section. The start line and finish line may have different locations in each irrection of travel.

The third aspect that requires explanation is the significance of the first card of the next deck. It this is the first comment card of another data set, the data will be read and another simulation run performed. In this way, any number of separate simulation runs may be processed in succession without returning control to the operating system. Caution is suggested with regard to the way output line limits are counted and also the safeguarding of completed runs should any run after the first return control to the operating system in an abnormal east.

A single card in place of the first card of the next deck may also be used to control program operation at the end of an input file. If a negative integer is placed in the first field (Columns 1 to 4) of this card, one of the following paths will be taken:

- $\mathbf{1}$ . If the simulation run just completed included the specification of extra output (see Section II-D), the file on Unit 4 will be rewound and extra output data from all the preceding, sequentially performed simulations will be processed and printed. A normal exit follows.
- 2. If the simulation run just completed did not include the specification of extra output, a normal exit will be executed. (Recognize that, if extra output was specified in sequential simulations prior to the last, the data will be left on Unit 4 and may be lost in the absence of suitable job control.)

# C. Mandatory Deck

The mandatory deck consists of comment cards and 10 data cards. They must be present and must be correctly sequenced in the order presented. Individual card formats and contents are described as follows:

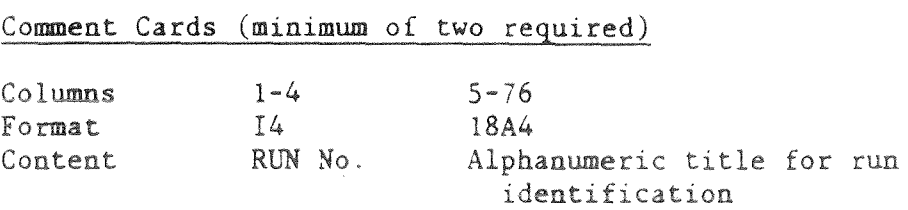

For all but the last comment card, the Columns 1-4 must contain a positive integer. On the final comment card, the Columns 1-4 must be blank.

The remainder of the mandatory deck consists of 10 cards described below:

Card No. 1

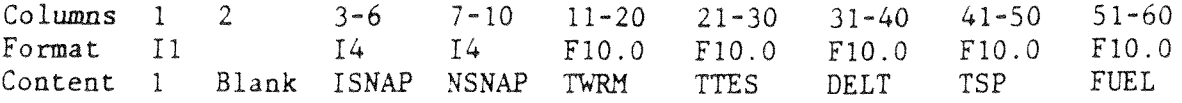

where: ISNAP = Number of seconds between sets of snapshot output.

**NSNAP** = **Number** of successive snapshots outputs in each set.

- $TWRM$  = Length of warmup period (time simulation is to run before data wellection begins) min.
- TTES = Length of test period (time simulation is to run while data are collected), min; total time = TWRM + TTES.
- DELT = Length of review interval, sec; NOTE: the simulation has been run only with DELT = 1.
- $TSP$  = Measure of pass suppressing influence upstream of a curve to the right, sec; the distance equivalent is equal to 2.\*TSP\*VEAN, where VEAN is the mean desired speed; the value  $TSP = 5$  has been used in testing the model.
- IFUEL = Control code for fuel consumption data; IFUEL  $\geq 0$  causes fuel consumption data to **be** written on a file on Unit 10; the number of records written is printed on the output. IFUEL < 0 prevents output of fuel consumption data, and a corresponding message is printed.

read but is used to assist in keeping the deck **sequenced** correctly. Note that the card number appears in Column 1. This field is not

# Card No. 2

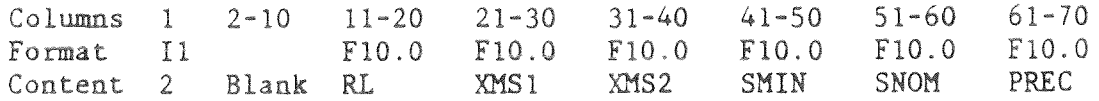

where:  $RL = Total simulation road length, ft.$ 

SMIN = Hinimum passing sight distance, ft.

SNOM = Nominal passing sight distance, ft.

- $PREC = Probability$  that simulation driver will reconsider starting a pass during one review period; the value 0.2 has been used with 1-sec review periods, indicating the drivers will reconsider passing opportunities once every 5 sec. (Note: drivers are always motivated to consider a pass when they enter a passing zone or when they clear an opposing vehicle.)
- $XMS1 =$  The number of Station Location (SL) cards for the No. 1 Direction contained in the optional deck

*NOTE:* At least two SL cards must appear for each direction of travel. The first SL card defines the location at which traffic data collection by the program begins in that direction of travel ("start line"). The last SL card in that direction of travel defines the location at which data collection ends ("finish line"). The portions of the roadway before the location on the first SL card and after the location. on the tast SL card are buffer areas at either end of the'simulated roadway where traffic operations are simulated but no data are collected.

XMS2 = The number of Station Location (SL) cards for the *No.* <sup>2</sup> Direction contained in the optional deck.

Card No. 3

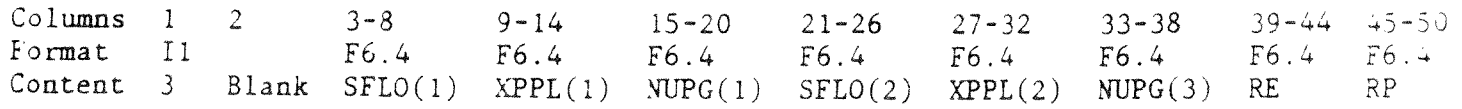

where:  $SFLO(1) = Specified flow rate in No. 1 Direction, veh/hr.$ 

 $XPPL(1)$  = Specified percentage entering traffic following in platoons No. 1 Direction.

> NOTE: If this field is left empty, TWOPAS will select a default value for percent platooned.

WPG(l) = **Type** of upstream **alignment** specified for No. 1 Direction; the codes are:

> 1 = Level, **tangent alignment**  <sup>2</sup>= **Level** with **sharp curves**  3 = **Steep** grade

NOTE: In each entering platoon, the vehicle with the slowest **speed** in the specified upstream **alignment** is placed as the platoon leader.

 $SFD(2)$  = Specified flow rate in No. 2 Direction, veh/hr.

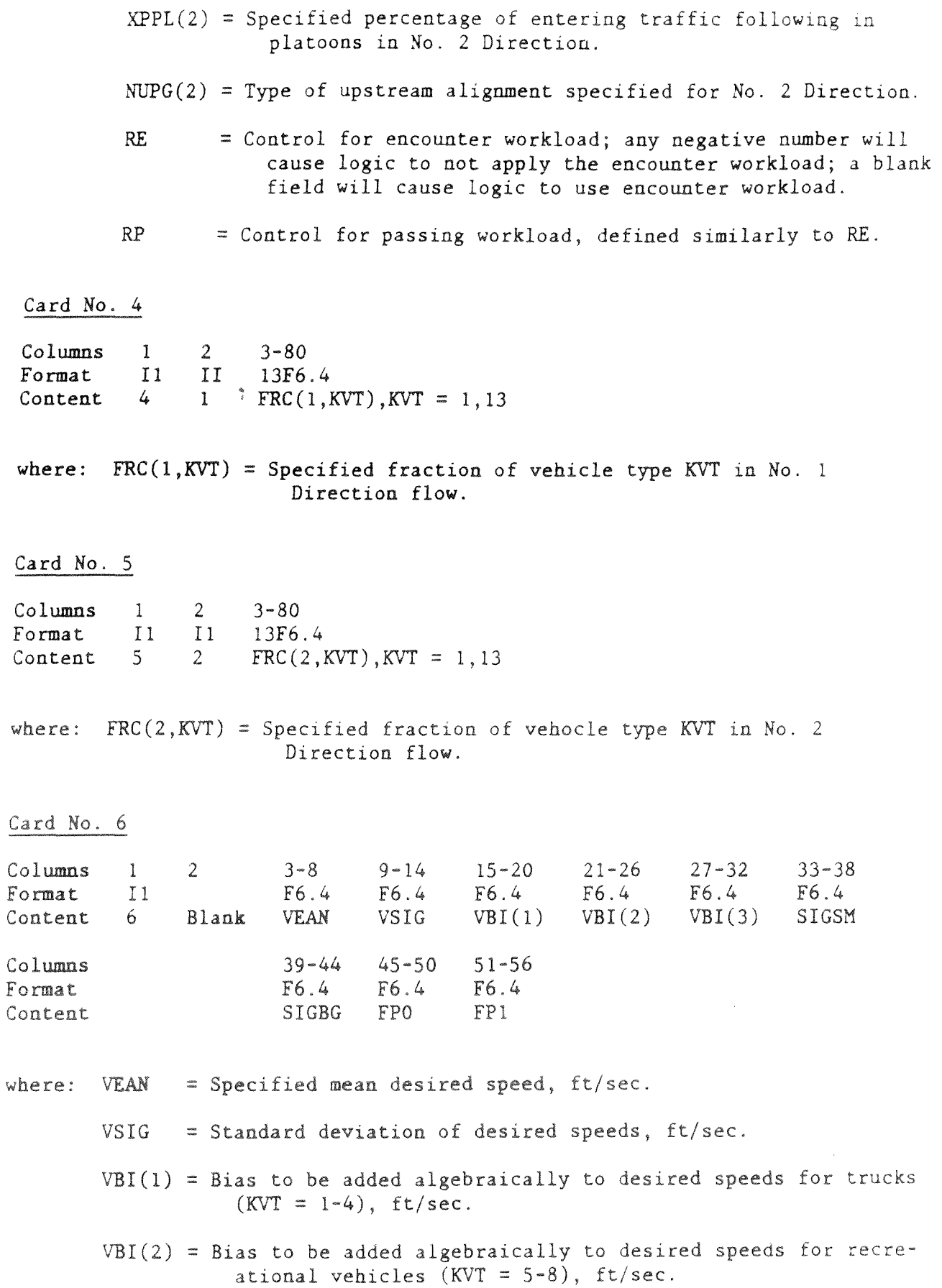

 $\epsilon$ 

- VBI(3) = Bias for passenger vehicles  $\bar{X}V^* = 9-13$ , ft/sec.
- $SIGSM = Lower limit of desired speed for sample used in operating$ speed calculation; value is in standard deviations, VSIG, from the unbiased mean,  $VEAN$ .
- SIGBG *=* Upper limit of desired speed for sample uszd to calculate operating speed; value is in standard deviations, VSIG, from the unbiased mean, VEAN.
- $FPO = Factor to be used on maximum acceleration to account for$ the horsepower restraint; the value used should be  $0.73$ for 70% power; a blank field will cause the default value 1.0 to be used.
- $FPI = Factor to be used on maximum, zero-grade speed to account$ for horsepower restraint; the value used should be  $0.90$ for .70% power; a blank field will cause the default value 1.0 to be used; the fractional power restraint is applied to **passenger** cars and recreational vehicles. (Note: field data collected on sustained grades do indicate that restraint is used when high power is required for long time periods.)

Card No. 7

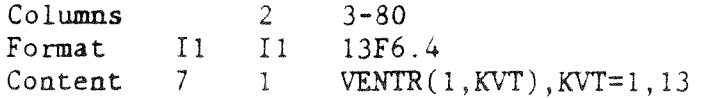

where:  $VENTR(1,KVT) = An upper bound on the speed (ft/sec) with which any$ vehicle of type KVT can enter the simulated roadway traveling in the No. 1 Dicection.

Card No. 8

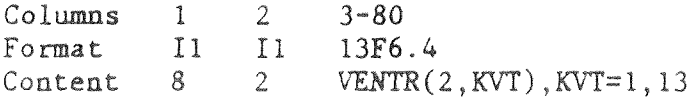

 $where: VENTR(2, KVT) = An upper bound on the speed (ft/sec) with which any$ **vehicle** of **type KVT** can enter the **simulated** road**way traveling in the** No. **2 Direction.** 

Card No. 9

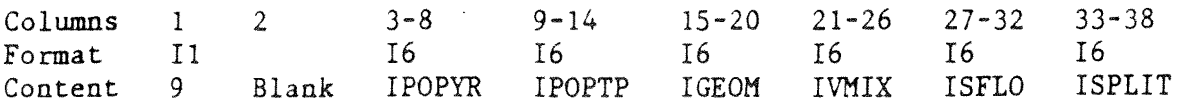

- where: IPOPYR = The year which corresponds to the vehicle population for the run (i.e., 1978, 1981, 1985, 1995).
	- IPOPTP = The type of vehicle population for the run **(i.e.,** there may be more than one set of vehicle characteristics used for a particular **year).**
	- IGEOM = Code representing the geometrics of the roadway studied.
	-
	- IVMIX = Code representing the vehicle mix for run.  $\bullet$ <br>ISFLO = Code representing the level of traffic volume (No. 1 Direction plus No. 2 Direction) for the run.
	- ISPLIT = Code representing the directional split of traffic (the percentage of specified flow in No. 1 Direction).

Note that Card No. 9 is used only to supply data used as header information in the output file for fuel consumption written on on Unit 10; the values are not used in the simulation program. Card No. 9 is mandatory even if the fuel consumption output is suppressed with  $IFUEL < 0$ . In this case, however, a blank card could be used for Card No. 9.

Card No. 10

"' -

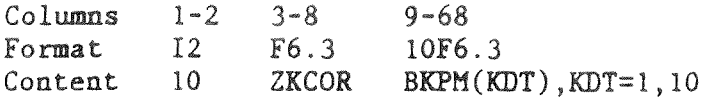

**where:** ZKCOR = Car-following sensitivity factor.

BKPM(KDT) = Stochastic driver type factor for driver type KDT.

Card No. 10 defines the risk-taking characteristics of each of 10 driver The values recommended for these parameters in NCHRP Project 3-28A are 0.8 for ZKCOR and 0.43, 0.51, 0.57, 0.65, 0.76, 0.91, 1.13, 1.34, 1.58, and  $2.12$  for BKPM $(1)$  through BKPM $(10)$ .

## D. Optional Data Cards

The following optional cards may be in any order, except that the Station Location (SL) cards must appear last. The card type is determined by the computer program using the letter entered in Column 2.

1. Random number seeds (RN)

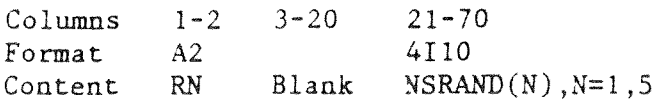

- where:  $NSRAND(1) =$  Seed for random number generation used to select entering headways and vehicle types in the No. 1 Direction.
	- $NSRAND(2) =$  Seed for random number generation used to select entering headways and vehicle types in the No. - 2 Direction:
	- $NSRAND(3) =$  Seed for random number generation used to select desired speeds for entering vehicles in No. 1 Direction.
	- $NSRAND(4) =$  Seed for random number generation used during priming to select desired speeds, and then used subsequently (without reset) to make stochastic decisions on pass initiation and pass extension during simulation.
	- $NSRAND(5) =$  Seed for random number generation used to select desired speeds for entering vehicles in No. 2 Direction.

The random number seeds should generally be arbitrary 8-digit numbers. Note the same random number seeds are used in two runs with the same traffic inputs but different geometrics, then the identical traffic stream will be simulated for each geometric condition. On the other hand, if the random number seed is varied without **changing** the **geometric** or traffic **inputs,** then replicate runs can be **made with** random **variations** in **traf**fic stream composition while **maintaining approximately** the same flow rate and vehicle mix.

2. Grades (GD): Each GD card presents the vertical **alignment** for a specified **length** of roadway, referred to as a grade **region.** 

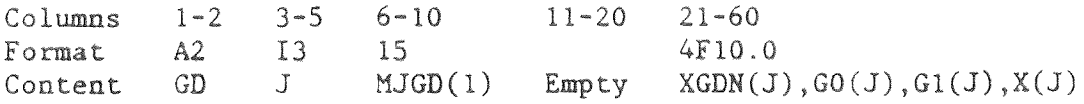

- where:  $J =$  The sequence number of this grade region counting in the No. 1 Direction.
	- $MJGD(1)$  = The total number of grade regions (dimensioned for a maximum of 30 grade regions in one direction).
	- $XGDN(J)$  = The position coordinate of the beginning of this grade region (ft) measured in the No. 1 Direction.
	- $GO(J)$  = The percent grade at XGDN(J) for traffic traveling in the No. 1 Direction.
	- $G1(J)$  = The percent grade at  $X(J)$  for traffic traveling in the No. 1 Direction.
	- $X(J)$  = The position coordinate of the end of this rade region  $f(ft)$  measured in the No. 1 Direction.

The **grade** data are entered only for the No. 1 Direction. Program logic supplies the data for the No. 2 Direction. Positive grades represent upgrades in the No. 1 Direction; negative grades represent downgrades in the No. 1 Direction. Straight grades can be entered with grade discontinuities between adjacent regions; or, vertical curves can be specified through the difference in  $GO(J)$  and  $G1(J)$  values for a particular grade region. If grade data are entered, they must be supplied for the entire simulation road length of zero to RL. If no grade data are entered, a default value of zero is used and the entire road is considered to be level.

3. Passing zones, no-passing zones, and passing lanes (PS): Each PS card defines the beginning of a passing zone, a no-passing zone or an added passing or climbing lane on the simulated roadway. The zone defined by each PS card continues in effect to the beginning of next zone, defined on the next PS card, or to the end of the simulated roadway in the appro**priate direction of** travel.

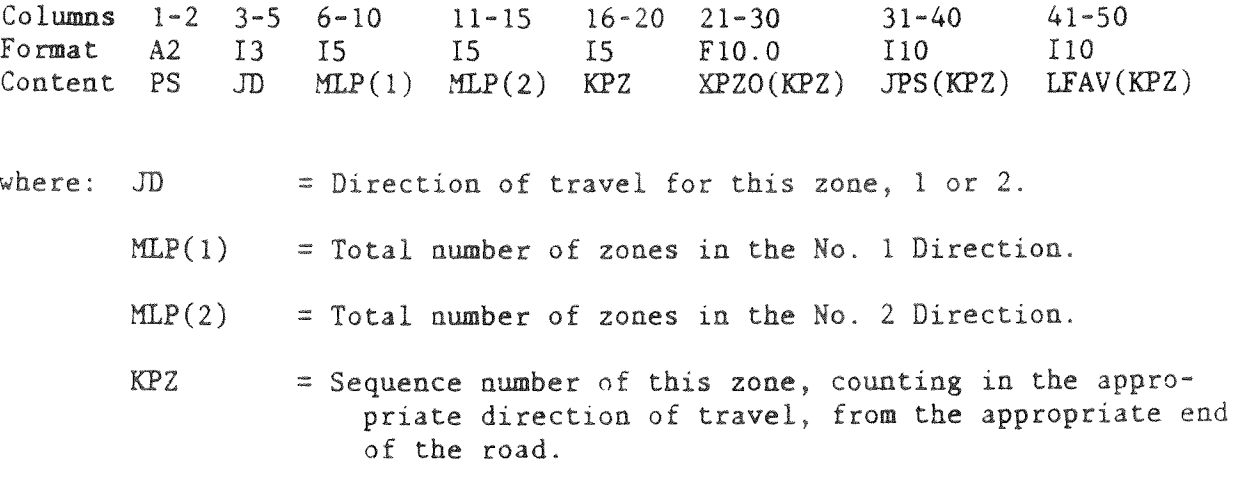

 $XPZO(KPZ) = Position coordinate of beginning of this zone (ft),$ where the beginning is based on the appropriate direction of travel, but. the position is expressed in No. 1 Direction coordinates.

- JPS(KPZ) = Code identifying the type of zone; the codes used are:
	- -1 No-passing zone (with either **one** or two lanes in the opposing direction)
	- 0 Passing zone in opposing direction to a passing or climbing lane
	- 1 Passing zone on conventional two-lane highway
	- 2 Passing or climbiug lane with right lane dropped at downstream end
	- 3 Passing or climbing lane with left lane dropped at downstream end
- $LFAV(KPZ) = Lane$  favored by drivers at lane addition at upstream end of a passing lane; this code should be specified only for PS cards representing the beginning of a passing lane (i.e., PS cards with JPS(KPZ) equal to 2 or 3). The codes used are:
	- 1 Left lane preference
	- 2 No lane preference
	- 3 Right lane preference

If passing and no-passing data are entered, they must be specified for the entire road in both directions. If data are not entered, the default is used **as** 100% passing zones in both directions.

4. Horizontal curves (CV): Each CV card describes one horizontal curve on the simulated roadway.

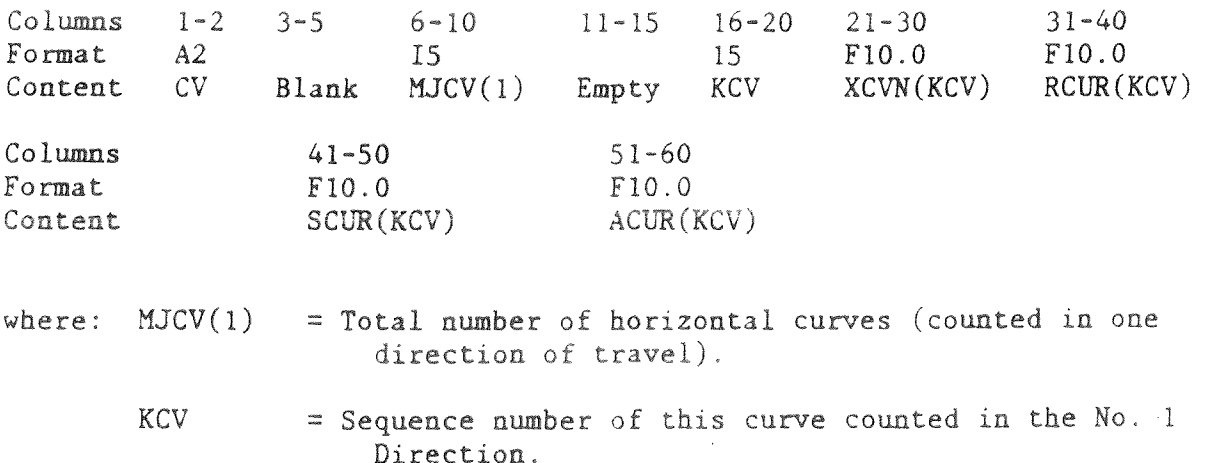

 $XCVM(KCV) = Position coordinate where this curve begins (ft) for$ traffic in No. 1 Direction, expressed in No. l Direction coordinates.

 $RCUR(KCV) = Radius of this curve, ft.$ 

 $SCUR(KCV) = Superelevation.$ 

 $ACUR(KCV)$  = Angular change in alignment in curve, deg; the change in alignment is specified as a position number for a curve that turns to the right in the No. 1 Direction, and as a negative number for a curve turning to the left.

Horizontal curve data are entered only for the No. 1 Direction and only for the nontangent sections. The program logic assigns an approach section to each curve for each direction of travel if the curve will affect speeds. The program logic reduces (but does not eliminate) passing on horizontal curves and on the approach sections of curves that turn to the right. Very small **changes** in alignment should not be entered as curve data to avoid spurious reduction of **passing** in one direction of travel.

The computer program is dimensioned for a total of 60 regions associated with horizontal curves. Each curve has the potential of using up to three regions in each direction, for a total of six per curve. In one direction, the regions would be: (1) an uninfluenced region upstream, (2) an approach region, and (3) the curve itself. Therefore, the maximum<br>number of horizontal curves normally admissable will be nine or ten. The number of horizontal curves normally admissable will be nine or ten. program logic determines the locations of these regions based on the input data, which describes the location and geometrics curves in the *No.* 1 Direction.

5. Crawl regions (CW): **Crawl regions** are sections of the simulated **roadway** where trucks use crawl **speeds** on **steep downgrades.** Each CW card **presents** data **for** one crawl **region.** 

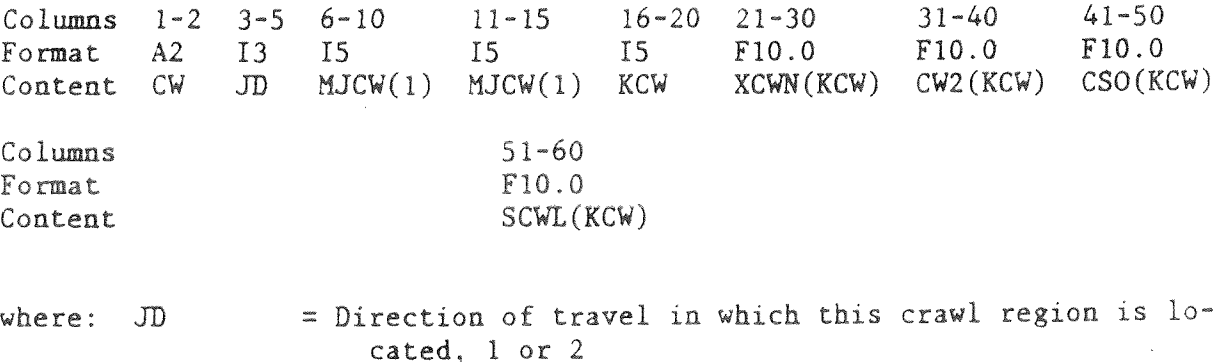

MJCW(1) = Total number of crawl regions in No. 1 Direction.

- $MJCW(2) = Total number of craw + (q)$ . No. 2 Direction.
- KCW = Sequence number of this crawl region in its particular direction of travel.
- $XCWN(KCW) = Beginning of the crawl region,$ , the beginning of the crawl region is defined in its particular direction of travel, but the location is expressed in No. 1 Direction coordinates, ft.
- $C W2(KCW)$  = End of the crawl region; the end of the crawl region is defined in its particular direction of travel, but the location is expressed in No. 1 Direction coordinates, ft.
- $CWO(KCW)$  = Mean crawl speed in this region, ft/sec.
- SCWL(KCW) = Standard deviation of crawl speeds in this region,  $*$  ft/sec.

The input data supplied by the user specifies only the regions in which steady crawl speeds are used by trucks (and recreational vehicles if specified elsewhere). The program logic adds approach regions and uninfluenced regions, as required. A maximum of 12 crawl regions may be specified in input.

If no data are entered, the default roadway contains no crawl regions.

6. Passing sight distance (ST): Each ST card contains passing sight distance data for one sight distance region in a particular direction of travel.

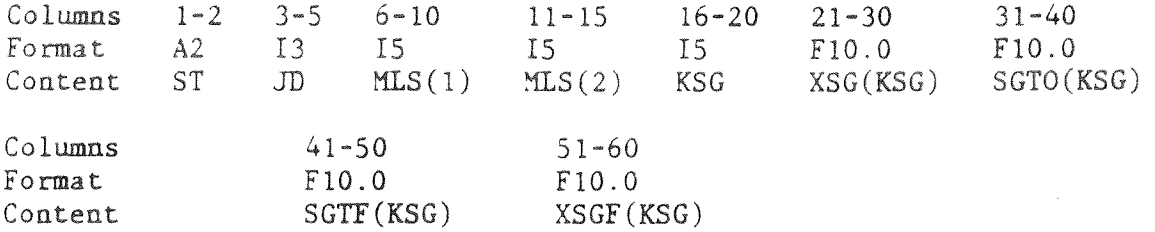

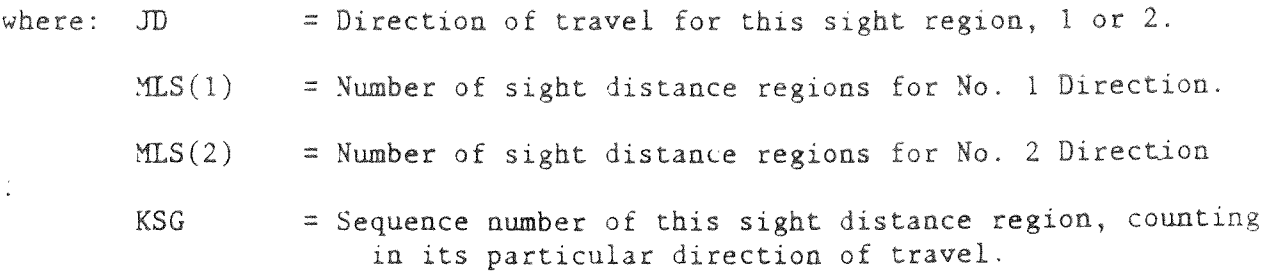

- XSGD(KSG) = Location where this sight distance region begins; the beginning of the sight distance region is identified in its particular direction of travel, but the location is expressed in the No. 1 Direction coordinate, ft.
- SGTO(KSG) = Passing sight distance at beginning of sight distance region, XSFO(KSG), ft.
- SGTF(KSG) = Passing sight distance at end of sight distance region, XSGF(KSG), ft.
- XSGF(KSG) = Location where this sight region ends; the end of the sight distance region is identified in its particular direction of travel, but the location is based on the No. 1 Direction coordinates, ft.  $\frac{1}{\epsilon}$

Sight distance data need be entered only for regions where sight distances differ from the nominal value, SNOM, which is input on Card 2 in the mandatory deck. Program logic assigns regions of nominal value where input is lacking. Also, simulation logic selects the minimum sight distance, SMIN, on Card 2, whenever the specified sight distance on an ST card is less. A maximum of 60 sight distance regions are permitted for both directions of travel combined, considering both input sight distance regions and regions assigned by the program.

7. Vehicle characteristics for trucks and buses (VC): Vehicle characteristics for trucks and buses are defined on VC cards for vehicle types 1 through 4. It is recommended that vehicles be coded so that the lowest performance type is 1, next higher performance is 2, etc. All vehicle types for which a fraction of the flow is specified for either direction of travel (Cards 4 or 5) must be defined.

Columns 1-2 3-5 6-20 21-30 31-40 41-50 51-60 Format A2 I3 FlO.O FlO.O FlO.O FlO.O Content vc KCT Blank WOHP(KVT) WOA(KVT) FLG(KVT) CPE(KVT)  $Colums$  61-70 Format F10.0 Content **CDE**  where: KVT  $=$  Code number for vehicle type; KVT  $=$  1, 2, 3, and 4 for **trucks and** buses. WOHP(KVT) = Weight/net horsepower ratio for vehicle type KVT,  $1b/NHP$ .  $WOA(KVT)$  = Weight/projected frontal area ratio for vehicle type  $KVT$ ,  $lb/ft^2$ .

 $FIG(KVT)$  = Overall lengtress vehicle type NVT, ft.

- CPE (KVT) = Factor correcting horsepower to local elevation for vehicle type KVT (normally  $1.0$ ).
- CDE  $=$  Factor correcting aerodynamic drag to local elevation  $(*n* or *mailly* 0.957).$

8. Vehicle characteristics for recreational vehicles and passenger cars (VC): Vehicle characteristics for recreational vehicles are specified on VC cards for Vehicle Types 5 through 8 and for passenger cars on VC cards for Vehicle Types 9 through 13. It is recommended that vehicles be coded so that the lowest performance type is 5 for recreational vehicles and successively **higher** performance types are 6 through 8. The lowest performance passenger vehicle should be type 9. Successively higher performance types should be 10 through 13. All vehic\_e types for which a fraction of the flow is specified for either direction of travel (Cards 4 and 5) must be defined.

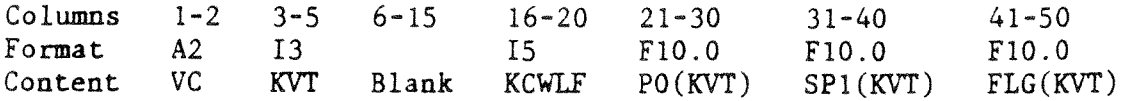

- where: KVT  $=$  Code number for vehicle type; Vehicle Types 5 through 8 are for recreational vehicles or Vehicle Types 9 through 13 are for passenger cars.
	- KCWLF = Control number; if set  $\geq$  0, the vehicle types up to and including KVT will use downgrade crawl regions and will deter multiple passing; if field is blank for all recreational vehicles and passenger cars, then only trucks and buses will respond to downgrade crawl zones and in**fluence** multiple passes.
	- PO(KVT) = Maximum acceleration **using** maximum available horsepower for vehicle type KVT,  $ft/sec<sup>2</sup>$ .
	- SPl(KVT) = **Pseudo-maximum speed** on zero **grade** using maximum available horsepower for vehicle **type** KVT, ft/sec.

 $FIG(KVT) = Overall length for vehicle type KVT, ft.$ 

9. Extra final output (EO): The EO card specifies that extra final output are to be generated at defined intervals throughout the simulation time. The extra final output are written to a file on Unit 4, which may be saved by appropriate Job Control Language and processed subsequently. Columns 3-20 21-80 Format Content  $1 - 2$  $A2$ EO Blank 6Fl0.0  $TO(N), N=1, 6$ 

where  $TO(N)$  = specification for simulated time (min) after test data collection begins when data are to be summarized. Specified values must increase for each incremental increase of N. Extra final output can be requested for a maximum of six specified times. If extra final output is requested, the simulation results are analyzed only for the entire simulat\_on test time, and no data will be wricten to Unit 4. It should be noted that the extra final output feature of TWOPAS has not been updated from TWOWAF and, therefore, does not contain any output data for passing or climbing lanes. The use of this feature is not recommended for any run in which the simulated roadway contains an added **passing** or climbing lane.

10. Station locations (SL): A new capability has been incorporated in TWOPAS that allows the user to specify stations or spot locations on the simulated roadway at which spot speed and platooning data are collected during the simulation run. The data obtained are equivalent to what would be obtained from a field study of volume, speeds, and platooning at that spot location. The user can also specify subsections of the road length in either direction of travel, between adjacent pairs of stations or for a series of stations, where section travel time and platooning data are collected. The format of the SL cards is:

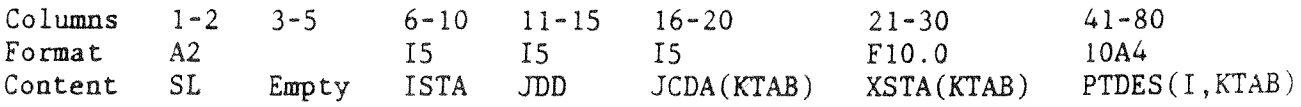

- where: ISTA = The sequence number of the station in the specified direction of travel; station **sequence numbers** are consecutive **integers** that increase in the order they are encountered **by** vehicles in **each** direction of travel (i.e., in order of increasing coordinates for the No. 1 Direction and in order of descending coordinates for the No. 2 Direction); **the** maximum number of stations **that** can be specified in either direction of travel is 20.
	- JDD *=* The specified direction of **travel for the** station, **1** or 2.
	- **JCDA(KTAB)**  *=* **The sequence number of the specified subsection** of **which the road length** downstream from **the** station location is part; a maximum of **20 subsections** is permitted in either direction; use O if the- road **length** downstream of the station location is not part of any subsection.
- $XSTA(KTAB)$  = The location of the station specified in feet in Direction 1 coordinates
- PTDES(I, KTAB) = Text description of the station location; maximum of 40 characters

The printed output provided for user-specified stations and subsections is illustrated in Section III of thas daide.

 $\frac{\partial \phi}{\partial t}$ 

 $\sim$ 

## III. OUTPUT

This section of the User's Guide describes the output available from the TWOPAS model including the data available on the output report and the interpretation of those data.

The output from the TWOPAS model includes both a printed report and, optionally, one or two output data files. Both the printed report and the output data files are discussed below.

# A. Printed Output

Output is printed by the TWOPAS model at four times. First, the input data are orinted as they are read. Second, data are printed while they are being prepared for application in the simulation. Third, the status of vehicles can be printed during simulation processing in snapshots at user-specified intervals as a method to monitor the simulation operation. Fourth, the simulation results are summarized after the simulation run is completed. Each aspect of the printed output is described in more detail in the following sections.

1. Reflection of input data: The input data supplied on cards are printed in expanded card format as shown in Figure 1. This is the first printed output provided by the program. The run number in Columns 1-4 on the first card is retained and printed, together with the alphanumeric data on all comment cards, at the top of the first page of output.

The mandatory cards follow on the printed output. Since input data are not required in each field, some zeros that appear in printed output correspond to blank fields in input and have no data connotation.

The optional cards are all read and printed in one format. Zeros with no data connotation **may** also appear in these lines to represent blank fields. Although sequencing of these cards is not mandatory, it is helpful to arrange the optional input deck in a logical order as shown in Figure 2.

The output illustrated in Figure 1 is the data set for the test case presented in Section IV of this manual.

2. Summary of specified times, flow rates, speeds, and vehicle characteristics: This second set of output, shown in Figure 2, is a summary of the user-specified times, flow rates, speeds, and vehicle characteristics. The **heading** on this page is the first comment card. The simulation times, warmup, test, and total are printed, followed by the value of PREC, the probability that a simulation driver will reconsider **a** pass opportunity during a **given** review period.

The specified flow rates are given for each direction and for each vehicle type by direction in vehicles per hour and as fractions of the directional flows.

| RUN NO.   |                  | 190                            |                   |                  | BASE CONDITION - SLIGHTLY ROLLING TERRAIN                                                                                                    |                     |               |           |                         |          |        |               |               |        |        |        |
|-----------|------------------|--------------------------------|-------------------|------------------|----------------------------------------------------------------------------------------------------|---------------------|---------------|-----------|-------------------------|----------|--------|---------------|---------------|--------|--------|--------|
|           |                  |                                |                   |                  | RUN NO.19 USING 400 AS THE FLOW RATE AND NEW PS/SL CARDS -1.00MI.                                                                                                |                     |               |           |                         |          |        |               |               |        |        |        |
|           | 3600             | 2                              |                   | 5.000            | 30.000                                                                                                    |                     | 1.000         | 5.000     |                         |          |        |               |               |        |        |        |
|           | Ω                | ٥                              |                   | 43000.000        | 17.000                                                                                                    |                     | 12.000        | 800.000   |                         | 0.000    |        |               |               |        |        |        |
|           | Ω                | 400.0000                       |                   | 50.0000          |                                                                                                    | 1,400.0000          | 50.0000       | -1        |                         | 2000.000 |        | 0.200         |               |        |        |        |
|           | $\mathbf{r}$     | 0.0060                         |                   | 0.0128           | 0.0170                                                                                                    | 0.0142              | 0.0005        | 0.0200    | 0.0000                  |          | 0.0000 |               |               |        |        |        |
|           | 2                | 0.0060                         |                   | 0.0128           | 0.0170                                                                                                    | 0.0142              | 0.0005        |           | 0.0200                  |          | 0.0005 | 0.0900        | 0.1350        | 0.1800 | 0.2250 |        |
|           |                  | 88.0000                        |                   | 10.5800          | $-1.5000$                                                                                                    | $-2.2000$           | 0.0000        | 0.0200    | 0.0200                  |          | 0.0005 | 0.0900        | 0.1350        | 0.1800 |        | 0.2700 |
|           |                  |                                |                   |                  |                                                                                                    |                     |               | 0.6293    |                         |          |        |               |               |        | 0.2250 |        |
|           | 2.               |                                |                   |                  | 150.0000 150.0000 150.0000 150.0000 150.0000 150.0000 150.0000 150.0000 150.0000 150.0000 150.0000 150.0000 150.0000                                             |                     |               |           |                         |          |        |               |               |        |        |        |
|           | 1981             |                                |                   |                  |                                                                                                    |                     |               |           |                         |          |        |               |               |        |        |        |
|           |                  |                                |                   |                  | 150.0000 150.0000 150.0000 150.0000 150.0000 150.0000 150.0000 150.0000 150.0000 150.0000 150.0000 150.0000 150.0000<br>CAR FOLLOWING SENSITIVITY FACTOR = 0.800 |                     |               |           |                         |          |        |               |               |        |        |        |
|           |                  | DRIVER TYPE STOCHASTIC DIST. = |                   |                  |                                                                                                    | $0.430 \quad 0.510$ |               |           |                         |          |        |               |               |        |        |        |
| ٧C        | Ŧ.               | ٥                              | ٥                 | O.               |                                                                                                    | 266.0000            |               |           | 0.570 0.650 0.760 0.910 |          |        | 1.130 1.340   | 1.580         | 2.120  |        |        |
| ٧C        | 2                | 0                              | Q                 | G                |                                                                                                    | 196.0000            |               | 620.0000  | 65.0000                 |          |        | 1.0000        |               | 0.9570 |        |        |
| ٧C        | 3                | ۵                              | ٥                 | 0                |                                                                                                    | 128.0000            |               | 420.0000  | 65.0000                 |          |        | 1.0000        |               | 0.9570 | 0.0000 |        |
| ٧C        | 4                | O                              | 0                 | 0                |                                                                                                    | 72.0000             |               | 284.0000  | 65.0000                 |          |        | 1.0000        |               | 0.9570 | 0.0000 |        |
| vс        | 5                | 0                              | O                 | 0                |                                                                                                    | 8.2200              |               | 158.0000  | 30.0000                 |          |        | 1.0000        |               | 0.9570 | 0.0000 |        |
| VC.       | 6.               | 0                              | $\mathbf{0}$      | 0                |                                                                                                    |                     |               | 78.7000   | 36.0000                 |          |        | 0.0000        |               | 0.0000 | 0.0000 |        |
| vС        | 7                | û                              | $\Omega$          | $\Omega$         |                                                                                                    | 8.6400              |               | 89.7000   | 28.0000                 |          |        | 0.0000        |               |        | 0.0000 |        |
| VС        | 8                | 0                              | $\mathbf{0}$      | û                |                                                                                                    | 8.7500              |               | 96.0000   | 21.0000                 |          |        | 0.0000        |               | 0.0000 | 0.0000 |        |
| vС        | 9                | 0                              | $\Omega$          | $\Omega$         |                                                                                                    | 8.7600              |               | 97.5000   | 32.0000                 |          |        | 0.0000        |               | 0.0000 | 0.0000 |        |
| ٧C        | 10               | 0                              | $\alpha$          | 0                |                                                                                                    | 9.2770              |               | 109.1400  | 13.0000                 |          |        | 0.0000        |               | 0.0000 | 0.0000 |        |
| ۷C        | $\S$ $\S$        | ٥                              | û                 | $\mathbf{0}$     |                                                                                                    | 9.7660              |               | 114.8900  | 14.0000                 |          |        | 0.0000        |               | 0.0000 | 0.0000 |        |
| ٧C        | 12               | ٥                              | û                 | $\mathbf{0}$     |                                                                                                    | 10.0890             |               | 118.6900  | 16.0000                 |          |        | 0.0000        |               | 0.0000 | 0.0000 |        |
| ٧C        | 13               | 0                              | 0                 |                  |                                                                                                    | 10.4290             |               | 122.6900  | 17.0000                 |          | 从身     | 0.0000        |               | 0.0000 | 0.0000 |        |
| СV        | a                | 9                              | û                 | 3                |                                                                                                    | 11.2010             |               | 131.7800  | 18.0000                 |          |        | 0.0000        |               | 0.0000 | 0.0000 |        |
|           |                  | 9                              | 0                 | $\mathbf{1}$     | 2800.0000                                                                                                    |                     | 1910.0000     |           | 0.0400                  |          |        | 18.0000       |               | 0.0000 | 0.0000 |        |
| C٧        | O<br>û           | 9                              | $^{\circ}$        | $\boldsymbol{z}$ | 6800.0000                                                                                                    |                     | 1910.0000     |           | 0.0400                  |          |        | $-18.0000$    |               | 0.0000 | 0.0000 |        |
| C٧        |                  | 9                              | 0                 | 3                | 10800.0000                                                                                                    |                     |               | 1910.0000 | 0.0400                  |          |        | 18.0000       |               | 0.0000 | 0.0000 |        |
| CV        | ٥                |                                |                   | 4                | 14800.0000                                                                                                    |                     | 1910.0000     |           | 0.0400                  |          |        | $-18.0000$    |               | 0.0000 | 0.0000 |        |
| СV        | û                | ą                              | $\mathbf 0$       | 5                | 18800.0000                                                                                                    |                     | 1910.0000     |           | 0.0400                  |          |        | 18.0000       |               | 0.0000 | 0.0000 |        |
| <b>CV</b> | ۵                | 9                              | 0                 | 6                | 22800.0000                                                                                                    |                     | 1910.0000     |           | 0.0400                  |          |        | $-18.0000$    |               | 0.0000 | 0.0000 |        |
| CV.       | a                | ą                              | 0                 | 7                | 26800.0000                                                                                                    |                     | 1910.0000     |           | 0.0400                  |          |        | 18.0000       |               | 0.0000 | 0.0000 |        |
| CV        | û                | g                              | o                 | ŝ                | 30800.0000                                                                                                    |                     | 1910.0000     |           | 0.0400                  |          |        | $-18.0000$    |               | 0.0000 | 0.0000 |        |
| CV        | ٥                | 9                              | 0                 | 9                | 34800.0000                                                                                                    |                     | 1910.0000     |           | 0.0400                  |          |        | 18.0000       |               | 0.0000 | 0.0000 |        |
| ST        | 1                | $\mathbf{1}$                   | $\mathbf{1}$      | -1               | 2400.0000                                                                                                    |                     |               | 500.0000  | 500.0000                |          |        | 3400.0000     |               | 0.0000 | 0.0000 |        |
| ST        | $\mathbf{1}$     | 11                             | $\mathbf{1}$      | $\mathbf{z}$     | 6400.0000                                                                                                    |                     |               | 500.0000  | 500.0000                |          |        | 7400.0000     |               | 0.0000 | 0.0000 |        |
| ST        | 1                | $\mathbf{1}$                   | $\mathbb{I}$      | 3                | 10400.0000                                                                                                    |                     |               | 500.0000  | 500.0000                |          |        | 11400.0000    |               | 0.0000 | 0.0000 |        |
| st        |                  | 11                             | 11                | 4                | 14400.0000                                                                                                    |                     |               | 500.0000  | 500.0000                |          |        | 15400.0000    |               | 0.0000 | 0.0006 |        |
| ST        | 1                | 11                             | 11                | 5                | 18400.0000                                                                                                    |                     |               | 500.0000  | 500.0000                |          |        | 19400.0000    |               | 0.0000 | 0.0000 |        |
| ST        | 1                | 11                             | $\ddot{\imath}$ 1 | 6                | 22400.0000                                                                                                    |                     |               | 500.0000  | 500.0000                |          |        | 23400.0000    |               | 0.0000 | 0.0000 |        |
| ST        | 1                | 11                             | 11                | 7                | 26400.0000                                                                                                    |                     |               | 500.0000  | 500.0000                |          |        | 27400.0000    |               | 0.0000 | 0.0000 |        |
| ST        | 1                | $\mathbb{1}$                   | 11                | â                | 30400.0000                                                                                                    |                     |               | 500.0000  | 500.0000                |          |        | 31400.0000    |               | 0.0000 | 0.0000 |        |
| ST        | ÷                | $\mathbf{1}$                   | $\mathbf{1}$      | 9                | 34400.0000                                                                                                    |                     |               | 500.0000  | 500.0000                |          |        | 35400.0000    |               | 0.0000 | 0.0000 |        |
| ST        | 1                | 11                             | 11                | 10               | 38400.0000                                                                                                    |                     |               | 500.0000  | 500.0000                |          |        | 39400.0000    |               | 0.0000 | 0.0000 |        |
| ST        | -1               | 11                             | 11                | $\mathbf{1}$     | 42400.0000                                                                                                    |                     |               | 500.0000  | 500.0000                |          |        | 43000.0000    |               | 0.0000 | 0.0000 |        |
| <b>ST</b> | 2                | 11                             | 11                | -9               | 43000.0000                                                                                                    |                     |               | 500.0000  | 500.0000                |          |        | 42900.0000    |               | 0.0000 | 0.0000 |        |
| ST        | $\boldsymbol{z}$ | 11                             | 11                | $\overline{c}$   | 39600.0000                                                                                                    |                     |               | 500.0000  | 500.0000                |          |        | 39000.0000    |               | 0.000c | 3.9062 |        |
| ST        | $\boldsymbol{z}$ | 11                             | 11                | 3                | 35600.0000                                                                                                    |                     |               | 500.0000  | 500.0000                |          |        | 35000.0000    |               | 0.0000 | 0.000  |        |
| <b>ST</b> | $\overline{c}$   | 11                             | 11                | 4                | 31600.0000                                                                                                    |                     |               | 500.0000  | 500.0000                |          |        | 31000.0000    |               | 0.0000 | 0.0003 |        |
| ST        | $\overline{c}$   | 11                             | 11                | 5                | 27600.0000                                                                                                    |                     |               | 500.0000  | 500.0000                |          |        | 27000.0000    |               | 0.0000 | 9.000€ |        |
| ST        | $\overline{c}$   | 11                             | $\mathbf{1}$      | 6                | 23600.0000                                                                                                    |                     |               | 500.0000  | 500.0000                |          |        | 23000.0000    |               | 0.0000 | 0.0000 |        |
| ST        | 2                | 11                             | 11                | 7                | 19600.0000                                                                                                    |                     |               | 500.0000  | 500.0000                |          |        | 19000.0000    |               | 0.0000 | 0.0000 |        |
| <b>ST</b> | 2                | 11                             | $\mathbf{1}$      | 8                | 15600.0000                                                                                                    |                     |               | 500.0000  | 500.0000                |          |        | 15000.0000    |               | 0.0000 | 0.0000 |        |
| <b>ST</b> | г                | $\mathbf{1}$                   | $\mathbf{1}$      | 9                | 11600.0000                                                                                                    |                     |               | 500.0000  | 500.0000                |          |        | 11000.0000    |               | 0.0000 | 0.0000 |        |
| ST        | 2                | $\mathbf{1}$                   | 11                | 10               | 7600.0000                                                                                                    |                     |               | 500.0000  | 500.0000                |          |        | 7000.0000     |               | 0.0000 | 0.0000 |        |
| ST.       | 2                | 11                             | 11                | ោ                | 3600.0000                                                                                                    |                     |               | 500.0000  | 500.0000                |          |        | 3000.0000     |               | 0.0000 | 0.0000 |        |
| RN        | 0                | 0                              | 0                 | O                | 93742469.0000                                                                                                    |                     | 99230755.0000 |           | 1120379.0000            |          |        | 41724931.0000 |               | 0.0000 | 0.0000 |        |
| GD        | 1                | 30                             | o                 | o                |                                                                                                    | 0.0000              |               | 1.5000    | 1.5000                  |          |        |               | 81500573.0000 |        | 0.0000 |        |
| GD        | $\mathbf{z}$     | 30                             | ٥                 | 0                | 2800.0000                                                                                                    |                     |               | 1.5000    | $-1.5000$               |          |        | 2800.0000     |               | 0.0000 | 0.0000 |        |
|           |                  |                                |                   |                  |                                                                                                    |                     |               |           |                         |          |        | 3200.0000     |               | 0.0000 | 0.0000 |        |

Figure 1 - Reflection of Input Data in Printed Output

 $\mathcal{L}^{\text{max}}_{\text{max}}$  and  $\mathcal{L}^{\text{max}}_{\text{max}}$ 

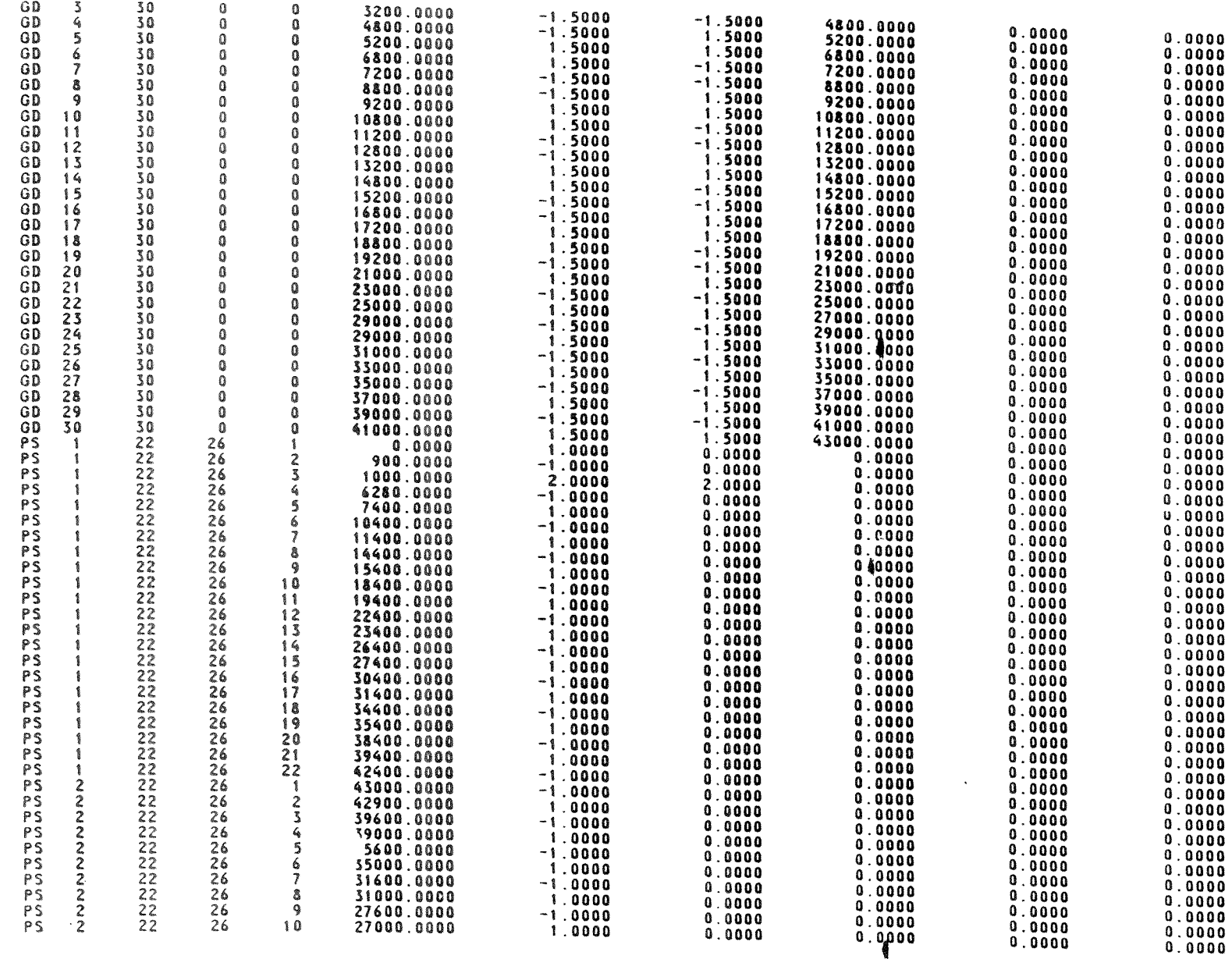

 $\frac{1}{3}$ 

 $\sim$ 

29

 $\sim$ 

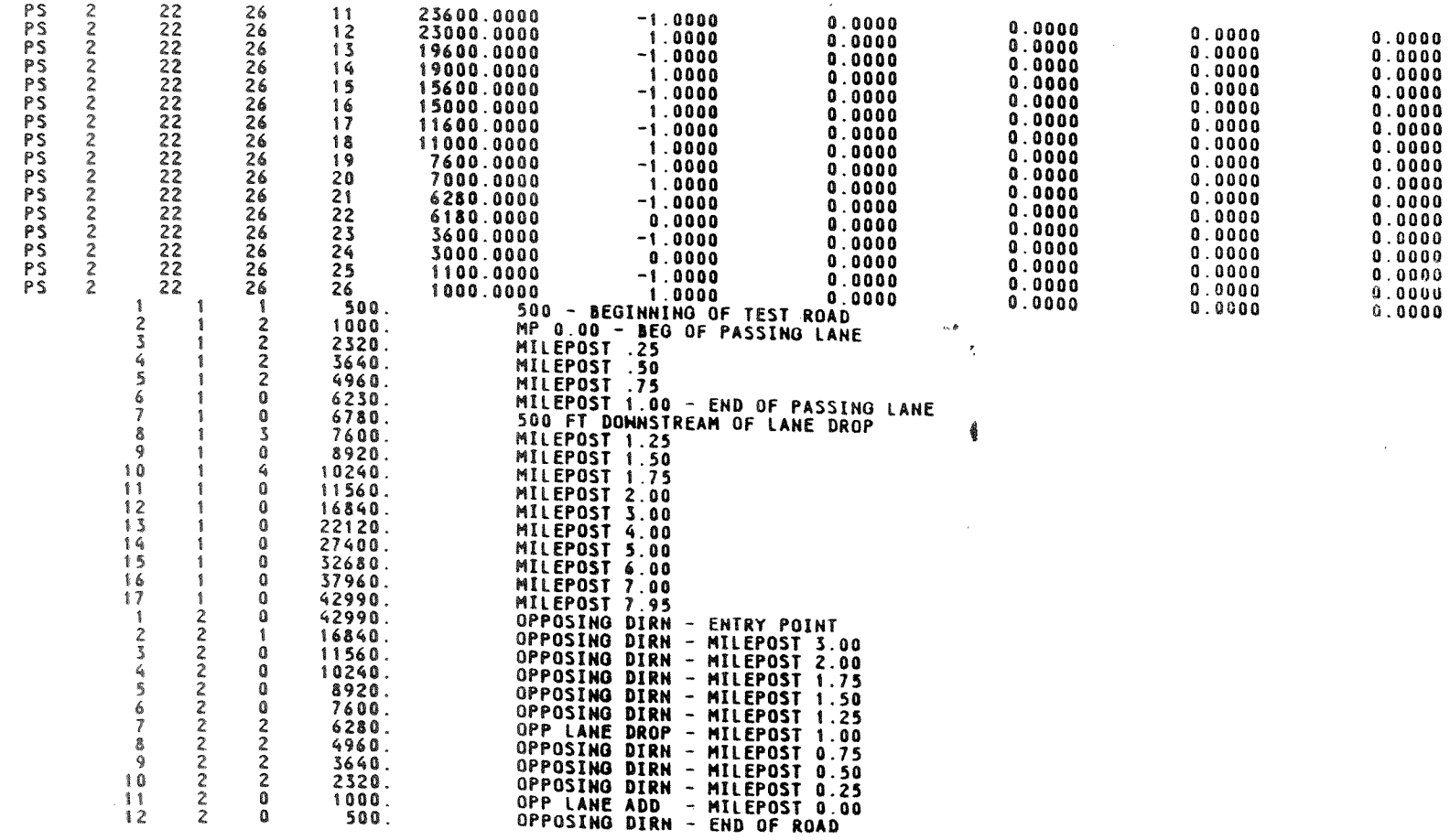

 $\delta$ 

Figure 1 (Concluded)

 $\ddot{\theta}$ 

 $\mathcal{F}^{\mathcal{E}}$ 

 $\sim 10^{-1}$ 

 $\sim$
|                         |                  | WARM TIME= 5.000 MINUTES       |                                                           |                         |                  | TEST TIME* 30.000 MINUTES                                                   |                                 | TOTAL TIME= 35.000 MINUTES |                              |                                  |
|-------------------------|------------------|--------------------------------|-----------------------------------------------------------|-------------------------|------------------|-----------------------------------------------------------------------------|---------------------------------|----------------------------|------------------------------|----------------------------------|
| VEH.<br>TYPE            |                  | DIRECTION 1                    |                                                           |                         |                  |                                                                             | DIRECTION 2                     |                            |                              | <b>PREC*0.200</b>                |
|                         |                  | 400. VPH                       | SPECIFIED FLOW RATES                                      |                         |                  |                                                                             | 400. VPH                        |                            |                              |                                  |
|                         |                  |                                |                                                           |                         |                  |                                                                             |                                 | RATIO(1)/(2)= 1.000        | TOTAL= 800. VPH              |                                  |
| î                       | 0.0060           | FRACTION FLOW(VPH)<br>2.400    |                                                           |                         |                  | 0.0060                                                                      | FRACTION FLOW(VPH)<br>2.400     |                            |                              |                                  |
|                         | 0.0128<br>0.0170 | 5.120<br>6.800                 |                                                           |                         |                  | 0.0128<br>0.0170                                                            | 5.120<br>6.800                  |                            |                              |                                  |
| 23656                   | 0.0142<br>0.0005 | 5.680<br>0.200                 |                                                           |                         |                  | 0.0142<br>0.0005                                                            | 5.680                           |                            |                              |                                  |
| $\overline{\mathbf{z}}$ | 0.0200<br>0.0200 | 8.000<br>8.000                 |                                                           |                         |                  | 0.0200<br>0.0200                                                            | 0.200<br>8.000                  |                            |                              |                                  |
| 8<br>9                  | 0.0005<br>0.0900 | 0.200<br>36.000                |                                                           |                         |                  | 0.0005<br>0.0900                                                            | 8.000<br>0.200                  |                            |                              |                                  |
| 10<br>$\mathbf{1}$      | 0.1550<br>0.1800 | 54.000<br>72.000               |                                                           |                         |                  | 0.1350<br>0.1800                                                            | 36.000<br>54.000                |                            |                              |                                  |
| 12<br>13                | 0.2250<br>0.2700 | 90.000<br>108.000              |                                                           |                         |                  | 0.2250<br>0.2700                                                            | 72.000<br>90.000<br>108.000     |                            |                              |                                  |
|                         |                  |                                | SPECIFIED SPEEDS                                          |                         |                  |                                                                             |                                 |                            |                              |                                  |
|                         |                  | <b>MAX</b><br>ENTRY            | DESIRED<br><b>MIN</b>                                     | AVE                     | MAX              | MAX<br><b>ENTRY</b>                                                         |                                 |                            |                              |                                  |
| $\ddagger$              |                  | 150.00<br>150.00<br>150.00     | 54.76<br>54.76                                            | 86.50<br>86.50          | 118.24<br>118.24 | 150.00<br>150.00                                                            |                                 |                            |                              |                                  |
| 23456                   |                  | 150.00<br>150.00               | 54.76<br>54.76<br>54.06                                   | 86.50<br>86.50          | 118.24<br>118.24 | 150.00<br>150.00                                                            |                                 |                            |                              |                                  |
| $\overline{\mathbf{z}}$ |                  | 150.00<br>150.00               | 54.06<br>54.06                                            | 85.80<br>85.80          | 117.54<br>117.54 | 150.00<br>150.00                                                            |                                 |                            |                              |                                  |
| 8<br>9                  |                  | 150.00<br>150.00               | 54.06<br>56.26                                            | 85.80<br>85.80          | 117.54<br>117.54 | 150.00<br>150.00                                                            |                                 |                            |                              |                                  |
| 10<br>$\mathbf{1}$      |                  | 150.00<br>150.00               | 56.26<br>56.26                                            | 88.00<br>88.00<br>88.00 | 119.74<br>119.74 | 150.00<br>150.00                                                            |                                 |                            |                              |                                  |
| 12<br>13                |                  | 150.00<br>150.00               | 56.26<br>56.26                                            | 88.00<br>88.00          | 119.74<br>119.74 | 150.00<br>150.00                                                            |                                 |                            |                              |                                  |
|                         |                  |                                | VEHICLE CHARACTERISTICS                                   |                         | 119.74           | 150.00                                                                      |                                 |                            |                              |                                  |
|                         | CN.              | CO OR PO                       | COEF.<br>C1 OR P1                                         |                         | C2               | C3                                                                          | LENGTH                          | MAX. SPEED                 | <b>WI/NHP</b>                | <b>WT/AREA</b>                   |
| $\mathbf{1}$<br>2       |                  |                                | 0.7727E+02 -0.2445E+00 -0.4000E-03 -0.4785E-04 0.7184E+02 |                         |                  | 0.5694E+02 -0.2445E+00 -0.4000E-03 -0.3241E-04 0.5293E+02 0.6500E+02        |                                 | (FT/SEC)<br>96.8968        | $0.2660E+03$                 | $0.6200E + 03$                   |
| 3<br>$\boldsymbol{q}$   |                  |                                | 0.1183E+03 -0.2445E+00 -0.4000E-03 -0.7076E-04 0.1100E+03 |                         |                  | 0.2103E+03 -0.2445E+00 -0.4000E-03 -0.1272E-03 0.1956E+03 0.3000E+02        | 0.6500E+02<br><b>0.6500E+02</b> | 100.5492<br>107.3218       | $0.1960E+03$<br>$0.1280E+03$ | $0.4200E + 03$<br>$0.2840E + 03$ |
| $\frac{5}{6}$           |                  | $0.8640E+01$                   | $0.8220E+01$ 0.1044E+00<br>$0.9652E - 01$                 |                         |                  |                                                                             | 36.0000<br>28.0000              | 111.8523<br>78.7000        | $0.7200E+02$                 | $0.1580E+03$                     |
| $\overline{ }$<br>8     |                  | $0.8750E+01$<br>$0.8760E + 01$ | $0.9115E - 01$<br>$0.8985E - 01$                          |                         |                  |                                                                             | 21.0000<br>32.0000              | 89.7000<br>96.0000         |                              |                                  |
| 9<br>10                 |                  | $0.9277E+01$<br>$0.9766E+01$   | $0.8500E - 01$<br>$0.8500E - 01$                          |                         |                  |                                                                             | 13.0000<br>14.0000              | 97.5000<br>109.1400        |                              |                                  |
| $\mathbf{1}$<br>12      |                  | $0.1009E+02$<br>$0.1043E+02$   | $0.8500E - 01$<br>$0.8500E - 01$                          |                         |                  |                                                                             | 16.0000<br>17.0000              | 114.8900<br>118.6900       |                              | $\sim 100$                       |
| 13                      |                  | $0.1120E+02$                   | $0.8500E - 01$                                            |                         |                  |                                                                             | 18.0000                         | 122.6900<br>131.7800       |                              |                                  |
|                         |                  |                                |                                                           |                         |                  | KC= 3, TYPE CODE KC AND LESS OBSERVE CRAHLZONES, AND DETER MULTIPLE PASSERS |                                 |                            |                              |                                  |

 $\sim 100$ 

 $\sim 10^{-1}$ 

Figure 2 - Summary of Specified Simulation Times, Flow Rates, Speeds, and Vehicle Characteristics

 $\mathcal{L}(\mathcal{A})$  and  $\mathcal{L}(\mathcal{A})$  . The contract of  $\mathcal{L}(\mathcal{A})$ 

 $\bar{z}$ 

Specified mean and extremal desired speeds (ft/sec) are shown for each vehicle type. Maximum entry speeds are shown by vehicle type and direction. In the example, the terrain in both directions is relatively level, so the maximum entry speeds for all vehicle types are relatively high (150 veh/hr). On steeper grades, lower maximum entry speeds could be used to limit the initial speeds for vehicle categories such as trucks and RVs.

Vehicle characteristics listed for trucks (vehicle types 1-4) include the coefficients calculated by the program that will be used to represent the acceleration capabilities of vehicles ( $CO$ ,  $Cl$ ,  $C2$ , and  $C3$ ), as well as length, and the weight-to-power and weight-to-frontal-area ratios used by program logic to compute performance coefficients. The maximum speed shown on the printed output is for zero grade and zero wind.

For RVs (vehicle types 5-8) and passenger cars (vehicle types 9-13), PO is the maximum acceleration capability ( $ft/sec<sup>2</sup>$ ) or the vehicle at zero speed on zero grade and Pl is the rate at which maximum acceleration decreases with speed  $^{2}(ft/sec^{2})/(ft/sec)$  on zero grade. The maximum speeds shown on the printed output are for maximum power (without restraint) on zero grade.

The last line provides the value of KC, the maximum subscript for vehicle types that are influenced by downgrade crawl regions.

3. Road characteristics that influence traffic operations: The third set of printed data, illustrated by the example in Figure 3, summarizes the roadway characteristics that influence traffic operations in the simulation model. These data are equivalent to a roadway inventory listing arranged in descending order of the No. l Direction coordinate system. The grade and rate of change of grade, applicable to No. l Direction, appear in the center columns. The remainder of the data is arranged with mirror symmetry; data on the left are for the No. 2 Direction, and data on the right are for the No. l Direction. The headings (read down or up) indicate the succession of features as seen by simulation drivers.

At each region boundary of any characteristic, in either direction of travel, two lines are printed. One line shows the value from the terminating region and the second provides the value from the region just entered. *A* single line is printed where the minimum sight distance becomes applicable.

**Regions** with suppressed speeds due to downgrade crawl regions and horizontal curves are also identified on the printed output. These regions are identified by the applicable speed for the region. Crawl speeds outside of downgrade crawl regions are identified by the default speed value of 201 ft/sec. Tangent sections and horizontal curves where **speeds** are not suppressed are identified by the default speed value of 202 ft/sec. A negative sign attached to the speed on a horizontal curve or a curve approach indicates that the curve turns to the right and the acceptance of passing opportunities will be reduced.

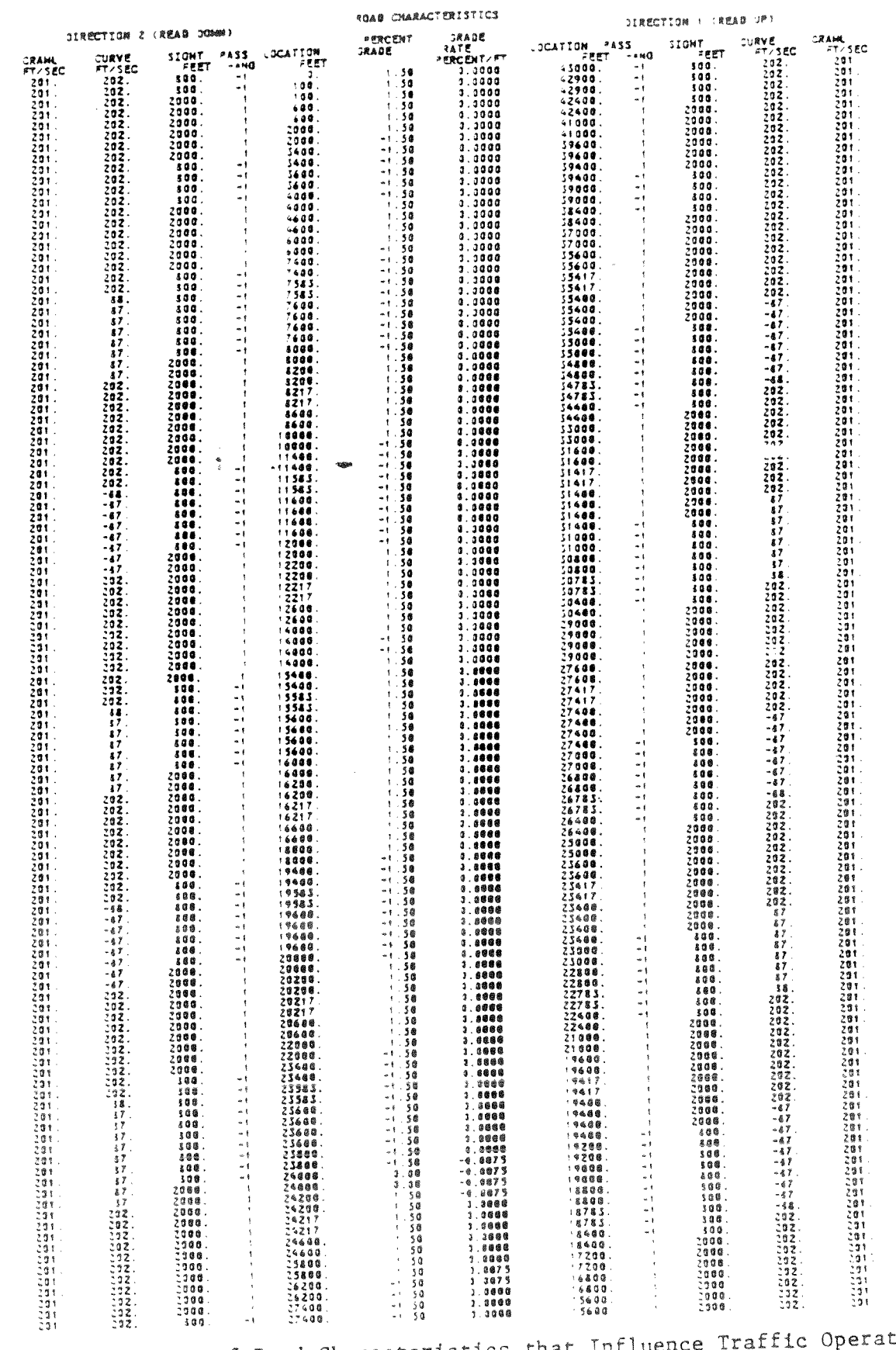

 $\frac{1}{2}$ 

 $\sim$ 

 $\ddot{\phantom{1}}$ 

 $\frac{1}{2}$ 

tions in Figure 3 - Summary of Road Characteristics that Influence the Simulation Model

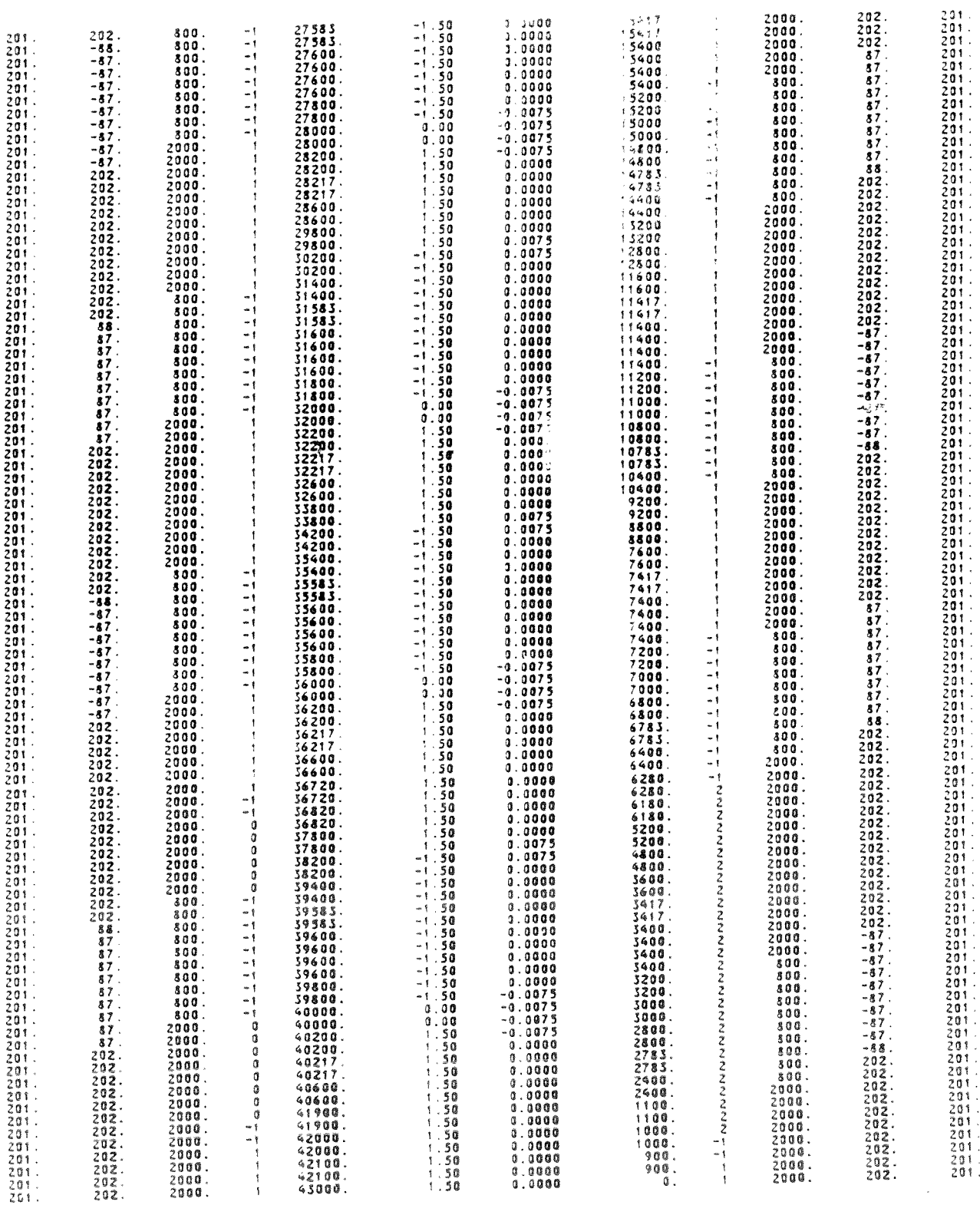

 $\Delta$ 

Figure 3 (Concluded)

The passing sight distances indicate that the nominal value of  $2,000$  ft applies except where a lesser value (800 ft) was specified in the regions input data on ST cards.

The passing zone, no-passing zone, and passing lane regions in Figure 3 are derived entirely from input data and the location coordinates are provided for both the No. 1 and No. 2 Directions. The codes for these zones include:

- -1 = No-passing zone (with either one or two lanes in the opposing direction).
- $0 =$  Passing zone in opposing direction to a passing lane.
- $1 =$  Passing zone on a conventional two-lane highway (only one opposing lane).
- <sup>2</sup>= Passing lane with right lane dropped at downstream end.
- 3 = Passing lane with left lane dropped at downstream end.

4. Representative desired speeds, and reference overall speeds and travel times: This fourth set of output summarizes the desired speeds for each vehicle type, as well as reference overall speeds and travel times, and is illustrated with the example shown in Figure 4. The heading on this page is the first comment card.

The next three lines list: seven unbiased desired speeds representing the distribution of desired speeds; the weight factor to be applied to each, and the user-specified biases for the desired speeds of trucks, RVs, and passenger cars.

The remainder of the output lists overall travel times (sec/mile) and overall average speeds for each vehicle **type** traveling alone on the specified **alignment.** The vehicle **type** code is not printed but is 1 for the far left-hand column and increases to 13 at the far **right-hand** column. The first line of the printed output lists the results for the first desired **speed,** the second line for second desired **speed,** etc., through seven desired speeds. The eighth line lists the **weighted** averages.

This set of printed output is **the** last before the program starts processing the simulation logic.

5. Traffic status (snapshots): **During the** simulation, **the** traffic status can be printed in the format shown **by** Figure 5. This format is **known** as **a snapshot because it displays the status** of all **vehicles at a single** point in time. The times at which snapshots are printed are specified by the user through ISNAP and NSNAP on the first of the 10 mandatory **input** cards following the comment cares. **Although** the snapshot feature was **originally** developed for program **debugging** purposes, it can also be used to track individual simulation vehicles for short periods of time.

# ZERO TRAFFIC TRAVEL TIMES AND SPEEDS FOR VEHICLE TYPE AND DESIRED SPEED

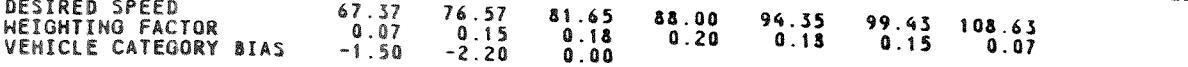

 $\sim 100$ 

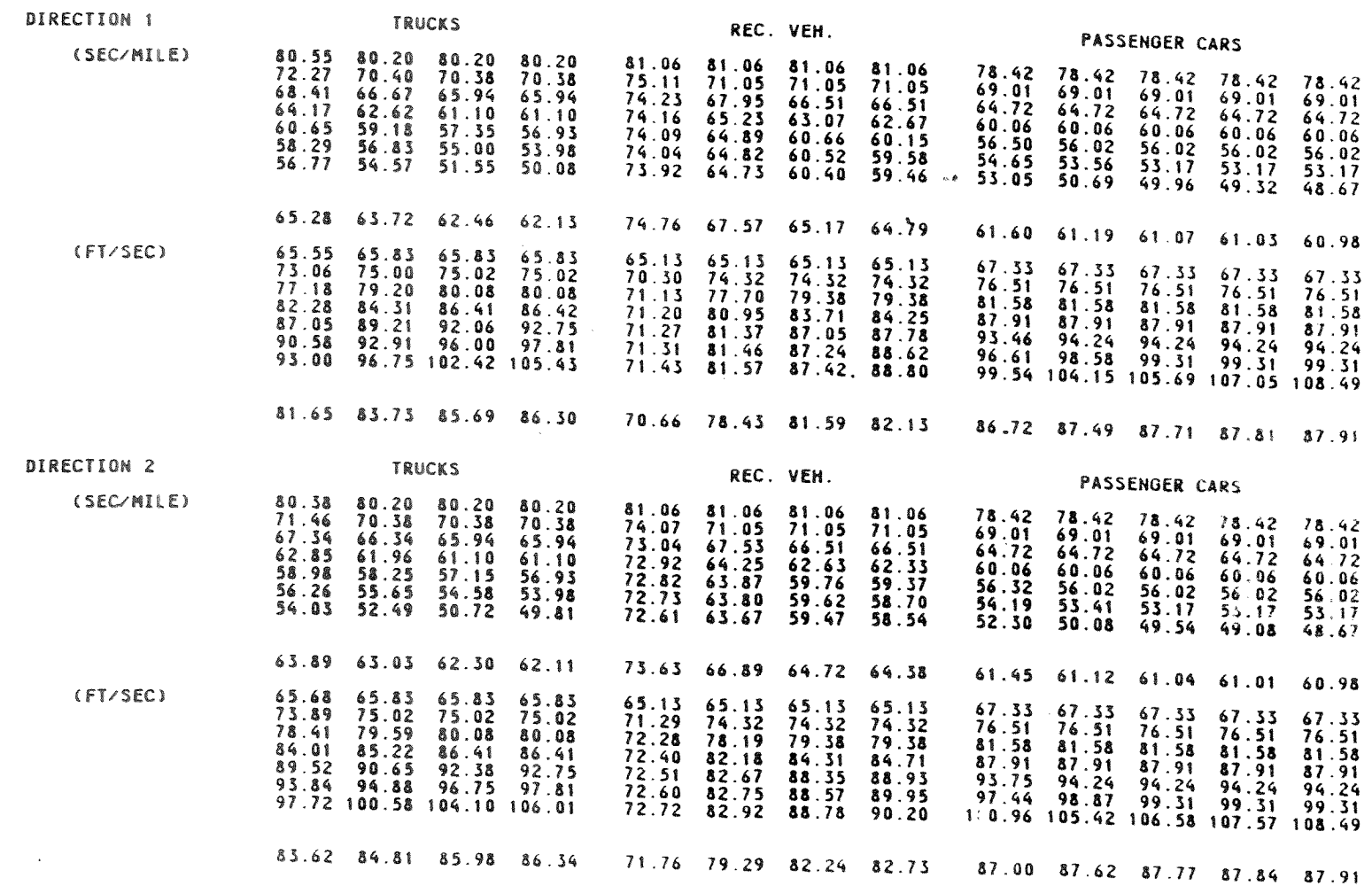

## Figure 4 - Representative Desired Speeds and Reference Overall Speeds and Travel Times

SYSTEM SNAPSHOT AT TIME  $1.00$ 

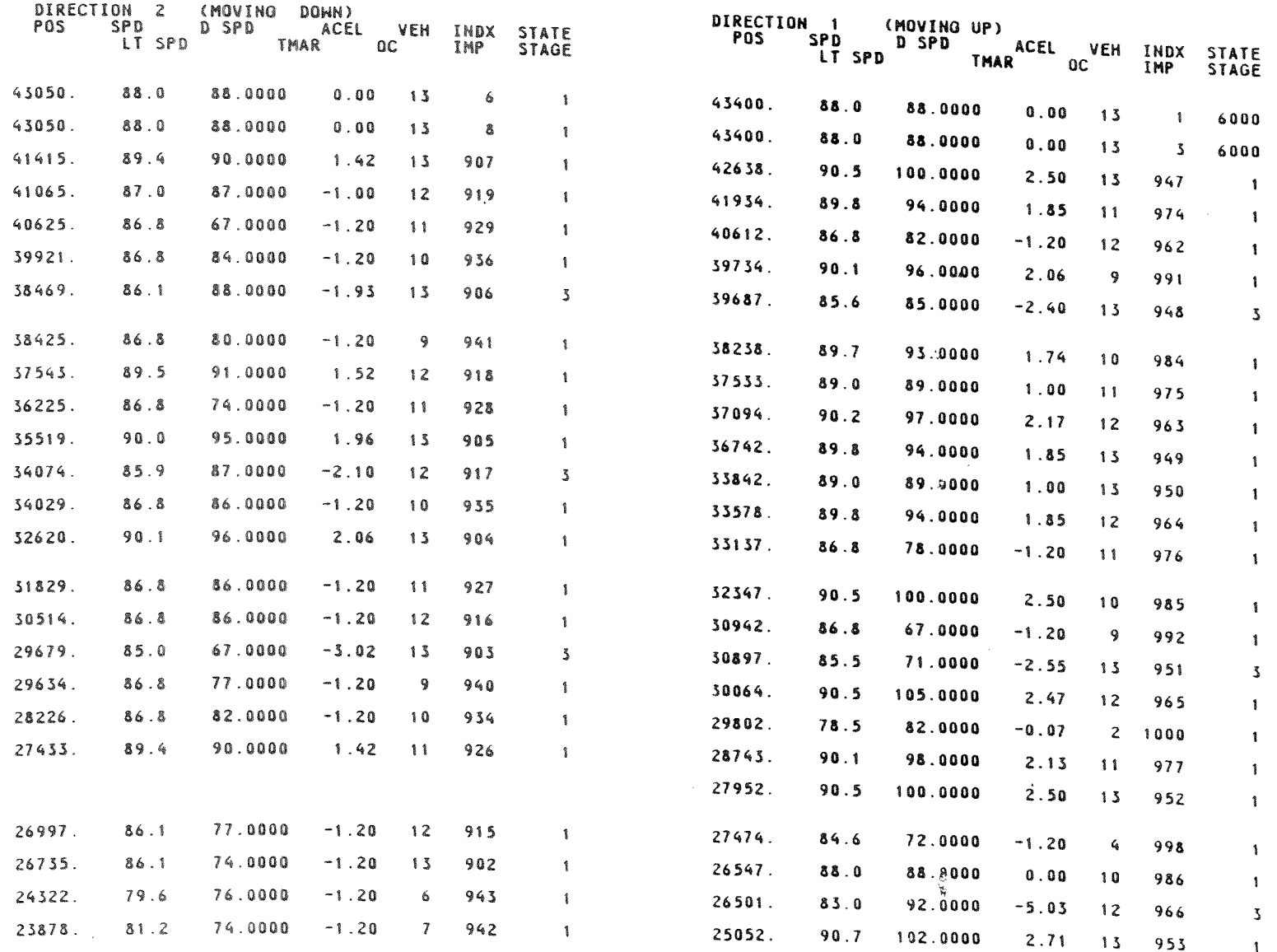

 $\omega$ 

 $\sim$ 

 $\mathcal{A}^{\pm}$ 

 $\sim$ 

 $\sim$ 

 $\mathcal{L}_{\mathcal{L}}$ 

 $\mathbf{v} = \mathbf{v} \times \mathbf{v}$ 

 $\sim$ 

Figure 5 - Traffic Status Snapshot Available in Printed Output at User-Specified Times

 $\mathcal{Z}$ 

 $\bar{\psi}$ 

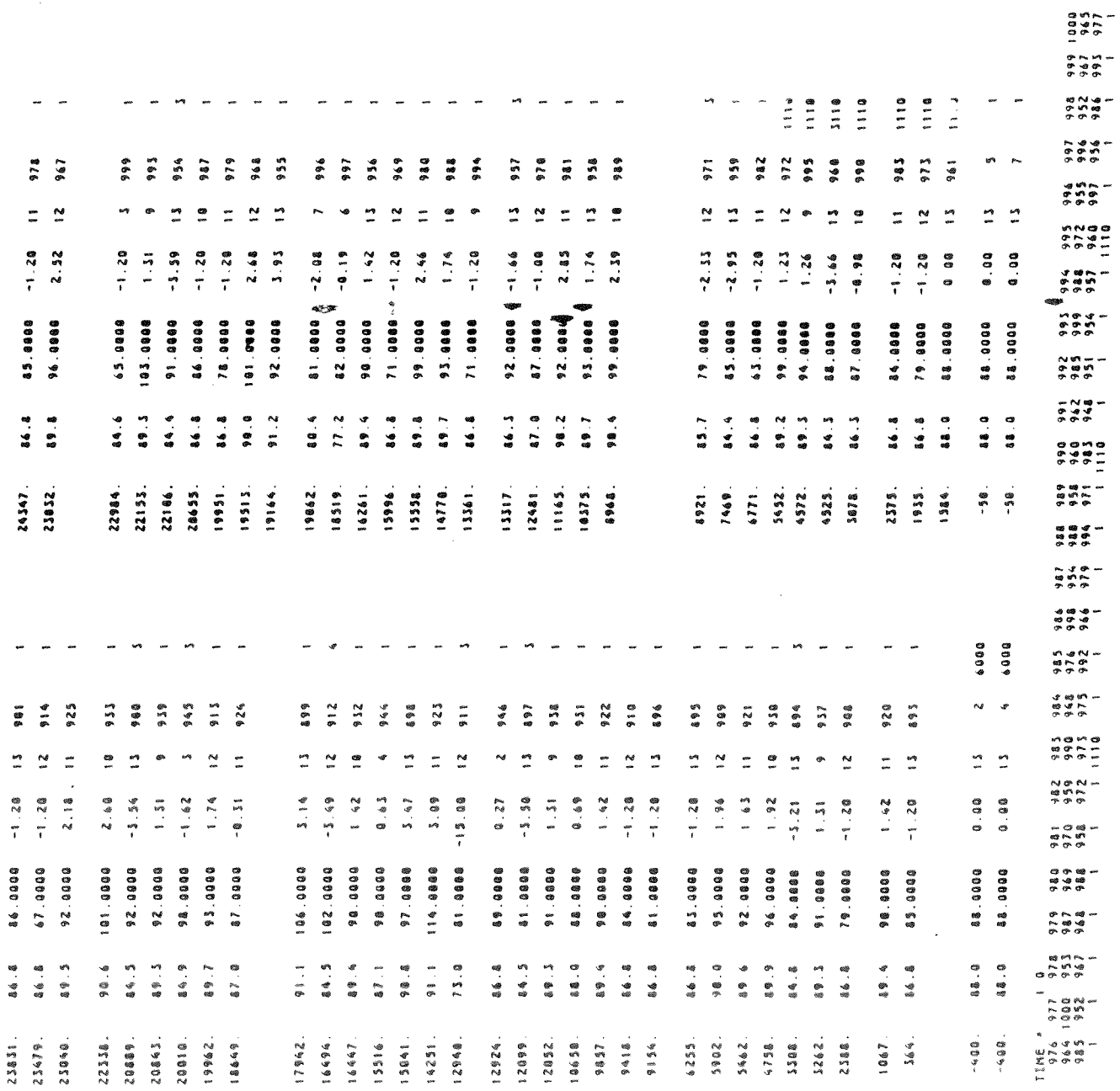

 $\bullet$ 

Figure 5 (Concluded)

 $\mathcal{L}_{\mathcal{L}}$ 

The example shown in Figure 5 depicts conditions at the end of 1 sec of simulation time. The time shown on the snapshot output is counted from the **beginning** of the warmup time.

The headings indicate the data items which are printed for each vehicle in the spatially sequenced format. A basic set of data about each vehicle is printed on one line. A second line of data is printed only when the vehicle is involved in a pass or is aborting a pass. In the first line for each vehicle are:

- POS Position, in *No.* 1 Direction coordinates, for vehicles in both directions of travel. (The same coordinate system is used to facilitate estimates of distances to oncomers.)
- SPD ~ Speed (ft/sec). Speed **is flagged** with a minus sign if vehicle was passed (by a vehicle traveling in the same direction) during last review in a section with one unidirectional lane.
- DSPD Normal desired **speed** (ft/sec) unadjusted for local curve or crawl **region.**
- ACEL Average acceleration in last review period  $(ft/sec<sup>2</sup>)$ .
- VEH Vehicle type, 1 through 13.
- INDX Vehicle number.
- STATE State at end of review period.

STATE is printed in either single-digit and four-digit forms. The four-digit form **is used** to convey additional information in a packed form. The interpretation of **the** state variable is described below:

- Single-digit form with range 1 through 4 means that the vehicle is in a section with one lane available for its direction of **travel. The single** digit is a **code** representing the **platooning** status of the **vehicle:** 
	- l = **Vehicle** traveling **freely.**
	- <sup>2</sup>= **Vehicle overtaking leader, but speed** still 8 ft/sec or more **above leader's speed.**
	- 3 = **Vehicle following leader.**
	- 4 = **Vehicle following leader** closely, **with** both the potential desire and the performance capability to pass.
- Four-digit form with range 5000 to 6999 means that the vehicle is in a section with one lane for its direction of travel, and:

### First digit = 5, vehicle is eagaged in a pass. = 6. vehicle is aborting a pass.

The last three digits of the packed form are extra data for passes and aborts that are also printed in a more convenient form on next line of output.

Four-digit form with range 1110 through 4223 means that the vehicle is in a section with two unidirectional lanes for its direction of travel (i.e., a passing or climbing lane). The first digit, in the approximately augle from 1 to 4 denotes the platooning status as defined in the single-digit form above.

**The** second digit is a code that identifies which lane the vehicle is in; Code 1 represents the left lane and 2 represents the right lane.

**The** third **digit,** 1 or 2, is a code that identifies target lane to which the vehicle is trying to change. (If the third digit is equal to the second digit, the vehicle is not motivated to change lanes; if third is not equal to the second digit, the vehicle is trying to change lanes.)

The fourth digit is a code in the range from O through 9, **where:** 

Code 1 means that vehicle is motivated to change lanes to avoid the lane drop at the end of a **passing** lane, provided that the second and third digits are not equal. This lane change can **be** in either direction (left to right or right to left) depending on which lane is being dropped.

Codes 1 through 3 when the second and third digits are equal means that the vehicle has completed a lane change within **last** three review intervals; **this vehicle** will not examine **lane change motivations except** to avoid **lane drop.** 

Codes 2 through 5 means that the vehicle is attempting to change lanes to left to avoid delay, providing the second and third digits are 21. This code **is** reduced **by** one during each review interval. (If the **fourth** digit **is reduced** to 2 without a **lane change taking place, the motivation to change lanes will be reviewed again.)** 

**Codes** 6 **through** 9 means that **the vehicle is attempting** to change lanes to the right. This code is reduced by one during each review interval. (If the fourth digit is reduced to 6, the motivation to change lanes will be reviewed again.)

The second line for a vehicle is printed in the snapshot output only when the vehicle is engaged in a pass or pass abort involving use of the opposing direction lane(s). The data on the second line are:

- LTSPD During a pass, LTSPD is the maximum speed (ft/sec) that will be used by a driver, as limited by driver speed preferences. During a pass abort, LTSPD is the distance behind the leader-to-be that the aborting vehicle will begin its return to normal lane (ft).
- TMAR During a pass, TMAR is the most recently estimated time safety margin (sec). During a pass abort, TMAR is the time remaining before the aborting vehicle can begin the return to the normal lane (sec).
- oc The vehicle number of the next oncoming vehicle. $-$
- IMP For a vehicle in pass, IMP is the vehicle number of the **impeding** vehicle being passed. For vehicle in a pass abort, IMP is the vehicle number of the leader-to-be after abort.

ISTG State of the pass or abort maneuver, where:

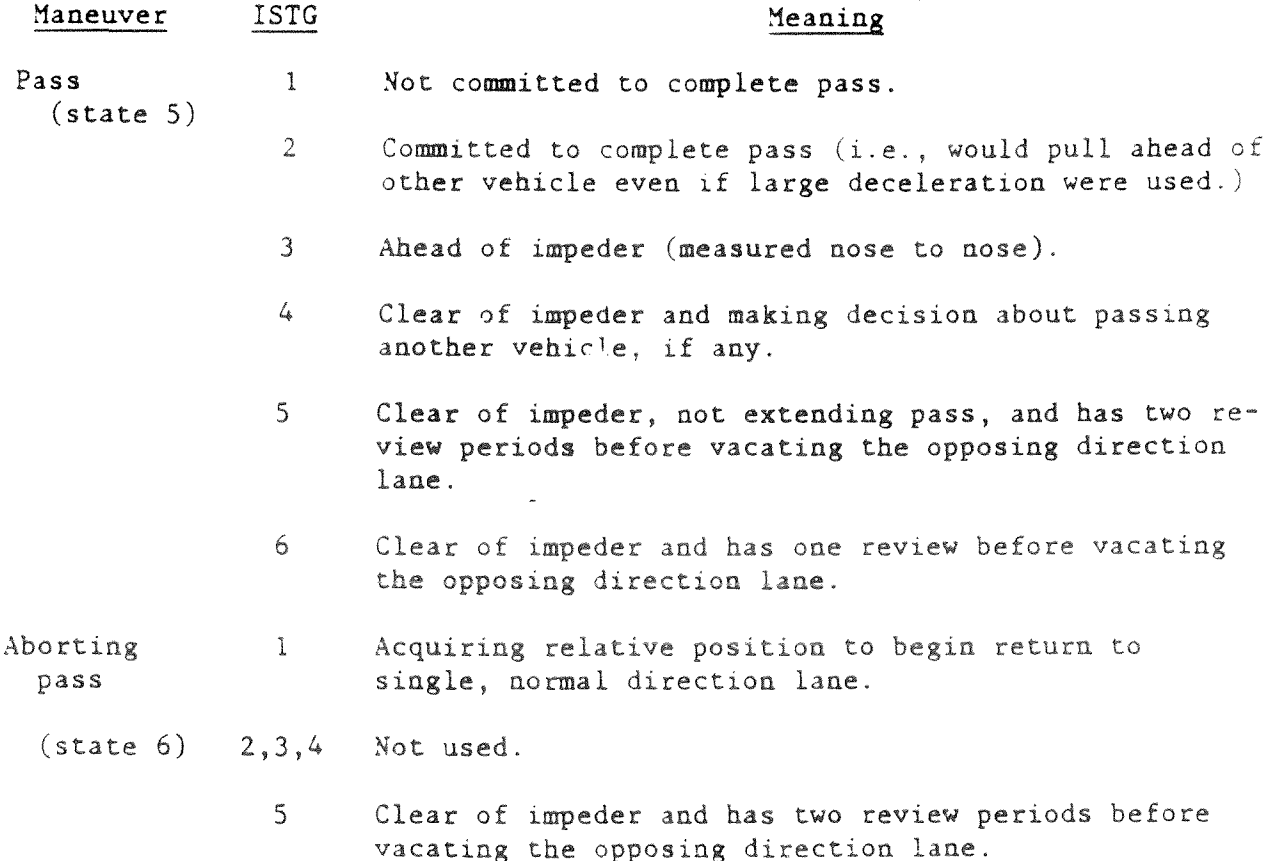

6 Clear of impeder and has one period before vacating the opposing direction lane.

The furthest upstream and downstream vehicles in each direction of travel are the eight "dummy vehicles" used to facilitate computer program operation and control. The dummy vehicles are positioned off the ends of the simulated highway by 50 ft at the upstream end and by 400 ft at the downstream end. These dummy vehicles have vehicle numbers in the range from l to 8; they appear on every snapshot but are not processed by the simulation logic.

Snapshots are the only output normally printed by the program during simulation processing. The remaining output, described below, is printed after completion of the simulation run.

6. Space-averaged data and operating speeds: Space-averaged data and operating speeds are presented-in printed output on a page labeled Pagel. An example of this **page** is shown in Figure 6. The header on this page includes the contents of the first comment card and the simulation "test time" during which the basic data were collected.

The flow rates measured at the finish line in each direction (i.e., the most downstream spot data station) are given prior to the space data results.

The space-averaged data for vehicle types and categories by direction include: vehicle miles traveled, space mean speeds, measured flow rates, specified flow rates and the difference between the specified and measured flow rate. The flow rates are also given in fractions for each direction of flow.

The flow rates here are based on space data which are collected for every vehicle during each review period it spends in the test length during test time. This measure provides the best estimate of flow rates and vehicle mixes for **correlation** with. other traffic **characteristics.** 

Page 1 concludes with the operating speed measures. These are a special type of **overall** speed measure which represents the speeds of vehicles traveling as fast as possible under prevailing geometric and traffic conditions. The **operating speed** is estimated **from** the average overall travel speed of a sample of the fastest passenger cars selected to meet the follow**ing** criteria:

- Had **a vehicle type** of 12 or 13; **i.e., one** of the **two highest**  performance passenger **cars,**
- Had a normal desired **speed** in the range **indicated** on the printout (94.66 to 105.24 ft/sec in the example).

**The** centroid (not the center) of the desired **speed** range is at the 85th percentile. Therefore, the operating speed is calculated here as the

#### 30.00 MIN. PAGE 1

 $\bullet$ 

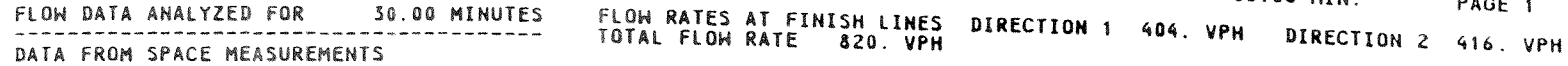

DIRECTION ONE

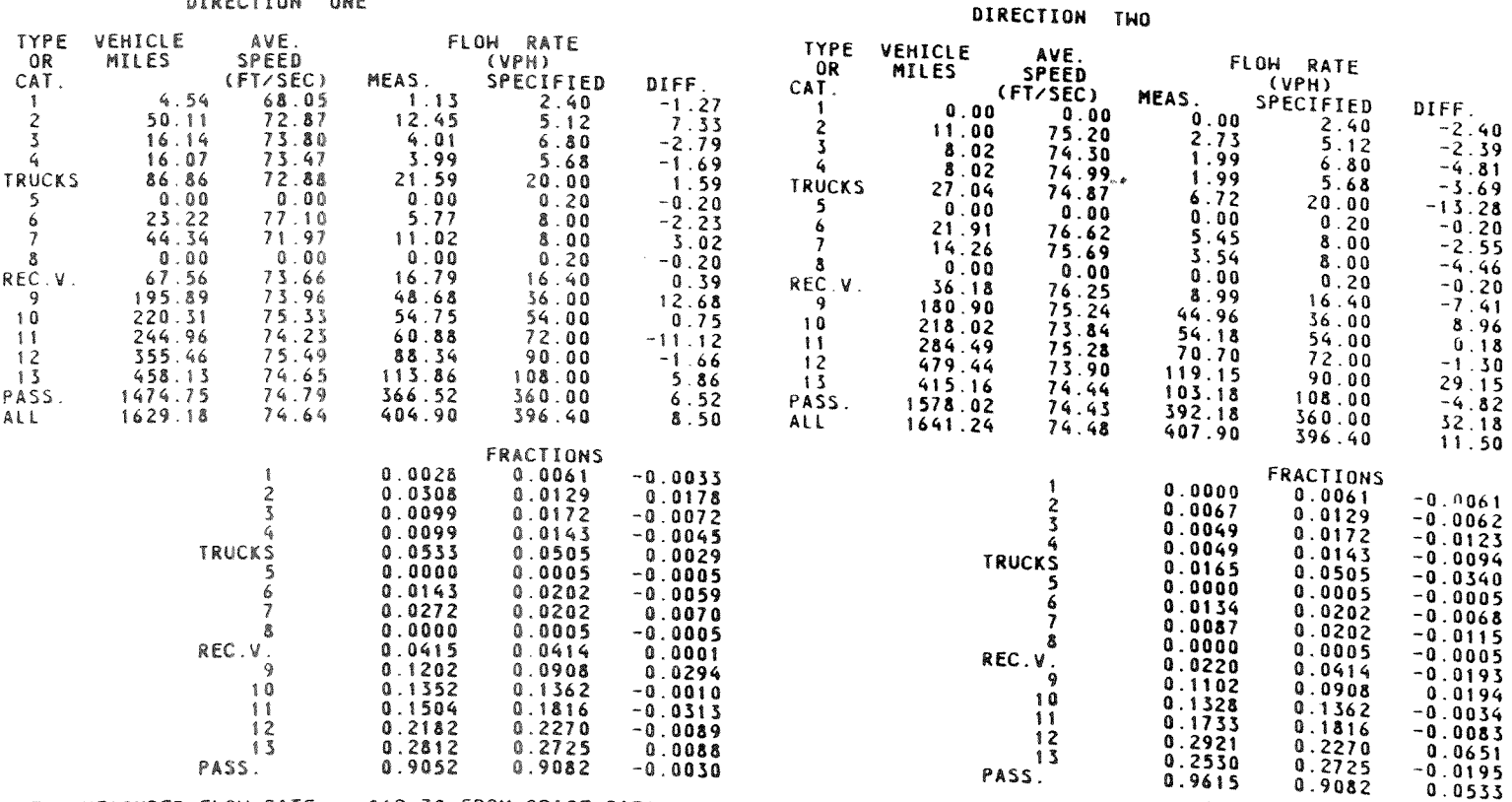

TOTAL MEASURED FLOW RATE = 812.79 FROM SPACE DATA

BASED ON DESIRED SPEEDS FROM 94.66 TO 105.24 FT/SEC OPERATING SPEEDS

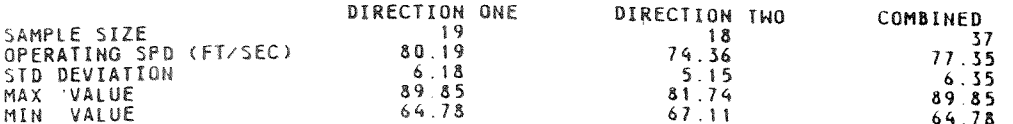

Figure 6 - Space-Averaged Flow Rate and Operating Speed Data on Page 1 of Printed Output

arithmetic mean of overall speeds for high performanue cars that attempted to travel with a mean desired space at the 3<sup>5th</sup> percentile desired (free) speed.

7. Overall and desired speeds: Page 2 of the printed output presents the overall and desired speed measures lhese data, illustrated in Figure 7, are broken down by vehicle type, by vehicle category, and for all vehicles combined for each direction separately

The data include: sample sizes, specified and measured; average desired speeds, specified, measured, and differenced; two reference speeds; and overall speed statistics.

Both reference speeds are based on calculations with a set of representative desired **speeds** in conjunction with vehicle, driver, and alignment characteristics. The reference speeds headed "Ideal Geometry" are based on the speeds of isolated vehicles on straight and level alignment; the "Zero Traffic" measures are for isolated vehicles on the user-specified alignment of the simulated roadway. The reference speed averages for individual vehicle categories and for all vehicles combined are based on the specified rather than the measured proportions of each vehicle type.

The measured overall average speeds for individual vehicle types are arithmetic means, not the sum of distances traveled divided by the sum of travel times. The measured averages for vehicle categories and all vehicles are arithmetic means with equal weight for each measured overall vehicle speed.

8. Travel times and delays; The actual and reference speeds printed on Page 2 are used on Page 3 to determine overall travel time and delay measures. This page of printed output is illustrated in Figure 8. The average delay to motorists represents the difference between their actual speeds and their desired speeds. The reference speeds printed on Page 2 are used to apportion this delay to roadway geometrics that limit vehicle speeds and to traffic delay. All of the travel time and delay output are presented in units of sec/vehicle mile.

The data presented on Page 3 are in many respects similar to the data on overall speeds on Page 2. Sample sizes are printed, and reference times are provided together with measured times.

The reference times are based on the same factors described in the preceding section. The user-specified proportions of vehicle types in the traffic stream are used to combine the vehicle types into summary results for individual vehicle categories and for all vehicles combined. Note that the average of travel times (sec/veh-mi) can be inverted as 5,280/(sec/veh-mi) to provide a speed (ft/sec) which is the sum of distances traveled divided by the total of travel times. Normally, this space-mean speed will be slightly lower than the arithmetic average of speeds.

 $184.00$ 

198.20

ALL

87.83

87.83

#### SPEEDS, OVERALL AND DESIRED (FT/SEC)

DIRECTION ONE

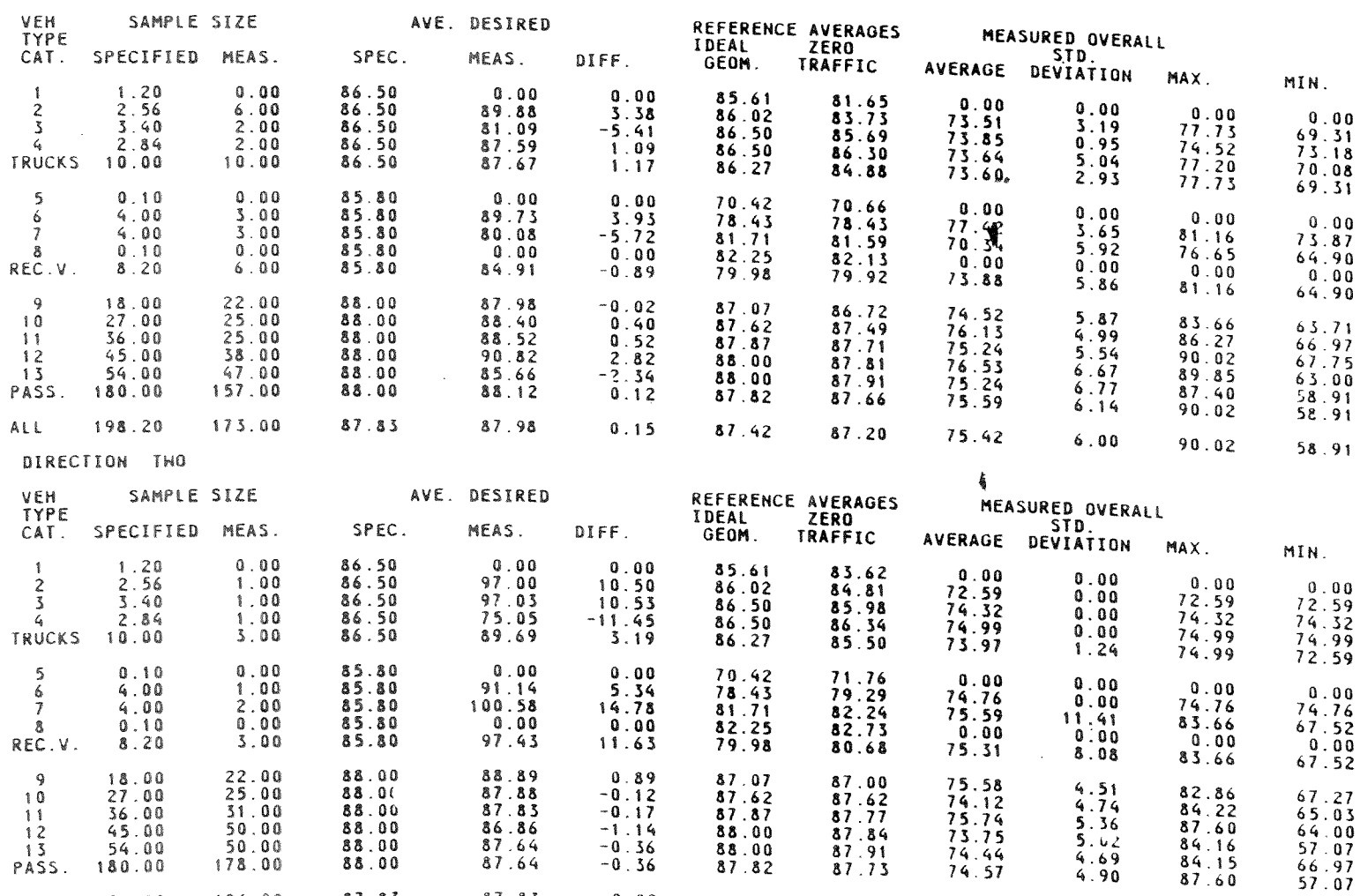

4

30.00 MIN.

PAGE 2

Figure 7 - Overall and Desired Speeds on Page 2 of Printed Output

87.42

87.33

 $74.5$ 

 $4.89$ 

87.60

 $57.07$ 

 $\sim 10^{-1}$ 

 $\mathbf{0}$  ,  $\mathbf{0}$   $\mathbf{0}$ 

 $\mathfrak{t}^*$ 

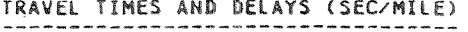

DIRECTION ONE

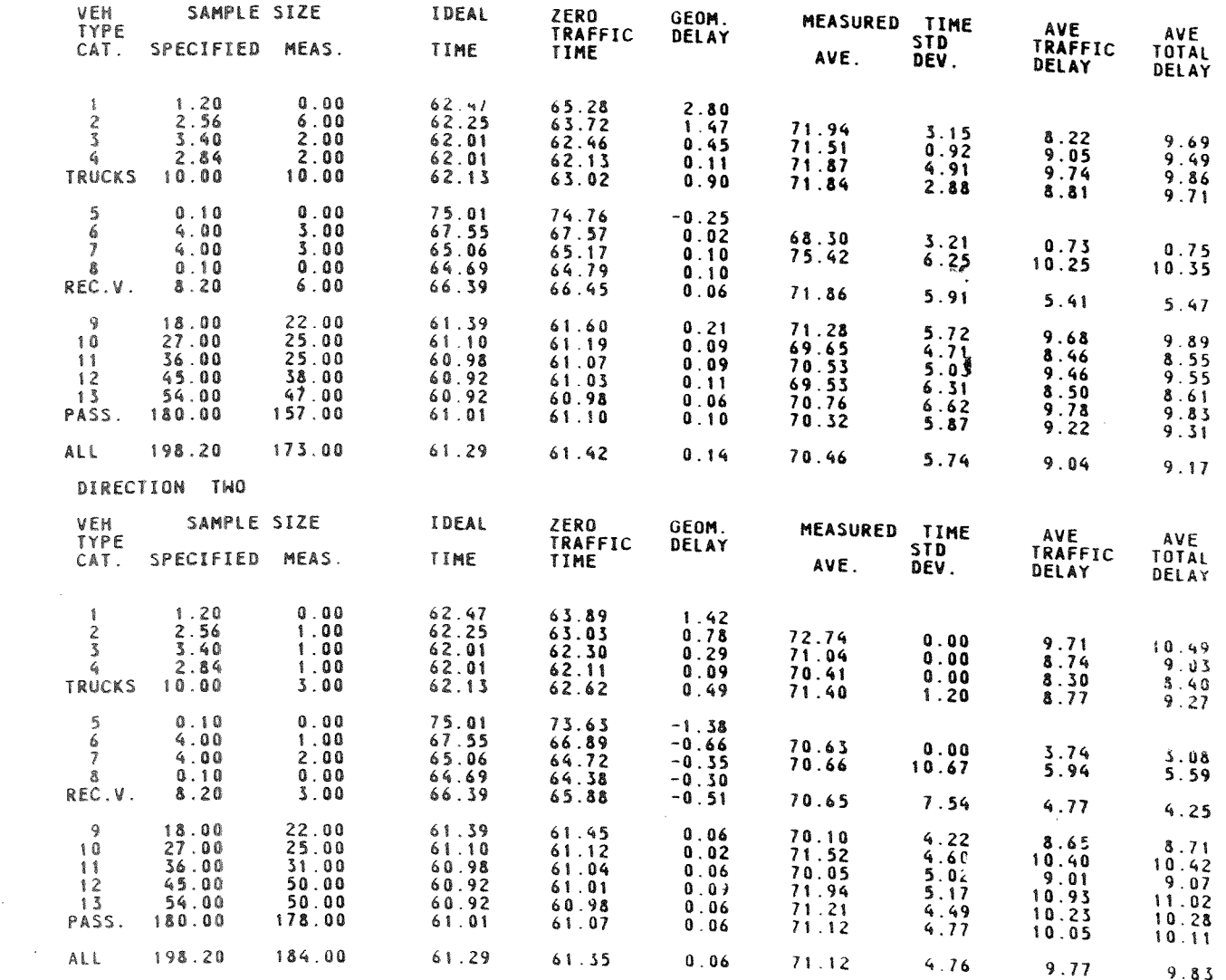

Figure  $8$  - Travel Times and Delays on Page 3 of Printed Output

 $\sim 10^{-1}$ 

PAGE 3

30.00 MIN.

 $\frac{1}{2}$ 

 $\langle \cdot \rangle$ 

 $\pmb{\delta}$ 

 $\sim 10^7$ 

Three measures of delay are provided in the output on Page  $3.$  The geometric delay is the difference between zero-traffic travel time and the ideal travel time. The purpose of this measure is to represent the delay to a vehicle when it travels along ou the specified alignment rather than on ideal (straight and level' alignment.

The average traffic delay is the difference between the measured travel time (in the simulation results) and the zero-traffic time. In a large sample, this difference would normally be a positive number that represents delay and can be attributed to traffic interactions on the simulated roadway. In the small samples for trucks and RVs, the influences of a small number of atypical desired speeds can sometimes cause the traffic delay to be a negative number. Negative values for traffic delay can be taken as an indicator that the sample size is too small to be meaningful.

The total delay is the algebraic sum of geometric and traffic delays. It is also the difference between the measured travel time and the ideal travel time (sec/veh-mi).

It should be noted that the travel time in ideal alignment is the base for calculating all the delays provided in this output. Consequently, a vehicle can be performance limited on ideal alignment, experience longer than desired travel times on the ideal alignment as a result, and yet not have this penalty appear directly in the printed delays. The type of delay described is intrinsic and is performance induced; it can be seen in the example, Figure 8, where the lowest performance RV, vehicle type 5, requires 75. 01 sec/mile "ideal time." The high performance cars can attain all desired speeds on level terrain and require only 60.92 sec/mile as do the highest performance trucks. Other low performance types also exhibit small intrinsic delays due to their performance limitations. The intrinsic, performance induced delay can be calculated as:

7 Ideal time  $\sim \Sigma$  [(weight factor)<sub>1</sub> (5,280/representative speed<sub>i</sub>)]  $i=1$ where: Representative speed =  $i<sup>th</sup>$  representative desired speed (see Figure 4). Weight factor  $\qquad \qquad =$  Weight factor to be applied with  $\,^{\text{th}}\,$  representative desired speed (see Figure 4).

 $47$ 

In the example, the numerics are:

Ideal time - (0.07)(5,280/67.37)  $-$  (0.15)(5,280/76.57)  $-$  (0.18)(5,280/81.65)  $-$  (0.20)(5,280/88.00)  $-$  (0.18)(5,280/94.35)  $-$  (0.15)(5,280/99.43)  $-$  (0.07)(5,280/108.63)

 $=$  Ideal time  $-60.91$ 

The highest performance vehicles are seen to have essentially no intrinsic, performance-induced delay. This is usually the case.

9. Overall speed histograms: Page 4 of the printed output presents overall speed histograms for each direction of travel. . his page of the printed output is itlustrated in Figure 9. The output which appears on two pages is well defined by headings. Figure 9 illustrates the separate speed histograms for the No. 1 and No. 2 directions. The speed histogram for both directions combined is presented on a second page not illustrated in the figure. The sample of vehicles used to compute the overall speed histograms consist of all vehicles which qualify as follows:

- Vehicles that were not primed onto road before simulation began;
- Vehicles that crossed the "start line" either before or during the test time; and
- $\bullet$  . Vehicles that crossed the "finish line" during the test time.

printed summary of the time margins to oncoming vehicles in passes and pass aborts. An example of this **output is** shown in **Figure** 10. 10. Time margins in passes and pass aborts: Page 5 presents a

The time **margins** in passes are the projected times **beyond** pass completion (return to normal lane) when the pertinent critical event should occur. Potentially there are three kinds of critical events. They can be distinguished and described as follows:

- If the **oncoming** vehicle is in **sight,** the time **margin** is based on the projected time until the oncomer will be met.
- If the **oncoming** vehicle is not **in sight,** but the **end** of **the**   $\bullet$ passing zone is, the margin is based on projected time to reach the end of the **passing zone.**
- If neither the oncoming vehicle or end of passing zone is in  $\bullet$ **sight,** the margin is based on the projected time to reach the end of the then current passing sight distance.

### 30.00 MIN.

PAGE 4

 $\frac{1}{2}$  $\mathbf{r}$ 

 $\mathcal{L}^{\text{max}}_{\text{max}}$  and  $\mathcal{L}^{\text{max}}_{\text{max}}$ 

OVERALL SPEED HISTOGRAMS

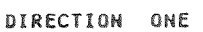

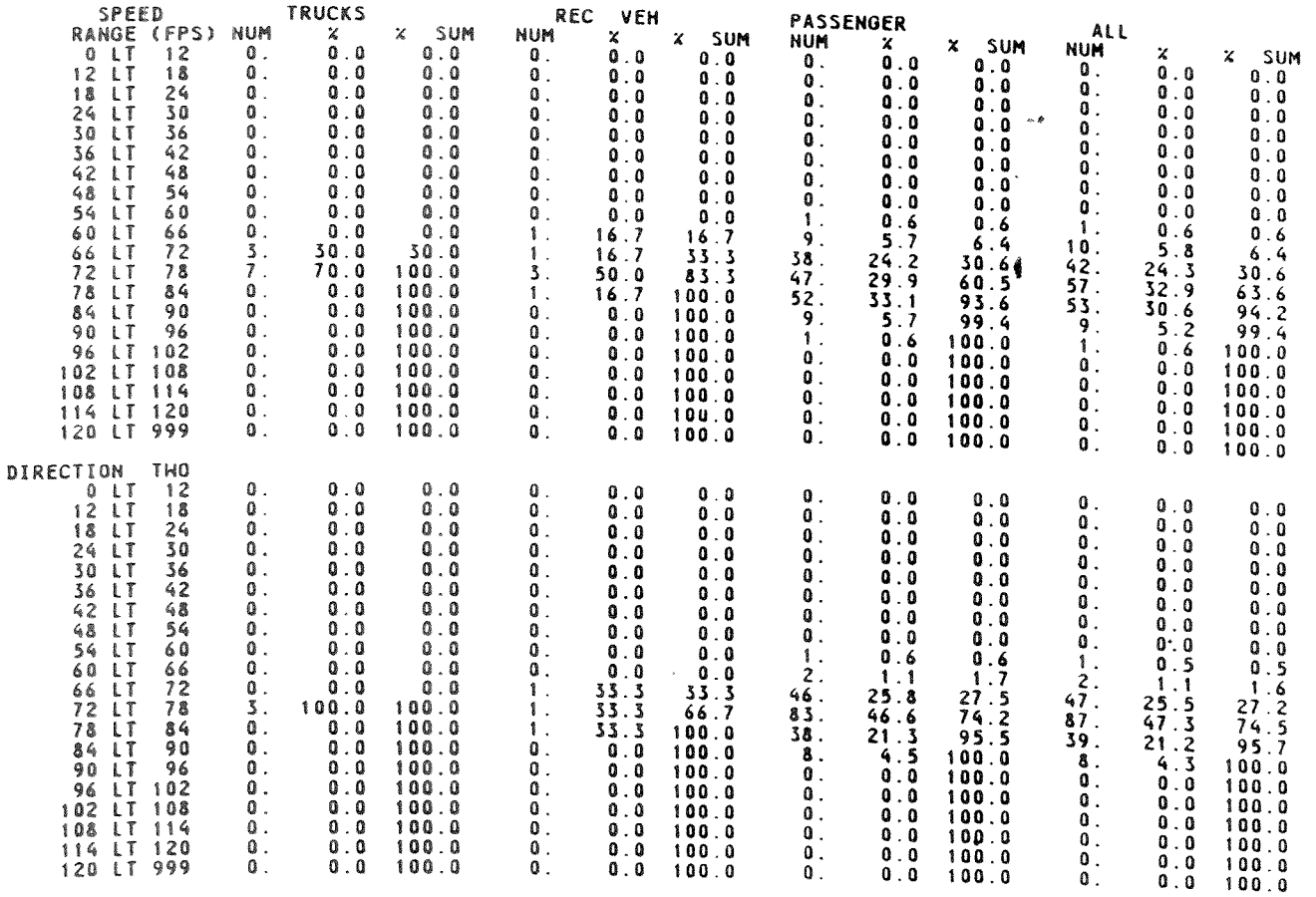

## Figure 9 - Overall Speed Histograms on Page 4 of Printed Output ₫

 $\sim 10^{11}$ 

30.00 MIN.

 $\sim$ 

 $\epsilon$ 

 $\sim$ 

 $\sim$ 

 $\epsilon$ 

 $\sim$ 

 $\sim$ 

TIME MARGINS (SEC.) IN PASSES AND ABORTS 

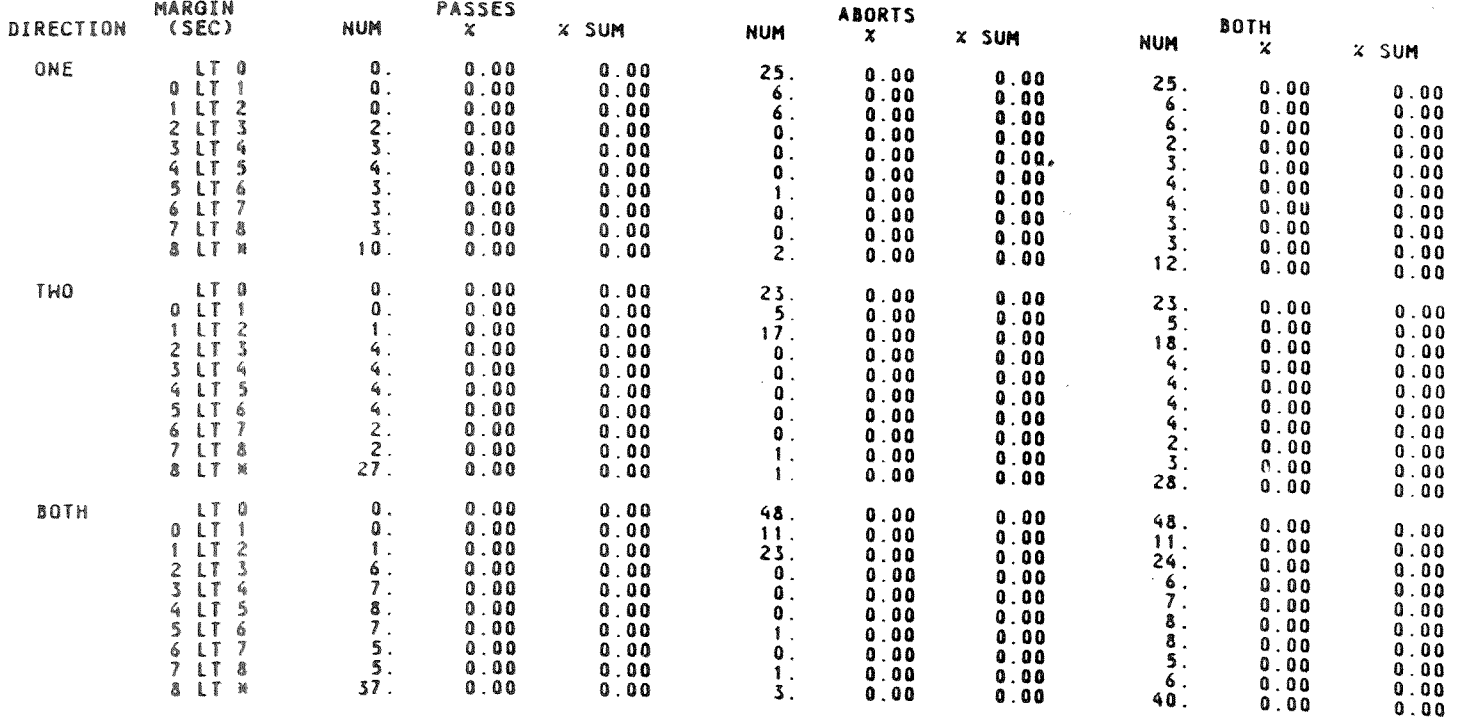

#### Figure 10 - Time Margins in Passes and Pass Aborts on Page 5 of Printed Output  $\sim$

 $\sim 10^7$ 

For pass aborts, the data printed is the pass margin at the time the abort maneuver is initiated.

11. Data on passing and pass abort rates, platoon leaders, and percent of time unimpeded: Summary statistics on passing and abort rates, platoon leaders, and the percent of time unimpeded are printed on Page 6 of the output. This page of output is illustrated in Figure 11.

The passing and pass abort rates are presented as events per veh-mi, which is the exposure measure seen by the driver; and as events per lane or road mi-hr, which is the exposure measure per unit highway length.

The meaning of the number of passes started and aborted is self explanatory. Extensions refer to the situations **where** a pass being completed around one impeder is extended to pass the next impeder without first returning to the normal line. Leap frog passes are those i. which th passer returns to the normal lane between two vehicles in the same platoon. The data under Vehicle Passed are the number of vehicles passed by those in the indicated category; i.e., the vehicle category is associated with the **passer.** 

Program users may find that some algebraic summations do not balance as anticipated. For example, (passes started)- $(aborts)$  +  $(extensions)$ may or may not equal vehicles passed. It is necessary to recognize that some counts may be truncated in time or space.

The data on platoon leaders is provided to indicate the categories of vehicles that are impeding flows near the finish lines. These data do not include vehicles traveling alone.

The percent of time unimpeded is a measure of service provided to vehicle categories in the simulated traffic and alignment environment. The complement of percent of time unimpeded is known as the percent time delay; this measure, generated **by** an earlier version of TWOPAS is the level of service criterion for two-lane **highway** used in **Chapter** 8 of the 1985 Highway Capacity Manual. <sup>10</sup>

12. Headway and platoon data: Headway and platoon data are printed in summary form on Page 7 of the **output.** This page of output is illustrated by the example in Figure 12.

**The** histograms of **headways** measured at start and finish lines indicate some characteristics of the traffic ilows and the changes in those characteristics in travel from start to finish lines.

The platoon sizes shown in the printed output include the leader; platoons of one vehicle are included to complete the **table,** although the vehicles traveling alone are not uomally considered platoons.

13. Overtaking event data classified by speed differences: A summary of overtaking events classified by speed differences is presented on Page 8 of the printed output, and is illustrated in Figure 13.

PASSES AND ABORTS --------------------

 $\sim 10^7$ 

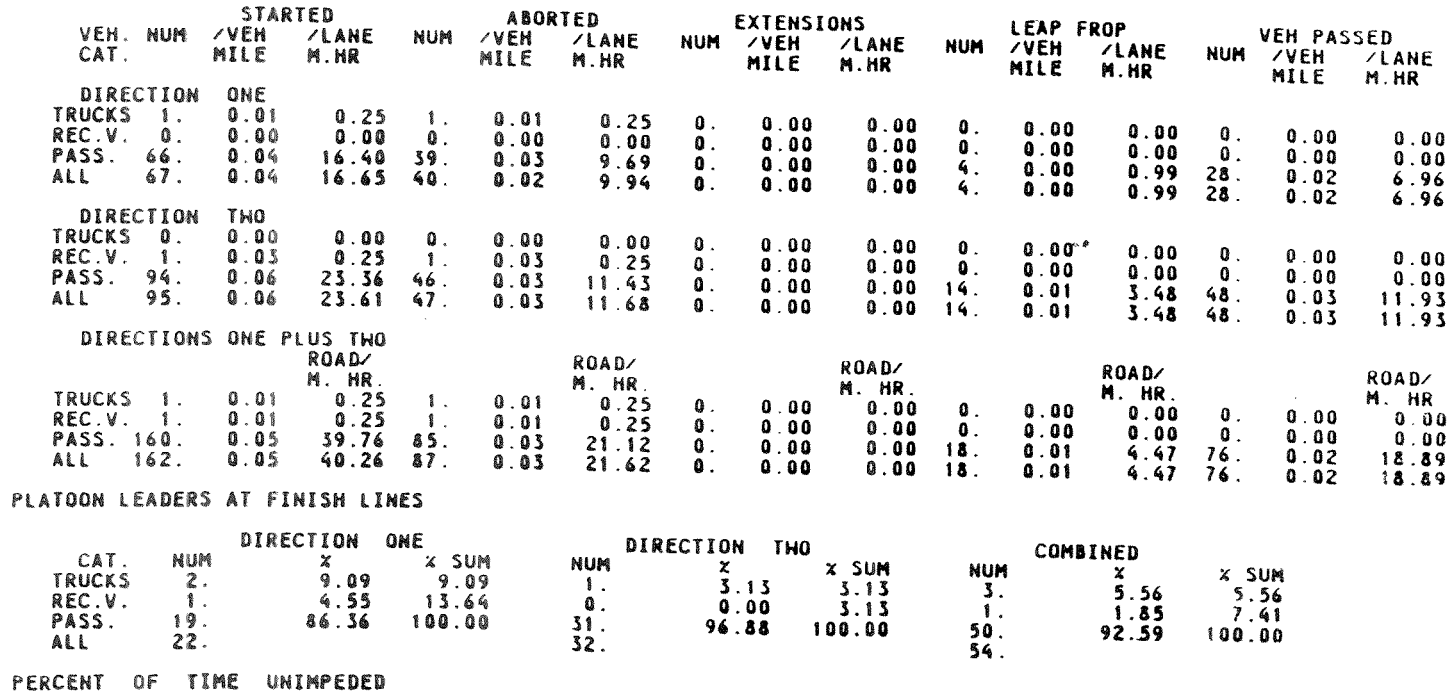

 $\mathbf{A}^{\mathrm{eff}}$ 

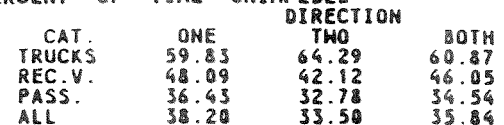

Figure 11 - Data on Passing and Pass Abort Rates, Platoon Leaders, and Percent of Time Unimpeded on Page 6 of Printed Output

 $\sim 10^{-1}$ 

30.00 MIN. PAGE 6

 $\bullet$ 

#### HEADWAYS AND PLATOONS ------------------------

### HEADWAYS AT START LINES

HEADWAYS

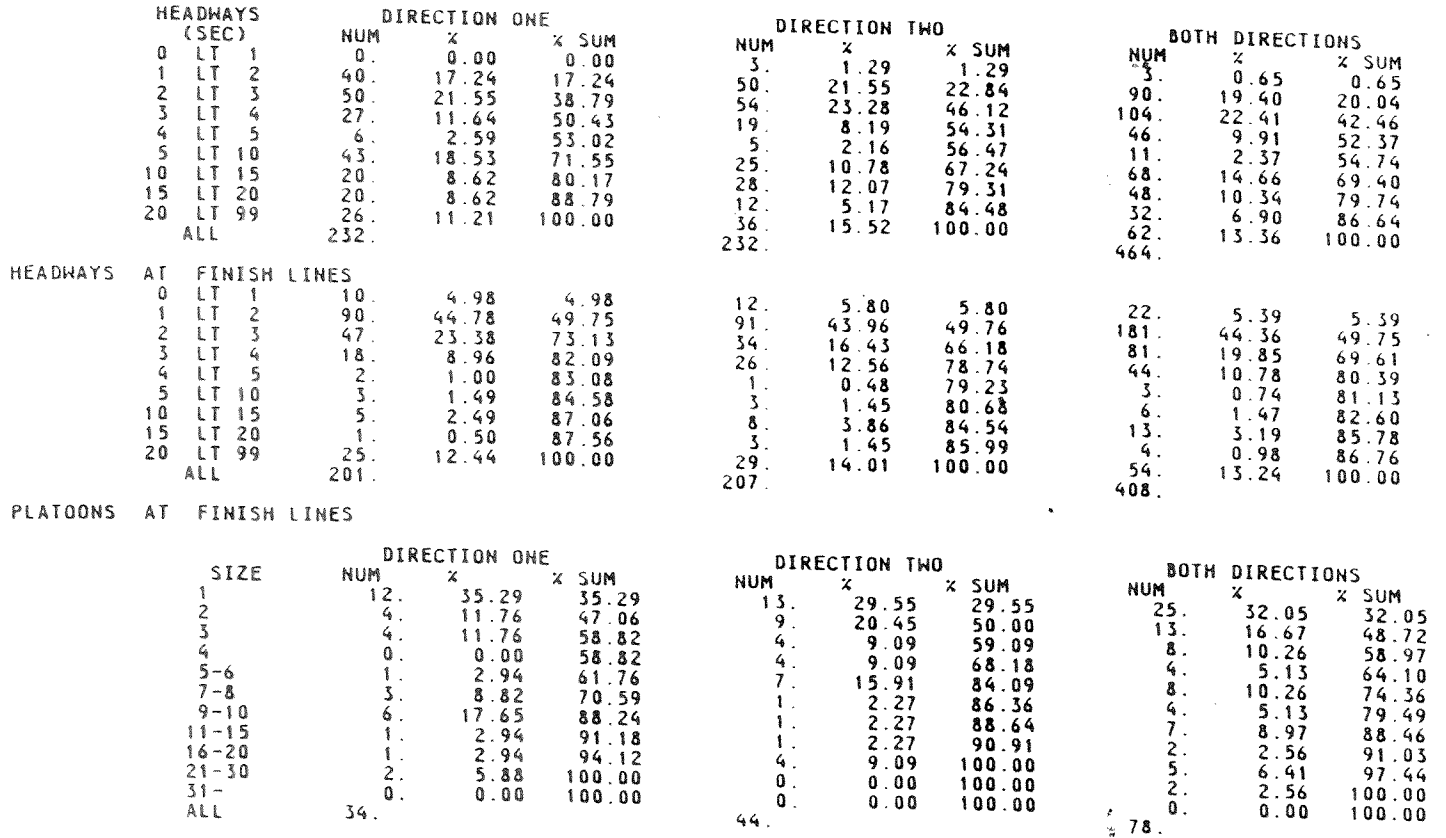

## Figure 12 - Headway and Platooning Data on Page 7 of Printed Output

 $\mathcal{L}^{\text{max}}_{\text{max}}$ 

PAGE 7

30.00 MIN.

 $\bullet$ 

 $\label{eq:2.1} \frac{1}{\sqrt{2}}\sum_{i=1}^n\frac{1}{\sqrt{2\pi}}\sum_{i=1}^n\frac{1}{\sqrt{2\pi}}\sum_{i=1}^n\frac{1}{\sqrt{2\pi}}\sum_{i=1}^n\frac{1}{\sqrt{2\pi}}\sum_{i=1}^n\frac{1}{\sqrt{2\pi}}\sum_{i=1}^n\frac{1}{\sqrt{2\pi}}\sum_{i=1}^n\frac{1}{\sqrt{2\pi}}\sum_{i=1}^n\frac{1}{\sqrt{2\pi}}\sum_{i=1}^n\frac{1}{\sqrt{2\pi}}\sum_{i=1}^n\frac{$ 

 $\sim$   $\sim$ 

 $\mathbf{r}$  .

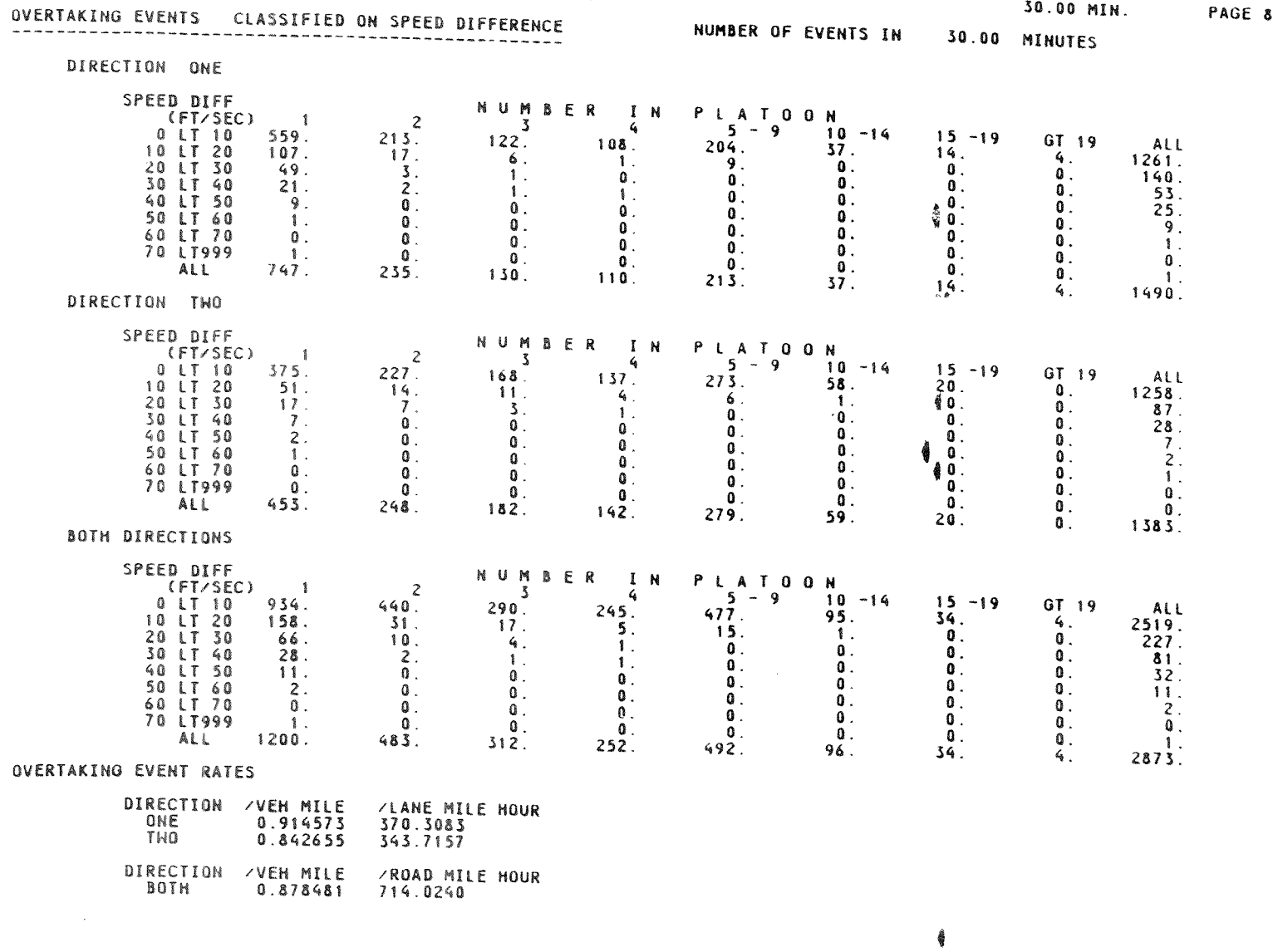

Figure 13 - Overtaking Event Summary Classified by Speed Differences on Page 8 of Printed Output

 $\sim 10$ 

 $54$ 

An overtaking event occurs when a vehicle approaches another vehicle from the *rear* and first responds to its new leader. The first response occurs when the intervening distance, follower-to-leader, grows small enough for the leader to become a factor in the follower's choice of acceleration.

The overtaking event data *are* stratified by the initial speed difference between follower and leader. The potential hazard associated with an overtaking event is thought to increase with speed difference and with the number of vehicles in the overtaking platoon. The output supplies these factors.

The overtaking event rates are given in events per veh-mi and events per lane or road mi-hr.

Spurious counts may be included on rare occasions.

14. Overtaking events classified by initial acceleration and summary of acceleration noise: Page 9 of the printed output, illustrated in Figure 14, presents summary data on overtaking events classified by initial acceleration and a summary of acceleration noise statistics by direction. The overtaking events considered here are the same events quantified on Page 8. However, the severities of events are indicated here by the initial acceleration used by the overtaking vehicles. (Note that the negative signs for acceleration denote decelerations.)

The acceleration noise results are based on all vehicle review periods within the test time and test section.

15. Summary output for user-selected stations: Summary data collected during test time are printed for each station specified in input. These data represent traffic flow conditions in one direction of travel at the specified location. An example of the output printed for **a** station at **a single-lane** location **is** shown **in** Figure 15; an **example** of the output printed for a station in **a** passing lane section is shown in Figure 16.

The station number and direction number appear on the first two lines together with a description of the station supplied **by** the user in input. All data are provided by vehicle category and for all categories combined. Where there are two lanes in the specified direction of travel, data are provided **by** lane and for both lanes combined. For stations with only one lane in the specified direction of travel, the data **are** printed under **the** combined lane headings.

The flow rates, percent unimpeded, and percent at desired speed are analogous to the spot data that would be collected by a traffic data recorder placed at the specified location on the roadway **during** the test time. The average delay rates are formed from values calculated for each vehicle as: delay rate =  $(5,280/\text{spot speed}) - (5,280/\text{desired speed})$ . The average delay rate has units of sec/mi. The averages give equal weight to each vehicle.

#### 30.00 MIN. PAGE 9

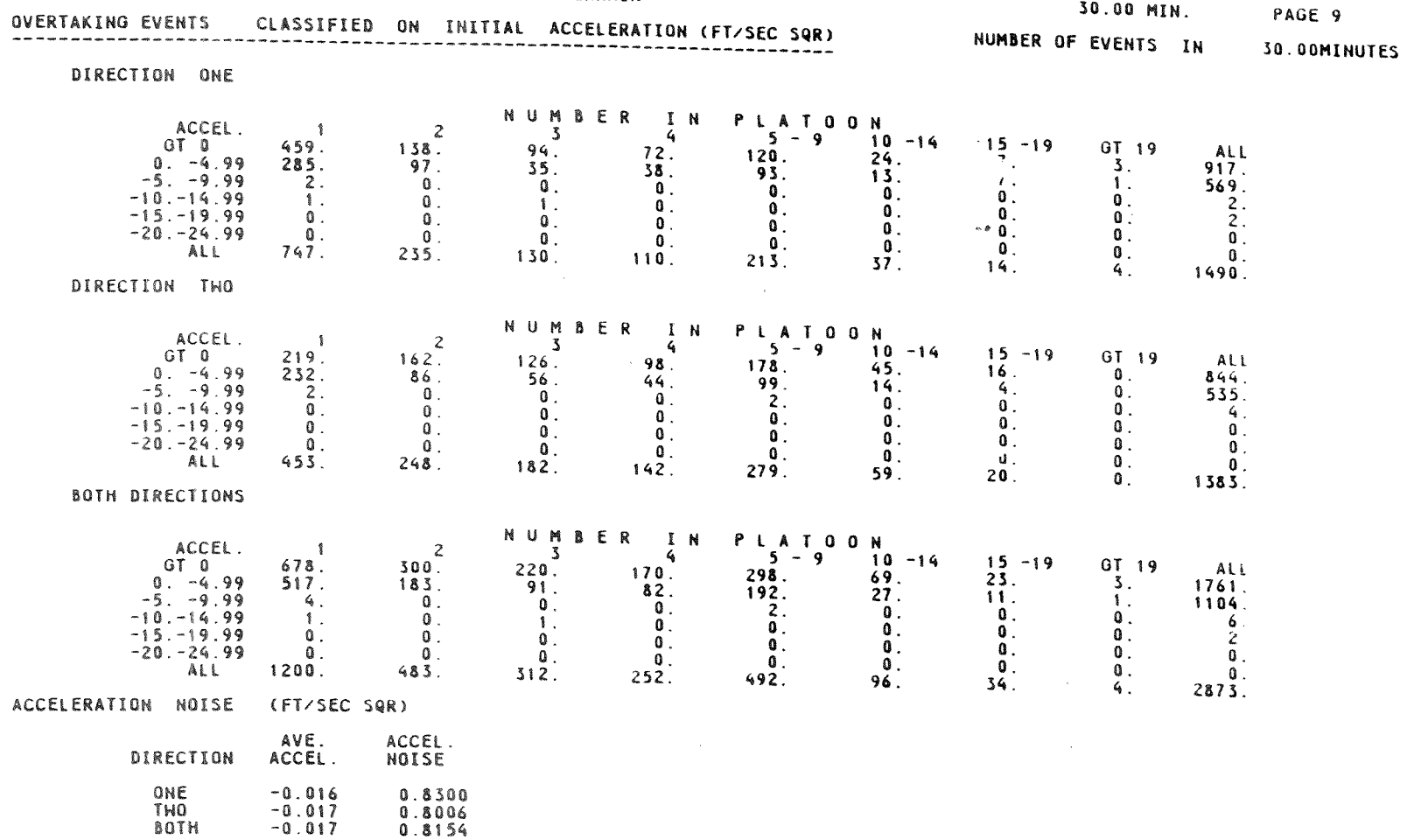

Figure 14 - Overtaking Event Summary Classified on Initial Acceleration and Acceleration Noise Summary on Page 9 of Printed Output

 $\sim 10^{11}$  km  $^{-1}$ 

#### SUMMARY OUTPUT FOR USER-SELECTED STATION

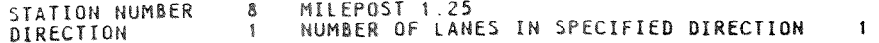

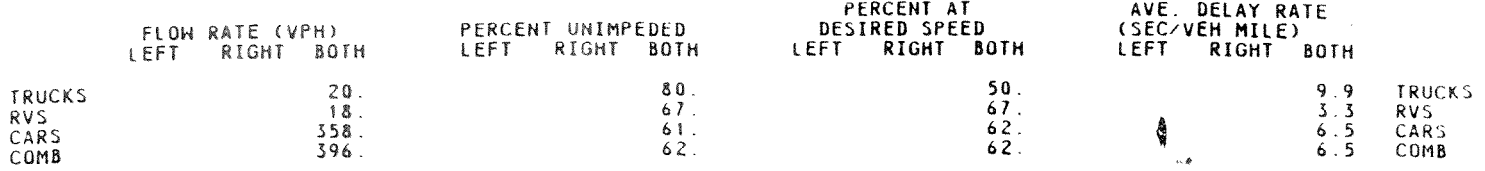

PLATOONING SUMMARY

f

 $\lambda$ 

 $\bar{\mathcal{A}}$ 

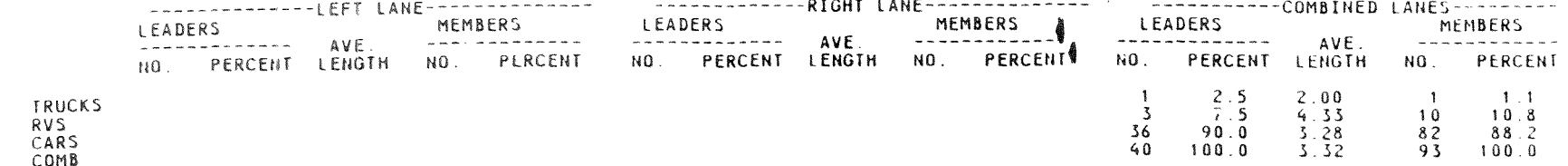

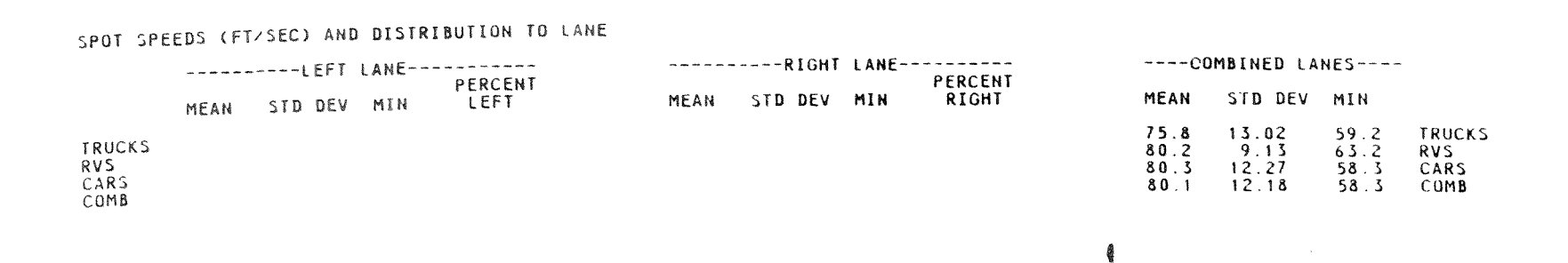

Figure 15 - Summary of Trafile Operations at a User-Specified Station with a Single Lane in the Specified Direction of Travel

### SUMMARY OUTPUT FOR USER-SELECTED STATION

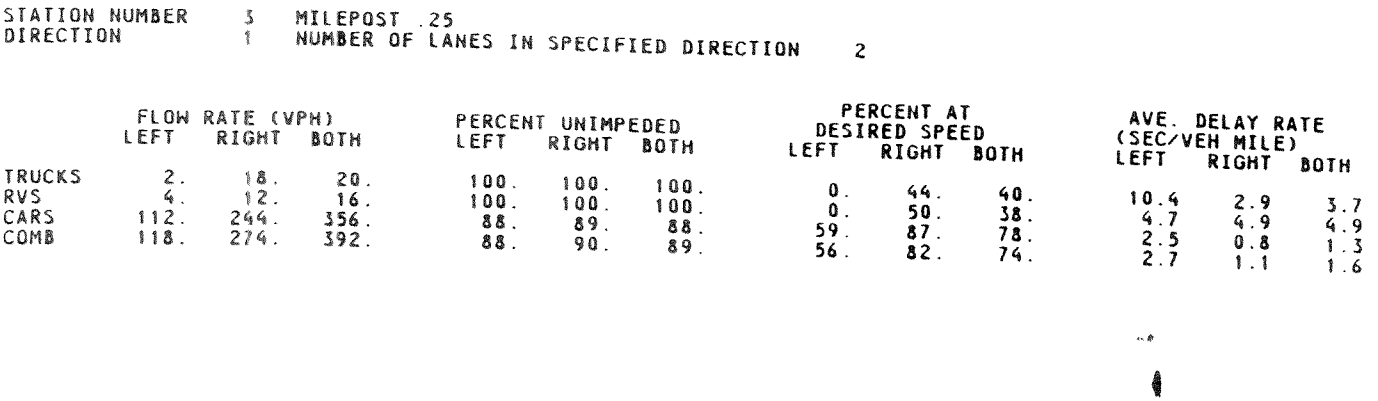

#### PLATOONING SUMMARY

 $\mathcal{L}^{\text{max}}_{\text{max}}$ 

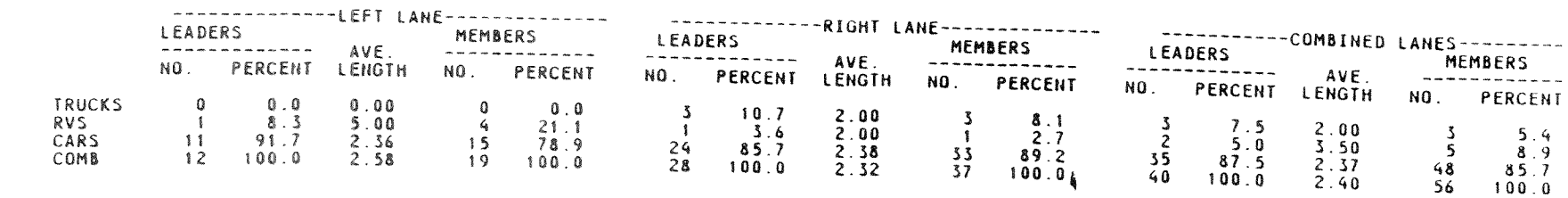

**TRUCKS** RVS<br>CARS<br>COMB

#### SPOT SPEEDS (FT/SEC) AND DISTRIBUTION TO LANE

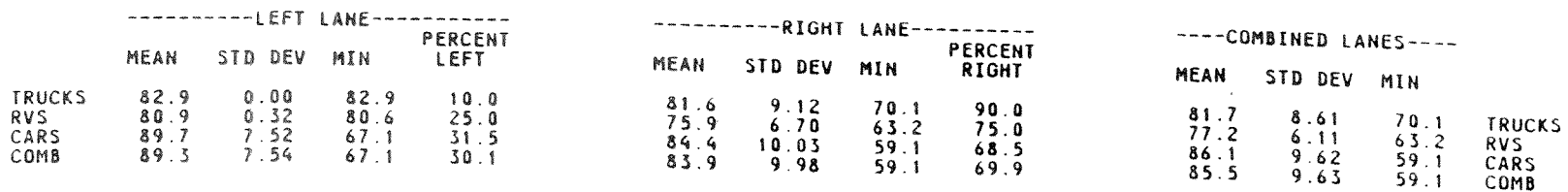

Figure 16 - Summary of Traffic Operations at a User-Specified Station with a Passing Lane in the Specified Direction of Travel

 $\sim 10^7$ 

The platooning summary does not include free vehicles. Platoon leaders are vehicles with one or more platoon members following. A platoon member is a vehicle with a time headway at the station of 4.0 sec or less. Platoon lengths include both the platoon leader and the platoon members.

Spot speed statistics and distributions to lane are presented in the final data set for each station.

16. Summary data for user-specified subsections: The final pages of the printed output for each run present space-averaged traffic data for user-specified subsections of the simulated roadway. Each subsection for which traffic data are printed represents a portion of the simulated roadway in one direction of roadway for the entire test time. Each subsection is bounded by a pair of user-specified stations, which are not necessarily adjacent stations.

Figures 17 and 18 illustrate the printed output for user-specified subsections with one and two lanes, respectively, in a particular direction of travel. The first three lines of output identify the upstream and downstream stations that bound the subsection, the subsection length, the direction of travel, and number of lanes available within the subsection. The number of lanes shown on the printed output is the maximum number of lanes available at any point within the subsection. The number of lanes will be printed as one only if there are no added lanes anywhere within the subsection.

The data for Overall Speeds are determined from data collected at each vehicle review when a vehicle within the subsection is advanced by the simulation program. Consequently, the mean speed printed is a space mean speed. The minimum speed printed is a minimum over space and time. *The*  sample sizes shown on the printed output are the number of vehicle reviews analyzed.

The data for Overall Travel Times and Delays include values based on reference speeds of isolated vehicles shown on Page 2 of the output. The travel time and delay data printed here are analogus to the overall travel time and delay data printed on Page 3, but apply only to one particular user-specified section of the simulated roadway. The ideal travel time is the travel time in sec/mi by vehicle category if each vehicle traveled at the average desired speed for the category. The travel time for the ideal alignment is travel time on straight, level alignment with zero wind. The travel time for actual alignment is travel time of isolated vehicles on the specified alignment when the effects of **grades,** horizontal curves, downgrade crawl regions, vehicle performance limits, and driver acceleration speed preferences are included. The mean travel time is based on the actual travel times simulated by the model for vehicles which traveled the entire subsection during the test time. The geometric delay is the difference of two reference values: the travel time for actual alignment and for ideal alignment. Note that the geometric delay can be negative when a section is moderately downgraded so vehicles which are performance limited on level alignment can achieve their desired speeds on the actual alignment.

### SUMMARY DATA FOR USER-SPECIFIED SECTION

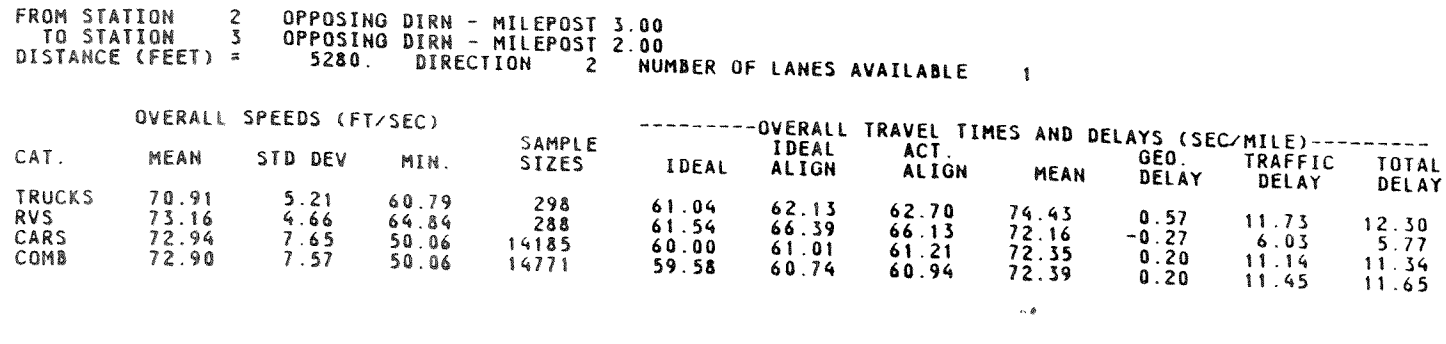

 $\lambda$ 

 $\sim$ 

 $\epsilon$ 

 $\sim$ 

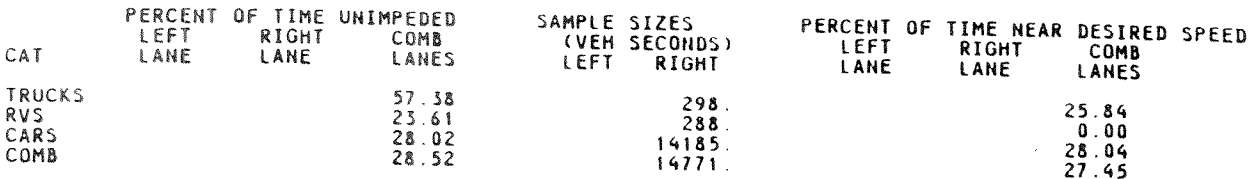

### PASSING DATA (CATEGORY = VEH. PASSING)

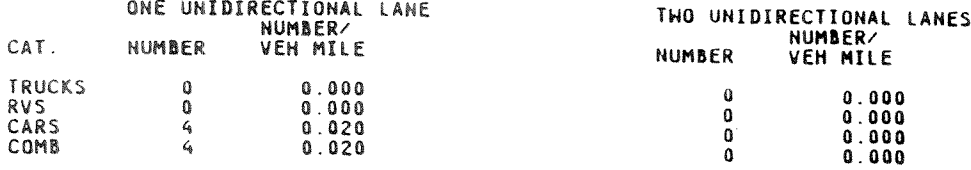

Figure 17 - Summary of Traffic Operations on a User-Specified Subsection of the Simulated Roadway with a Single Lane in the Specified Direction of Travel

 $\sim 100$ 

SUMMARY DATA FOR USER-SPECIFIED SECTION

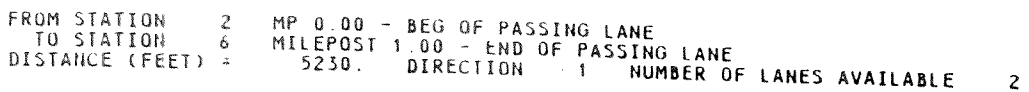

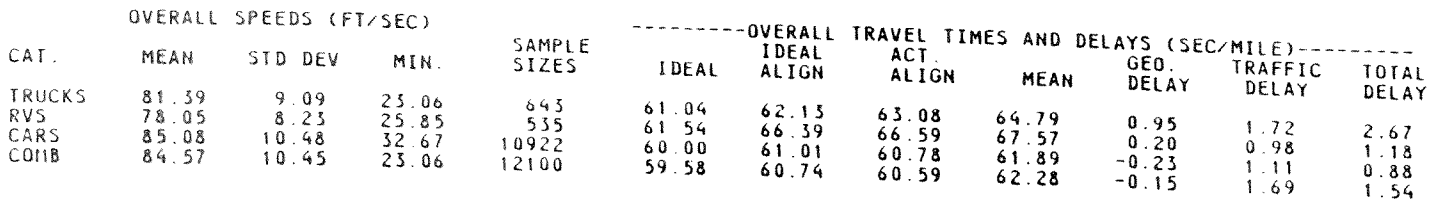

 $\sim$   $\epsilon$  .

ŧ

 $\sim 10^{-1}$ 

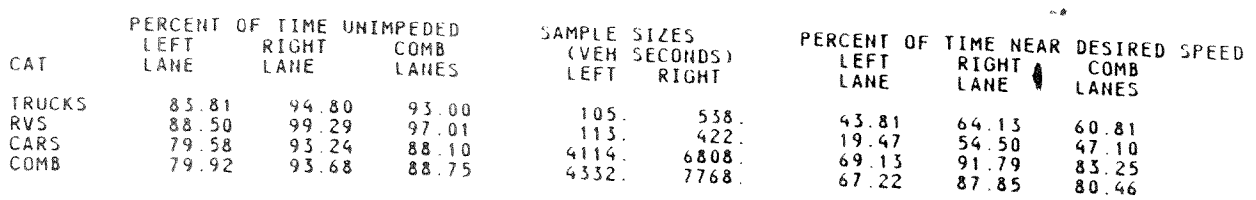

PASSING DATA (CATEGORY = VEH. PASSING)

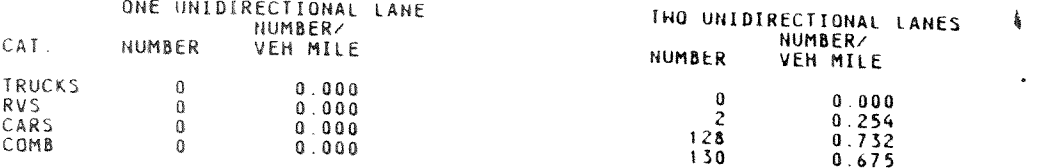

LANE CHANGES

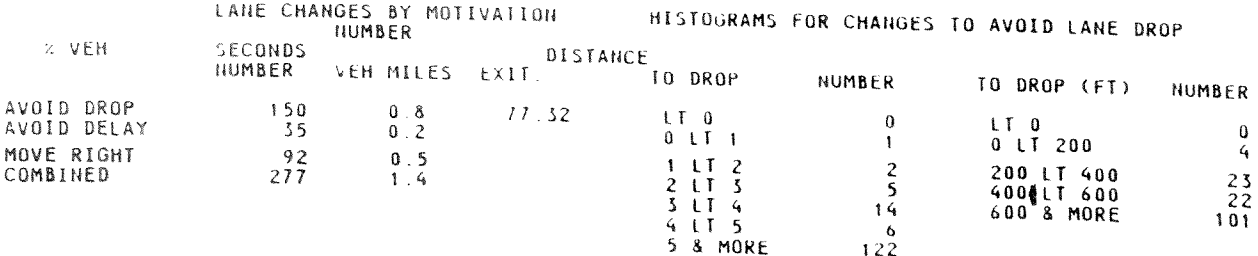

Figure 18 - Summary of Traffic Operations on a User Specified Subsection of the Simulated Roadway with a Passing Lane in the Specified Direction of Travel

**Contract** 

The traffic delay is the difference between the mean travel time and the travel time on actual alignment. The total delay is the sum of the geometric delay and the traffic delay.

It should be noted that the reference travel time values for isolated vehicles are based on the specified traffic mix and on the expectation that a full distribution of desired speeds will be represented in the sample. It is frequently the case that the specified vehicle mix and desired speeds are not well represented in the truck and RV categories, because of small sample sizes. The same problem may occur for passenger cars if short test periods and low flows are simulated.

The Percent of Time Unimpeded printed on the output is the percent of vehicle reviews during which the vehicle being processed is not impeded by other vehicles. The sample sizes printed are numbers of vehicle reviews analyzed. Normally, the Percent of Time Near Desired Speed printed on the output will be lower than Percent of Time Unimpeded. Failure to be close-to desired speed may be due to performance limitations, the need to recover speed following delay, and driver acceptance of small speed reductions without becoming motivated to pass.

The passing data are categorized by number of lanes available for each direction of travel. This provides *a* measure by which the passing rates in passing lane sections can be compared with the passing rates on normal two-lane highways. It should be noted that the passing rates for passing lane sections simulated by the TWOPAS model have been found to be extremely high in comparison to field data.<sup>9</sup> Therefore, passing rates simulated for two-lane sections should be used cautiously.

Finally, the printed output presents lane change rates classified by the reason for the lane change and summary data on lane changes made at the **lane** drop of passing or climbing lane sections.

### B. Output Data Files

.<br>September

Two data files are potentially available from the TWOPAS model -*a* file containing extra final output and a file containing data needed for fuel consumption calculations. These files are created on FORTRAN Units 4 and 10, respectively, and can be saved for subsequent processing if appropriate Job Control Language for these units is provided.

**The** extra final **output** file **on** Unit 4 was an original feature of the **TWOWAF** program to provide added output data at specified time intervals within the test period. This feature has not been updated in TWOPAS for use with passing or climbing lane sections, so its use is not recommended.

The fuel consumption data saved on Unit 10 consist of the vehicle type, direction of travel, vehicle speed, vehicle acceleration, and local grade for each vehicle within the test roadway at each review interval.

62

Existing programs are available fer subsequent processing of these data : determine vehicle fuel consumption.<sup>6</sup> It should be noted that there is currently no capability to determine fuel consumption fot subsections of the simulated roadway such as 1nd1vidual passing or climbing lanes.

#### C. Summary Cutput Utility

A utility program, TWOSUM, can be used to condense the extended output produced by the TWOPAS program (saved on disk or tape) into a one to two-page summary. An example of the summary output information from TWOSUM is shown in Figure 12.

TWOSUM input consists of the entire output of a TWOPAS job, minus the systemproduced header of banner information (which should be deleted before running TWOSUM). TWOSUM scans each line of TWOPAS output, searching for specific phrases in the text. \* Occurrences of the specific strings are summarized as TWOSUM output. It should also be noted that TWOSUM cannot detect or flag errors in the original TWOPAS output; therefore the TWOPAS output should be scanned for problems before executing TWOSUM.

TWOSUM reads from and writes to disk files. Upon completion of a run, you must either print the disk area, er convert the JCL to have the listing go directly to the printer.

**MARAM PROGRAM INOPAS: RURAL IRAFFIC SIMULATION; OUTPUT SUMMARY MARAK** SIMULATION CASE STUDY 4 PASSING LANES SPLIT 70/30 RUN 19 1RUN NO.  $\mathbf{3}$ VOL = 800. 5 PCT TRUCKS, 15 PCT RVS 0 HARM TIME: 5.000 MINUTES<br>OVERALL TRAVEL TIME: 70.9 SEC, 5.D., 4.9 SEC<br>OVERALL X TIME DELAYED: DIR1: 57.1 DIR2: 44.8 COMB, 53.4 TOTAL TIME= 65.000 MIL HES

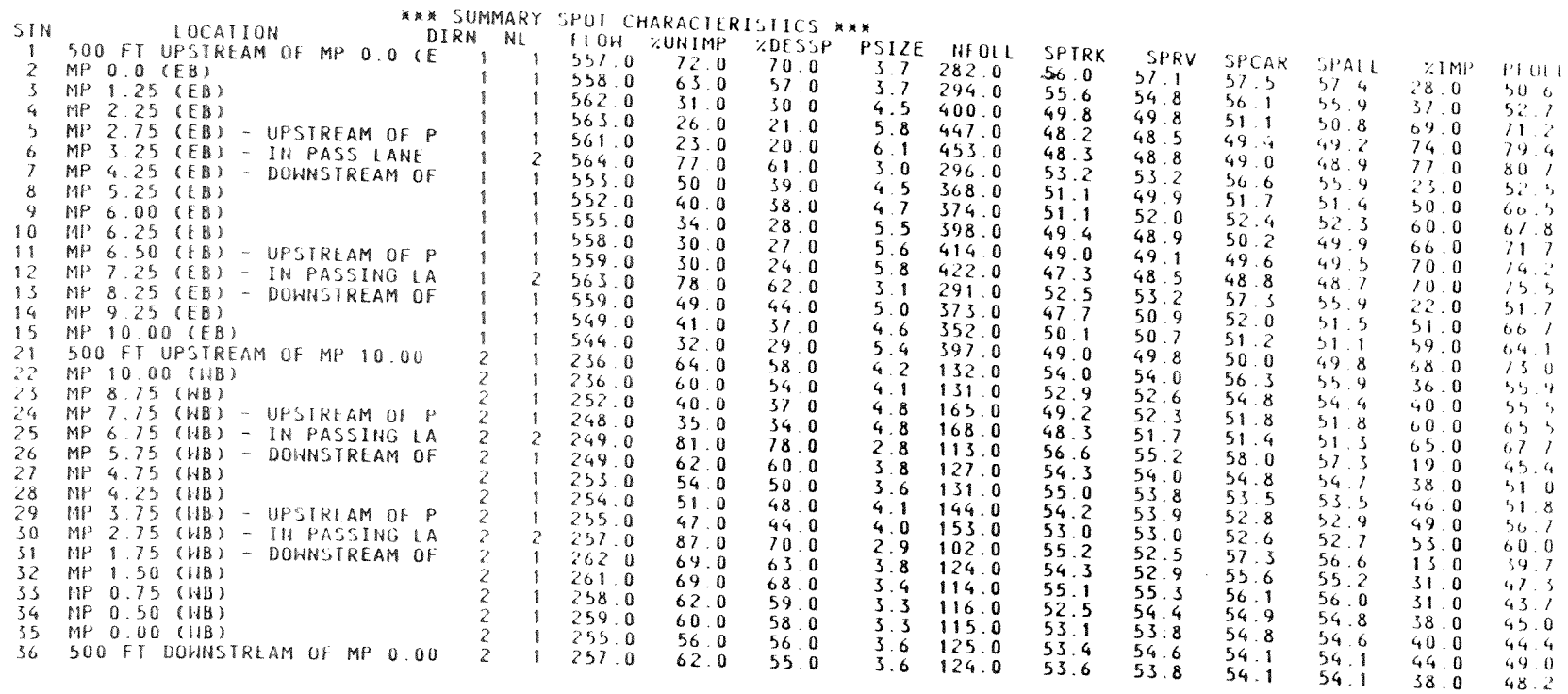

 $\sim 100$  $\sigma$  .

 $\sim 10^{-1}$ 

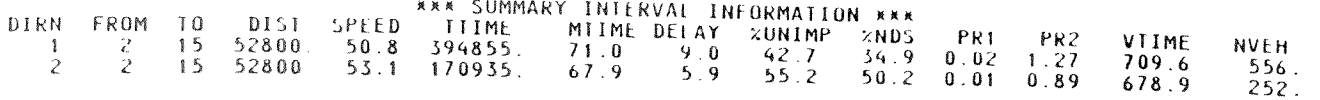

Figure 19. Example of Summary Output from TWOSUM Utility Program

 $\sim$   $\sim$ 

 $\frac{3\sqrt{2}}{4\pi}$ 

### IV. SIMULATION TEST CASE

This section presents a test case that can be used to verify proper operation of the TwOPAS simulation model. This test case simulates the following conditions:

- An  $8.1$ -mi  $(43,000 \text{ ft})$  two-lane highway
- Nearly level terrain (±1.5 percent grades)
- $\ddot{\bullet}$ Nine horizontal curves

÷.

ê

- $\bullet$ Approximately 25 percent no-passing zones
- One i-mi passing lane between coordinates 1000 and 6280 in  $_{\text{max}}$ <br>the No. 1 Direction
- Flow rates of 400 veh/hr in each direction
- $\epsilon$ Fifty percent of the entering traffic stream traveling in platoons in each direction of travel

The input data set to simulate these conditions for 30 min of test time is illustrated in Figure 20. This input data set follows the input formats described in Section II of this Guide.

The printed output produced by this test case was used to illustrate the output formats in Section III of this Guide. The major portion of the output printed by the test case will consist of the printed data from Figures 1 through 14. Summary data will also be printed for 29 userspecified stations and six user-specified sections; Figures 15 through 18 serve as examples of this output.

65

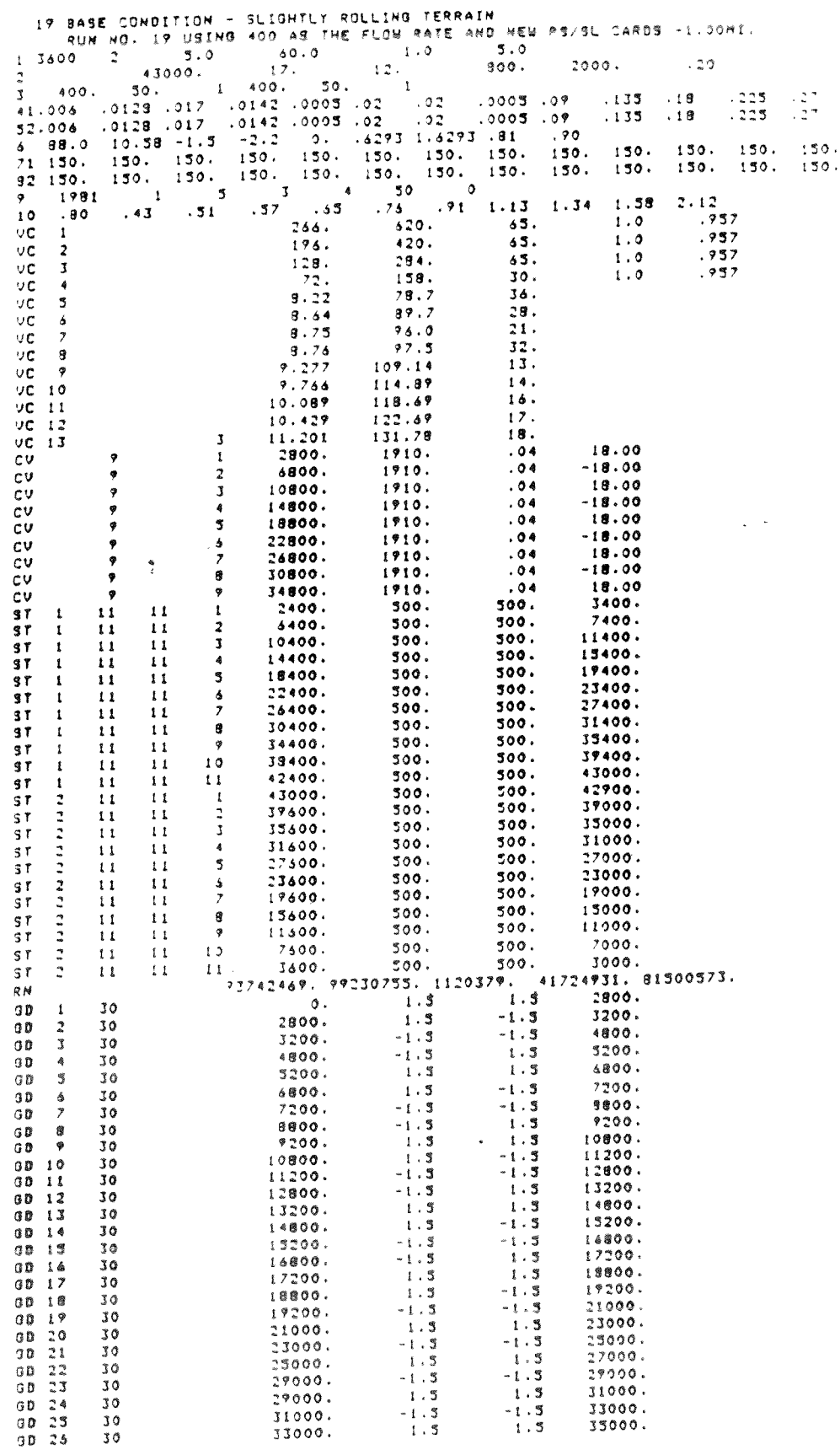

 $\alpha$ 

 $\sim$ 

 $\sim$   $\sim$ 

Figure 20 - Input Data Set for TWOPAS Test Case

 $\sim 10^{-11}$
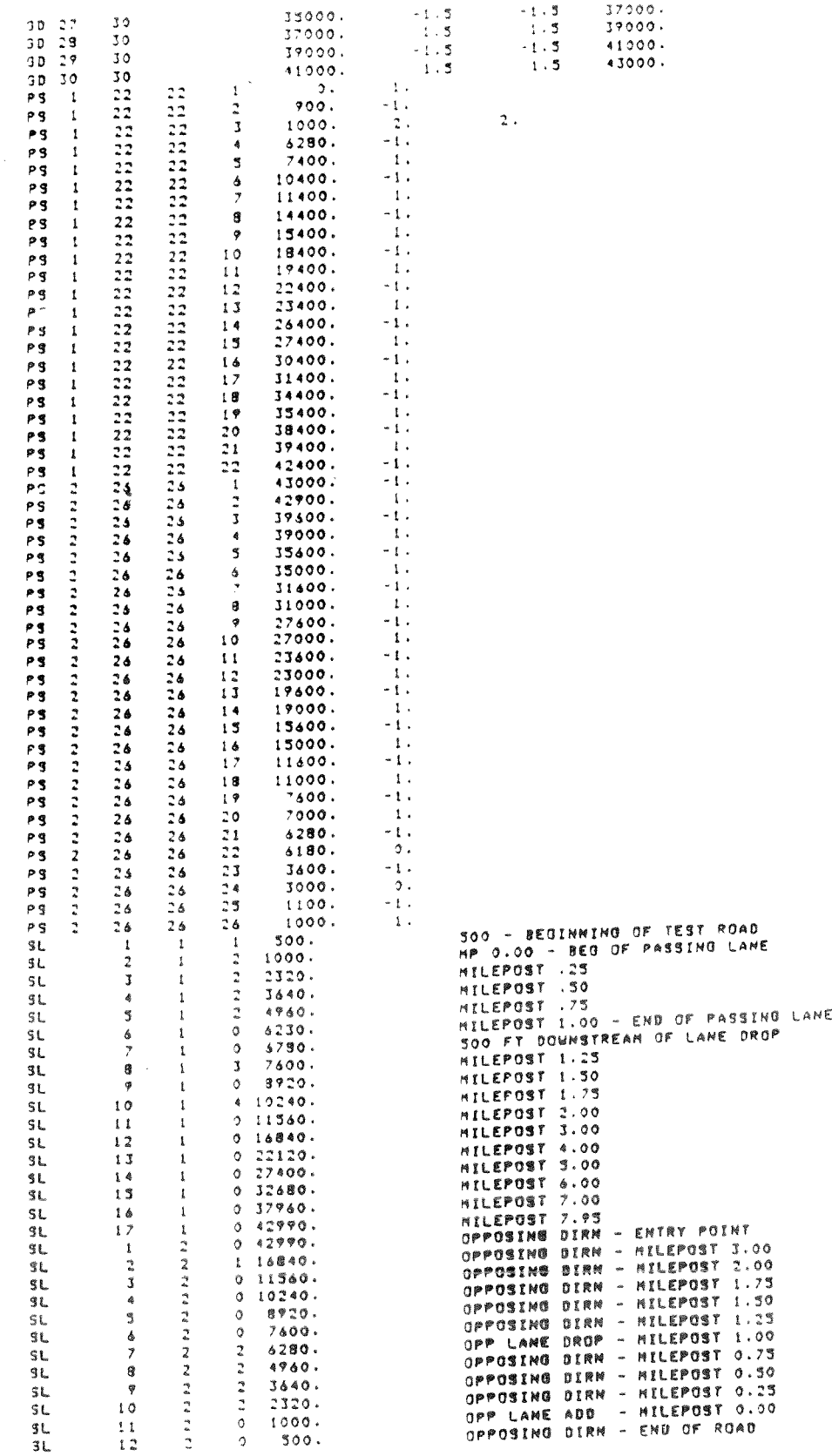

 $\sim 10^6$ 

 $\mathcal{L}(\mathbf{x})$  and  $\mathcal{L}(\mathbf{x})$  . The set of  $\mathcal{L}(\mathbf{x})$ 

 $\mathbb{Z}_{\pm 1}$ 

 $\hat{\mathcal{A}}$ 

 $\sim 30$  km s  $^{-1}$ 

 $\sim 10^{11}$ 

Figure 20 (Concluded)

 $\label{eq:2.1} \frac{1}{\sqrt{2}}\left(\frac{1}{\sqrt{2}}\right)^{2} \left(\frac{1}{\sqrt{2}}\right)^{2} \left(\frac{1}{\sqrt{2}}\right)^{2} \left(\frac{1}{\sqrt{2}}\right)^{2} \left(\frac{1}{\sqrt{2}}\right)^{2} \left(\frac{1}{\sqrt{2}}\right)^{2} \left(\frac{1}{\sqrt{2}}\right)^{2} \left(\frac{1}{\sqrt{2}}\right)^{2} \left(\frac{1}{\sqrt{2}}\right)^{2} \left(\frac{1}{\sqrt{2}}\right)^{2} \left(\frac{1}{\sqrt{2}}\right)^{2} \left(\$ 

 $\frac{1}{2} \left( \frac{1}{2} \right) \left( \frac{1}{2} \right)$ 

 $\label{eq:2.1} \frac{1}{\sqrt{2}}\int_{0}^{\infty}\frac{1}{\sqrt{2\pi}}\left(\frac{1}{\sqrt{2\pi}}\right)^{2\alpha} \frac{1}{\sqrt{2\pi}}\int_{0}^{\infty}\frac{1}{\sqrt{2\pi}}\left(\frac{1}{\sqrt{2\pi}}\right)^{\alpha} \frac{1}{\sqrt{2\pi}}\frac{1}{\sqrt{2\pi}}\int_{0}^{\infty}\frac{1}{\sqrt{2\pi}}\frac{1}{\sqrt{2\pi}}\frac{1}{\sqrt{2\pi}}\frac{1}{\sqrt{2\pi}}\frac{1}{\sqrt{2\pi}}\frac{1}{\sqrt{2\pi}}$ 

## V. COMPUTER REQUIREMENTS

The TWOPAS model is written in FORTRAN and has been compiled on a FORTRAN-77 compatible compiler. The model is intended to run on an IBMcompatible mainframe computer under an IBM OS/MVS operating system. An example of the Job Control Language required to execute the TWOPAS program using a FORTRAN catalogued procedure is illustrated in Figure 21. Execution of the test run presented in Section IV of this Guide required approximately 0.037 sec of CPU time for each 1-sec of real time simulated.

The FORTRAN source program for TWOPAS is available from the Federal Highway Administration.

 $\mathbf{g}_k \cdot \mathbf{g} \mathbf{y}^k$ 

 $\frac{\partial \phi}{\partial t}$ 

69

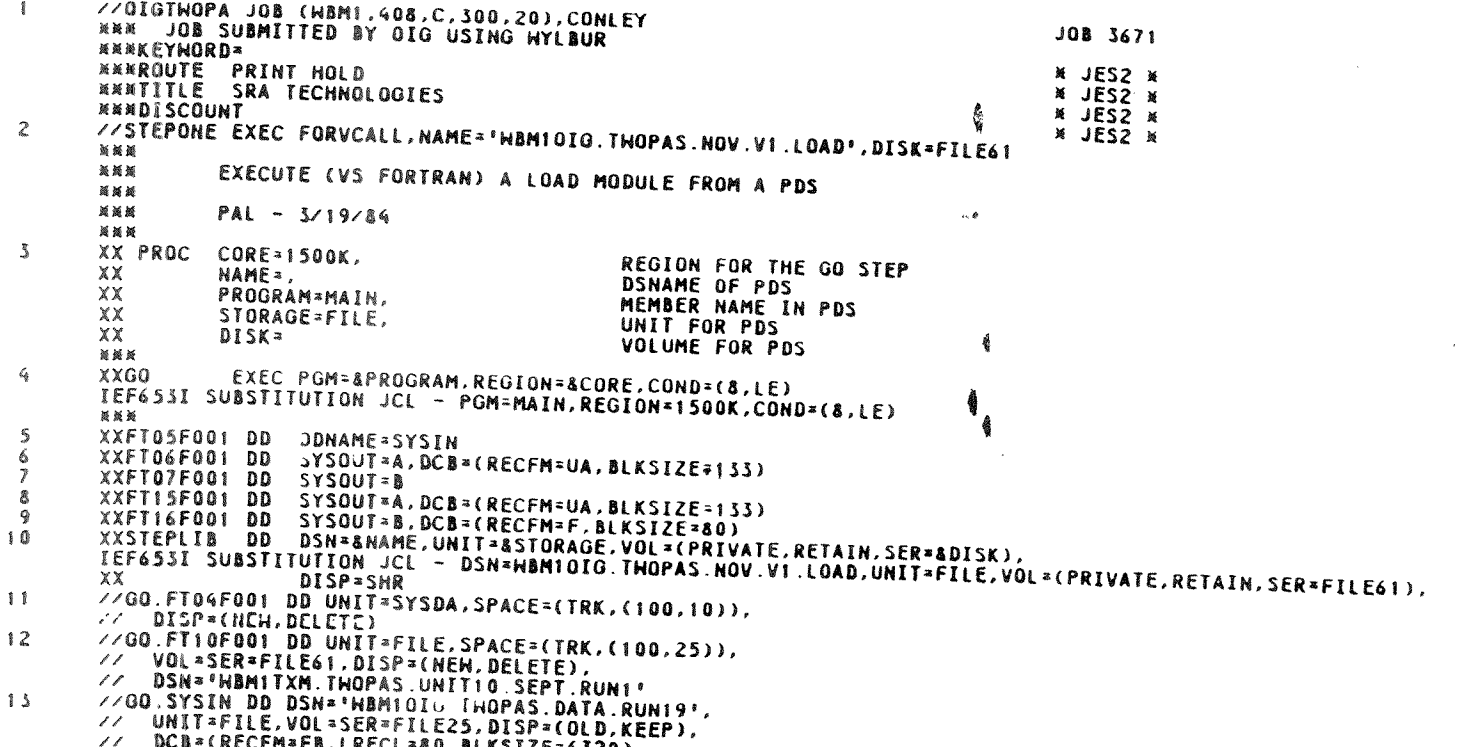

 $\sim$ 

// UNBI-FILE/VUL-SER-FILEZ3/UISF-LULU/RE<br>// DCB=(RECFM=FB,LRECL=80,BLKSIZE=6320)

 $\frac{d\hat{\theta}}{dt}$ 

 $\lambda$ 

 $\sim$ 

 $\sim$ 

Figure 21 - Example of Job Control Language for Execution of TWOPAS on IBM-Compatible Mainframe Computer

 $\widetilde{\mathsf{O}}$ 

 $\sim 10^{11}$  km  $^{-1}$